July 1987 £1.00

# GATER USER

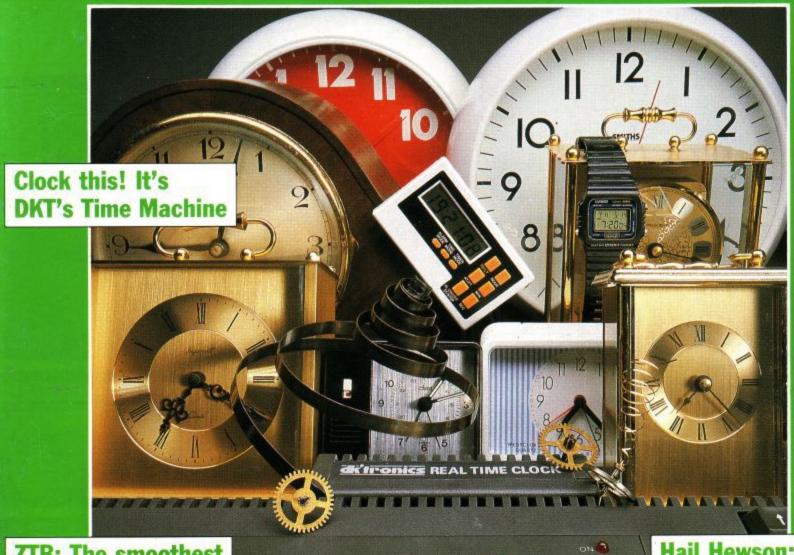

ZTB: The smoothest shoot-em-up ever

CPC 464 ==== colour

Hail Hewson: The hitmakers at home

What's so special about the Mac, the Atari St, the Amiga, Windows and Gem?

It's no surprise that nearly all new 16 bit 'state of the art' micros now come with a Mouse and Wimp environment (Windows, Icons, Menus and Pointers) as standard.

With the AMSTRAD CPC you already own one of the classic micros and by simply adding AMX software you can achieve the same ease of use, freedom and versatility of much more sophisticated computers.

The AMX Mouse and compatible software – it's what you and your AMSTRAD micro have been missing.

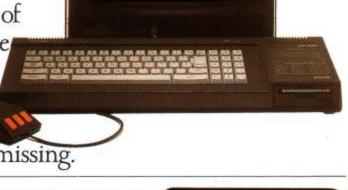

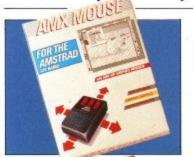

#### ART AND MOUSE OPERATING SYSTEM

### AMX MOUSE PACKAGE Tape and 3" Disc

£69.95

There's not much joy in a joystick and keyboards can be all fingers and thumbs. Acclaimed by the press as 'the best input device', already over 50,000 micro users have adopted an AMX Mouse. The Mouse comes with fantastic Art Software and AMX control which enables you to create a Mouse environment in your own programs. Available for Amstrad CPC 464, 664, 6128.

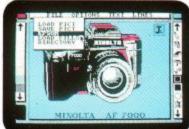

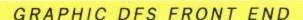

# MAX 3" Disc

£19.95

MAX provides an easy to use graphic based front end to your computer's disc filing system including a comprehensive set of disc management operations such as cataloging, copying, deleting and re-naming, also included are disc utilities such as sector editing, recovering erased files, formatting, verifying and faster tracking. You can also run programs from within MAX. Available for Amstrad CPC, 464, 664, 6128.

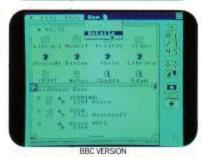

### DESKTOP PUBLISHING

### AMX PAGEMAKER 3" Disc

49.95

Produce professional documents and newspapers with text and graphics, supplied with 16 variable typefaces it has many graphic functions including cut, copy, paste, etc. Available Now.

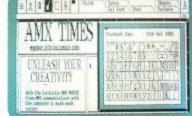

# EXTRA! EXTRA! 3" Disc

£24.95

300K fantastic clip art, over 25 fonts. Available February 1987. For use with the Amstrad CPC 6128, CPC 664 (+ 64K min add on Ram), CPC 464 (+ 64K min add on Ram + Disc Drive)

# U X I ( D A | Leave | Marie | Leave | Marie | Leave | Marie | Leave | Marie | Leave | Marie | Leave | Leave | Leave | Leave | Leave | Leave | Leave | Leave | Leave | Leave | Leave | Leave | Leave | Leave | Leave | Leave | Leave | Leave | Leave | Leave | Leave | Leave | Leave | Leave | Leave | Leave | Leave | Leave | Leave | Leave | Leave | Leave | Leave | Leave | Leave | Leave | Leave | Leave | Leave | Leave | Leave | Leave | Leave | Leave | Leave | Leave | Leave | Leave | Leave | Leave | Leave | Leave | Leave | Leave | Leave | Leave | Leave | Leave | Leave | Leave | Leave | Leave | Leave | Leave | Leave | Leave | Leave | Leave | Leave | Leave | Leave | Leave | Leave | Leave | Leave | Leave | Leave | Leave | Leave | Leave | Leave | Leave | Leave | Leave | Leave | Leave | Leave | Leave | Leave | Leave | Leave | Leave | Leave | Leave | Leave | Leave | Leave | Leave | Leave | Leave | Leave | Leave | Leave | Leave | Leave | Leave | Leave | Leave | Leave | Leave | Leave | Leave | Leave | Leave | Leave | Leave | Leave | Leave | Leave | Leave | Leave | Leave | Leave | Leave | Leave | Leave | Leave | Leave | Leave | Leave | Leave | Leave | Leave | Leave | Leave | Leave | Leave | Leave | Leave | Leave | Leave | Leave | Leave | Leave | Leave | Leave | Leave | Leave | Leave | Leave | Leave | Leave | Leave | Leave | Leave | Leave | Leave | Leave | Leave | Leave | Leave | Leave | Leave | Leave | Leave | Leave | Leave | Leave | Leave | Leave | Leave | Leave | Leave | Leave | Leave | Leave | Leave | Leave | Leave | Leave | Leave | Leave | Leave | Leave | Leave | Leave | Leave | Leave | Leave | Leave | Leave | Leave | Leave | Leave | Leave | Leave | Leave | Leave | Leave | Leave | Leave | Leave | Leave | Leave | Leave | Leave | Leave | Leave | Leave | Leave | Leave | Leave | Leave | Leave | Leave | Leave | Leave | Leave | Leave | Leave | Leave | Leave | Leave | Leave | Leave | Leave | Leave | Leave | Leave | Leave | Leave | Leave | Leave | Leave | Leave | Leave | Leave | Leave | Leave | Leave | Leave | Leave | Leave | Leave |

#### AMX MAGAZINE MAKER 3" Disc

£129.95

A combination of AMX Pagemaker and the Rombo Vidi-Video digitiser. Using any video and the digitiser, images from a camera or TV can be converted into a graphics screen with Pagemaker to illustrate magazines or newsletters.

There is also a growing list of AMX support software including: AMX 3D Zicon (3" Disc) £24.95 with Zicon you can transform vector data into on screen graphics. Printers and plotters are fully supported, AMX Utilities (3" Disc) £19.95. Utility software for the original art program supplied with the AMX Mouse.

A Mouse and interface (only) can be purchased for £34.95 direct from AMS using the order form enclosed in MAX, AMX Pagemaker and AMX 3D Zicon. These superb products are available from all good computer dealers or direct by cheque, Access or Visa. All prices include VAT and post and packaging.

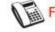

# FOR INSTANT ACCESS/VISA ORDERS TELEPHONE (0925) 413501/2/3

+ JKM

ALL THESE
PROGRAMS WORK
WITH JOYSTICK
KEYBOARD OR
MOUSE.

IMAGINATION AT YOUR FINGERTIPS

ADVANCED MEMORY SYSTEMS LTD. 166/170 WILDERSPOOL CAUSEWAY, WARRINGTON, WA4 6QA. TELEX 628672 AMSG. FAX 0925 58039.

# REGULARS

- 5 News
- 8 Gallup Chart
- 11 Letters
- 24 Seek and Ye Shall Find
- 59 Hairy Hackers Haunt
- 82 **LSB**

# **PROGRAMMING**

# 31 Assembly Point

High score help. Add this routine to your program for an instant store of your high score.

# 36 Operation clean-up

Launder your listings with a program to filter out all those nasty control codes. Paul Jenkins entertains.

# **REVIEWS**

# 28 DK'Tronics clock

Time your action with the latest peripheral to hail from Great Yarmouth. Rupert Goodwins is watching the clock.

# 50 Printers in parallel

In the wide carriage race it's speed which counts. Amstrad and Star come under starter's orders.

# 22 Parrotry

A dynamic drawing package from Treasure Island Software put to the Jill Lawson test.

# 61 Games reviews

# **FEATURE**

# 18 Hewson:Soft-hearted software

They've achieved the impossaball, and a lot of other programs too. The fastest growing independent software house get a visit from Jerry Muir.

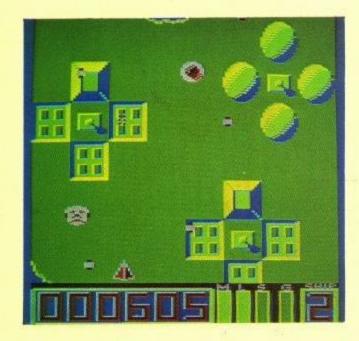

# 40 Mission Genocide preview

Firebird's new game, originally titled Z.T.B., promises to be a better budget buy than Thrust. Simon Rockman saw it first.

# 42 Computer Journey II

What makes your disc drive? That simple add-on needs a lot of brains to keep it under control. Join us on a second silicon skimander.

# 47 Survey

Let observation with extensive view, survey mankind from China to Peru, tell us what you like to do, and we'll improve your ACU.

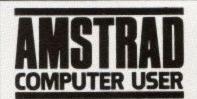

The official magazine for all users of Amstrad computers

Cover photo: Martyn Howlett

Editorial and Advertising offices: 169 King's Road, Brentwood, Essex CM14 4EF. Tel: 0277-234459 (Editorial); 0277 234434 (Advertising) Telecom Gold: 72:MAG021

Published by Avralite Ltd, 36/38 St. Petersgate, Stockport SK1 1HL News trade distribution: Diamond-Europress Sales & Distribution Ltd, Unit 1, Burgess Road, Ivyhouse Lene, Hastings, East Sussex TN35 4NR. Tel: 0424 430422.

> Editor: Simon Rockman Advertisement Manager: Jane Nolan Advertisement Assistant: Lorraine Day

Amstrad is a registered trade mark, and with the title Amstrad Computer User, is used with the permission of Amstrad Consumer Electronics plc. No part of this publication may be reproduced without permission. While every effort is made to ensure the accuracy of all features and listings we cannot accept any liability for any mistakes or misprints. The views and opinions expressed are not necessarily those of Amstrad or Amsoft but represent the views of our many readers, users, and contributors. Material for publication is only accepted on an all-rights basis. We regret that Amstrad Computer User cannot enter into personal correspondence. © Avralite Ltd 1987.

# MASTERFILE III

FOR THE AMSTRAD CPC 6128 (ALSO CPC 464/664 WITH DK 'TRONICS 64K RAM)

# FIRMLY ESTABLISHED ...

MASTERFILE III is now firmly established as THE filing system for the CPC6128. It has received rapturous reviews and we could paper the walls of our new offices with our customers' letters of appreciation.

For the benefit of newcomers to the CPC machines: MASTERFILE III is a powerful and flexible data filing and retrieval system. All "database" systems require that your data is organised into fields and records. Unlike most, MASTERFILE does not commit you to field lengths or formats, since ALL data is variable-length and optional. Files are not pre-formatted, and only used bytes are saved to disc. Also, unlike the rest, MASTERFILE allows multiple user-defined ways of viewing/printing your data. And unique in its price range, MASTER-FILE offers RELATIONAL FILE options, whereby common data can be entered just once and shared by many records. Maximum field size is 240, maximum fields per record is over 50, and maximum file size is 64K. Room for 1,000 full names and addresses, for example. Only one disc drive is required. It is menu-driven throughout, and comes with detailed illustrated manual, and example files.

### SO VERY VERSATILE ...

Just about ANY kind of information can be handled by MASTERFILE. You can EXPORT the data to other systems (e.g. PROTEXT/MERGE and TASWORD). You can even merge your own USER BASIC to MASTERFILE for customised file processing, or build new files from other computer sources. The speed of SEARCH of MASTERFILE is second to none. Records can be sorted ascending/descending, character or signed numeric, even embedded keys such as surnames. Other functions are field-to-field calculations, and several-across label printing. We simply don't have room to list all the features; give us a call if you are still in doubt of the power of MASTERFILE III.

| Description                                                                                                    | Maker     | Model        | Value        |
|----------------------------------------------------------------------------------------------------|-----------|--------------|--------------|
| Nicrocomputer, 64k RAM + 32k ROM                                                                                        | Amstrad   | CPC 464      | £199.0       |
| Nicrocomputer, 120k RAM + disc                                                                                          |           | CPC 6128     | £299.0       |
| Disc interface and 1st drive, 3"                                                                                        |           | DDI-1        | £149.9       |
| Dot-matrix printer 50cps 80col                                                                                          |           | DMP-2800     | £159.9       |
| Executive briefcase                                                                                                    |           | A18189       | £42.0        |
| Nire paper clip                                                                                                    |           | BMC          | £85.0        |
| Ruswering machine                                                                                                    |           | BT2836       | £185.0       |
| Photocopier, single-feed                                                                                                |           | BT2836       | £658.0       |
| Executive jet aircraft Typewriter, electric Dictation machine Coffee maker Farcel scale Microcomputer, 48K Letter scale | Lear      | Cloud-Cuckoo | £5,280,980.0 |
|                                                                                                    | Olivetti  | Leterra 36   | £130.0       |
|                                                                                                    | Philips   | 510          | £190.0       |
|                                                                                                    | Philips   | HD5349       | £30.0        |
|                                                                                                    | Salter    | 250P         | £113.0       |
|                                                                                                    | Silicarn  | Trumspec     | £123.9       |
|                                                                                                    | Haymaster | 375KL        | £16.0        |
| Totals:                                                                                                    |           |              | 65,202,294.2 |

### ALL THIS POWER ...

This is no toy thrown together in BASIC and half-tested, but real machine-coded computing power professionally constructed. We have had IBM and Apricot users beg us for a MASTERFILE for their machines — when they had seen the earlier CPC MASTERFILE. All this power is yours for ... £39.95.

For those who already have an earlier MASTER-FILE, we offer updates; please telephone for details. You will be amazed at the performance improvements and extra functions.

\*\*\* PCW users: be patient, MASTERFILE 8000 will be ready early in 1987 \*\*\*

### MASTERCALC 128 SPREADSHEET

We also have one of the fastest and friendliest spread-sheet programs around, MASTERCALC 128. Its unique features include: individual tailoring of column widths and precision; relocatable formulae; split-screen option; automatic cursor advance; text output to printer, or to disc for interface with PROTEXT or TASWORD; hi-res graphic histogram of any three rows. MASTERCALC 128 runs on CPC6128, or CPC464/664 with DK'tronics RAM. The price is just £33.00.

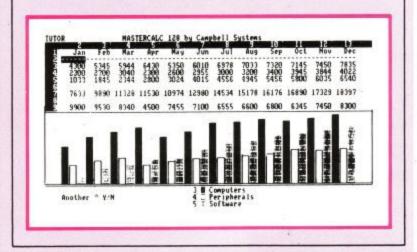

# SPECIAL OFFER

You can save £10 by taking MASTERFILE III and MASTERCALC 128 for a combined price of just £62.95.

Prices include VAT and P&P to anywhere in Europe. Elsewhere please add 20% for air-mail service. ACCESS/VISA/MASTERCARD welcome, written or telephoned, quoting card expiry date. Make cheques payable to "Campbell Systems". Our normal response is return of post, 1st class.

CAMPBELL SYSTEMS Dept. (ACU)
7 Station Road, EPPING, Essex CM16 4HA,
England. Tel: (0378) 77762/3.

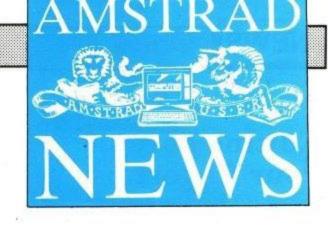

# The greatest show in town

The scene is set for the most extensive machine specific micro exhibition ever held. When the Amstrad Computer Show opens its doors for three bonanza days on July 10, it will mirror the company's continued dominance of the market.

For the latest statistics reveal Amstrad increased sales by 127 per cent to 1,750,000 units in the UK and Europe during 1986.

And the show will prove conclusively that the level of support is still growing to ensure the Amstrad bandwagon keeps on rolling.

For 25 per cent of the companies at the event will be first time exhibitors at an Amstrad Show, a clear indication that firms are still rushing into the market sector. Yet another clue from the show to the company's continued wellbeing is the move from Novotel – the location for the first seven shows in the series – to Alexandra Palace, so providing an additional 50 per cent of exhibition space.

"It will not only be bigger but better than ever before in that it will reflect the escalating excitement surrounding Amstrad", says Derek Meakin, head of organisers Database Exhibitions.

# Arnor on the move

The Croydon-based software house who brought Maxam into the *ACU* office well over two years ago is to feel the Peterborough effect. Ten of the 13 staff are leaving London. Due to the rapid expansion of the company, which expects to turn over more than £1m this year, the need is felt for bigger buildings.

The next product will be Protext for the PC, for which the company has high hopes. In addition to the Peterborough office, Arnor is invading Europe.

Arnor Deutschland is the new German office, run by Nigel Holcroft. Future expansion into France and the US is being considered. The new address is Protext House, Wainman Rd, Woodston, Peterborough PE2 0BU.

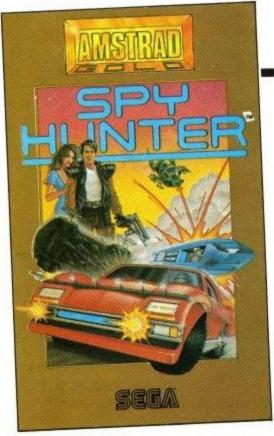

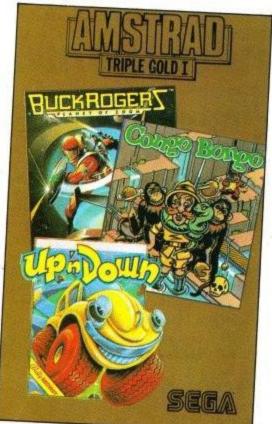

# Better late than never

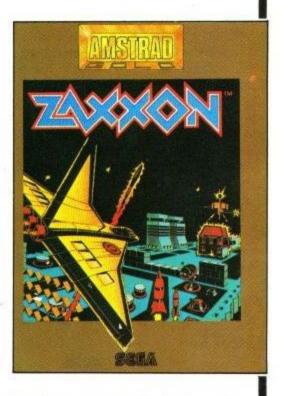

Arnold owners with a good memory (more than 32k) will remember the Amsoft catalogue published in January last year. This contained a host of exciting new games based on Sega arcade machines. They may not be new now but they are still exciting, and what ACU has seen of them is really quite impressive. All the titles are being released on the Amstrad Gold label.

There will be three releases. The first will be a compilation of Up 'n Down, Buck Rogers and Congo Bongo. The second will be Spy Hunter, Sega's famous driving game, and last up is Zaxxon, the fab scrolling space game. In keeping with Amstrad's policy the discs cost only £2 more than the £9.95 tape.

# Editing at your fingertips

A new low-cost desktop publishing package has been released for the PCW by Database Software.

Best known for its popular Mini Office, Database (061-429 8008) has produced The Desktop Publisher to exploit the full graphics potential of the machine to produce letters, flyposters, adverts, letterheads and company reports. It costs £20.95.

The double-sided disc contains three integrated editors for page layout, text and graphics; more than 100 ready-to-use illustrations, 15 different typestyles

and a tutorial page.

The programs are driven by dropdown menus, worked by keyboard or mouse. Once the number of columns has been set, text can be keyed directly or loaded from a file created in Locoscript, or any other word processor, claims Database.

The built-in text editor can produce perfectly justified text, with bold and italic characters shown on the screen as they will appear on printout. This text can be repositioned at any time.

Artwork can be drawn in the package's graphics program. This has 16 fill patterns and font editor. Pictures from a video digitiser can also be accepted.

It can produce headlines up to four inches high and has a preview option which shows the page in miniature.

A complete system package is being offered at £79.95. It includes the software plus an AMX mouse and interface.

# User Club deal

A major deal has been announced between the 20,000-member Official Amstrad User Club and Currys High Street chain.

The electrical giant is offering three months free membership of the club with every Amstrad micro sold through its 530 outlets.

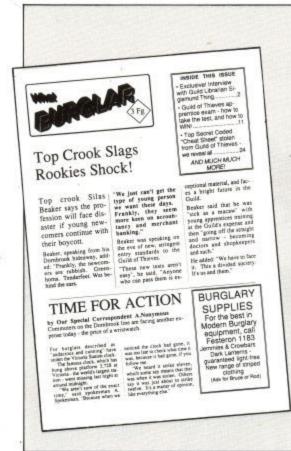

# This adventure is a steal

Magnetic Scrolls soared to fame with The Pawn, the adventure which was sold by Rainbird. There you travelled through Kenovia, and this is again the scene of your return in the follow-up – The Guild of Thieves.

Cast as a thief you have to plunder Kenovia and store treasures in the bank, then... but I'm telling you the plot. Guild of Thieves comes with a copy of What Burglar magazine, which doubles as a scene setter and hint book.

Anita Sinclair, the boss at Mag Rolls, says "With The Pawn we produced the adventure with the best graphics and parser, but we have not rested on our laurels. With The Guild of Thieves we have concentrated on the plot to produce the best all-round game". Versions will be available for the 6128, 8256 and 1512.

Members receive free copies of Amstrad Computer User, the club's monthly newsletter, substantial discounts on software and peripherals, previews of the hottest products around and the chance to enter big prize competitions.

The Official Amstrad User Club also provides a total software support package — from an inventory of titles through to back-up help. And it was this service which more than anything helped clinch the deal with Currys.

"We expect a substantial boost to membership as a result of the deal", says Jack Romano, the club's sales and marketing manager.

# Virgin on the election

No, Nick Alexander is not standing as MP for Finchley, but Virgin has brought out a game to simulate the hustings. Without pausing to take a photo, the company has wheeled out a joystick-driven arcade simulation.

Four parties compete to canvass voters, collect manifestoes and bribe important people. Only one party will collect the magic 101 votes which will have Pickfords moving your chattels to Number 10.

# Melbourne show some Enterprise

Despite being swallowed by Mastertronic, Melbourne House has some exciting new stuff in the pipeline. Enterprise is nothing to do with large whales and men with funny ears, it is a big space game.

There are planets to visit, laws to break and police to outwit. Space trading is a major part of the game along with a flight simulator landing sequence.

Sounding a bit Elite-ish we will have to wait to see how good the program really is.

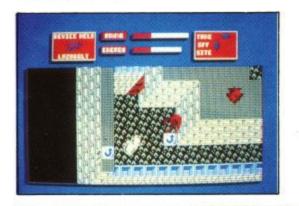

NIMROD is the new hero from Gremlin Graphics who makes his debut in its latest game The Final Matrix.

He has to rescue fellow members of the friendly Biopton race from a series of prisons – even though he doesn't know where they are – and fight off the evil Cratons.

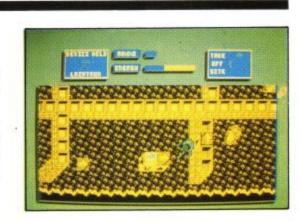

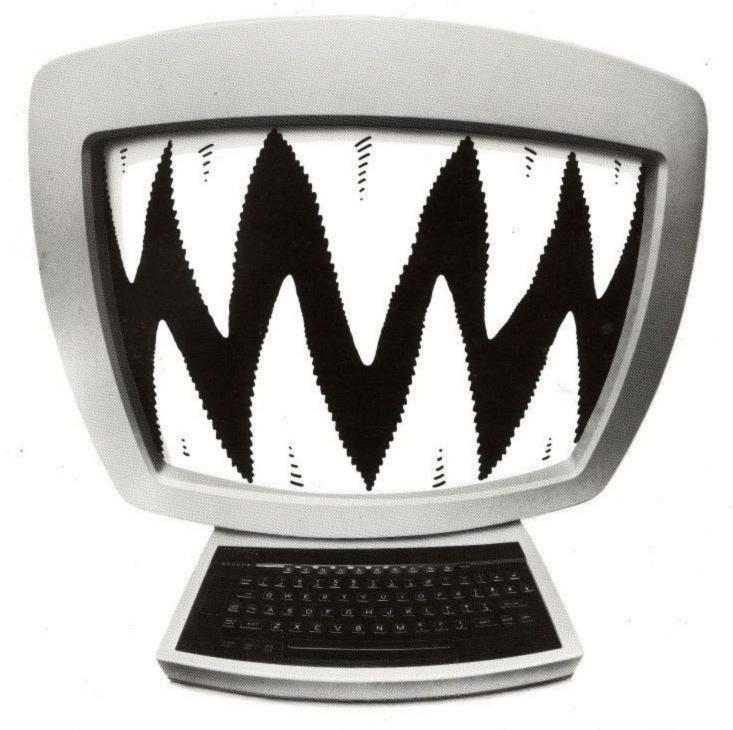

# You may get a nasty result without a Mitsubishi Disk Drive

Using second-rate components can make your hardware bite back. Over the past three years we at Mitsubishi have sold over a million disk drives; a record that makes us very much number one in the market. But we don't impress just on quantity. There's quality too. Both our  $3\frac{1}{2}$ " and  $5\frac{1}{4}$ " floppy drives perform with the proven reliability

Both our 3½" and 5¼" floppy drives perform with the proven reliability that's made us one of the world's largest manufacturing companies. Within the units you'll find high compliant heads that ensure less wear on the diskette. If the power is switched off or interrupted, our circuitry prevents data from being corrupted. The units themselves are tough and durable, so they'll stand up to a lot of rough treatment and last longer. And because of their remarkably high precision, they enable far safer data interchange, even if the diskettes are worn or there's interference from nearby monitors.

So it's hardly surprising that the list of companies using our disk drives reads like a who's who of personal computer manufacturers. So don't get a mega-bite, ask for Mitsubishi by name.

Another example of Electronics from Mitsubishi.

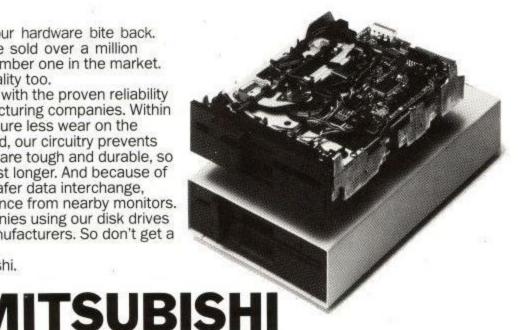

DISK DRIVES

# G A L U P

# SOFTWARE -

| C H                                    | A R T                                                                                                    | Last<br>month | Market<br>strength |
|----------------------------------------|----------------------------------------------------------------------------------------------------|---------------|--------------------|
| BMX Simulator Code Masters 1.99        | Cycling simulator best played with a friend, a good fun game with low price but not the best buy around.                                                                                              | 6             | 100                |
| Six Pak Hit Pak<br>9.99                | Proving that compilations are as popular as ever this has scorched a trail into the chart and can be expected to hold there for some time.                                                            | ne            | 93                 |
| Grand Prix Simulator Code Masters 1.99 | Super Sprint by any other name would still play as sweet. This, is a bargain. Software speech and a good tune gild the lily. If this doesn't make number 1 something is wrong with the world.         | 15            | 82                 |
| Feud Bulldog                           | First game on Mastertronic's new label. Chunky sprites and a mystic plot go to make up this 2D arcade game.                                                                                           | 2             | 68                 |
| 5 Big 4 Durell 9.95                    | Top notch compilation. Two excellent games, one good game and a totally new program. With this kind of value it is a surprise that Big 4 has tumbled so far from number 1.                            | 1             | 63                 |
| 6 Ninja Mastertronic                   | The fist fiends on. This time with a more vicious trait and at a lower price. You have to fight off the hordes using a variety of weapons.                                                            | 2             | 58                 |
| Konami's Coin Op Hits Imagine 9.95     | Take the best from the arcades into your home.<br>Green Beret, Ping Pong, Hypersports, Mikie and the<br>splendid Yie Ar Kung Fu. Looking a shade dated<br>now but a good blast all the same.          | 3             | 54                 |
| 8 180 Mastertronic 1.99                | Digital darks. You can't use the excuse that you need to steady your hand when you practice this non-intoxicating bar-room skill.                                                                     | 10            | 48                 |
| Gauntlet US Gold<br>9.99               | The only reason for this falling in the charts is that everyone has got a copy. If you haven't then your software library is incomplete. Go and buy Gauntlet.                                         | 5             | 47                 |
| Four Great Games Micro Value 3.99      | A cheaple compilation. To think that some people thought that budget software would see the death of the games industry. Still, if they are such great games, why sell them at less than a quid each? | ne            | 46                 |
| Football Manager Addictive 2.99        | Just think – if you hadn't bought Football Manager<br>all those months ago you would have saved a few<br>bob. Still, you have given it a good run.                                                    | re            | 42                 |
| Deeper Dungeons US Gold 4.99           | So everyone has got a copy of Gauntlet, and they are still playing it. More mazes and nastier nasties. Good to see that US Gold is not charging too much either.                                      | ne            | 39                 |
| Five-a-Side Soccer Mastertronic 1.99   | Football games have been around since the days of pong. Now a cheaple for the CPC keeps the trend alive.                                                                                              | 13            | 38                 |
| Mini Office II Database                | Longstanding chart runner. A full suite of business programs for the price of a game. Ideal first look at sensible software but lacks the power for major applications.                               | 12            | 34                 |
| Head over Heels Ocean 8.95             | Surprising that this has entered the chart so low. It is the highest full price new entry but deserves a top five place at least. The next game from Jon Ritman will be a Match Day sequel.           | ne            | 33                 |
| 16 Thrust II Firebird 1.99             | Thrust was simple with clear graphics, this has complicated matters. More is less, if you know what I mean. You are not sure what is safe and what will kill you. Useful physics lesson.              | ne            | 32                 |
| Bomb Jack 2Elite<br>8.95               | This arcade hit improved with more strategy. Excellent special effects using colour switching, particularly good on green screen. Backdrops can get confusing.                                        | 16            | 31                 |
| Leaderboard US Gold 9.95               | Bytes for the budding Ballesteros. This puts a 72 hole golf course in your computer. Ideal for armchair athletics. No bunkers but lots of water. Full 3D view of each hole with enlargement.          | ne            | 29                 |
| Nemesis Konami 8.95                    | Really exciting space shoot-'em-up. The options to increase your firepower makes this more than just another defender clone. Very difficult, but worth working at to see some spectacular sheets.     | 18            | 35                 |
| Five Star Games Beau Jolly 9.95        | Another compilation which is doing an admirable job of hanging in the chart. Spindizzy makes this a classic compilation.                                                                              | 17            | 35                 |

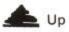

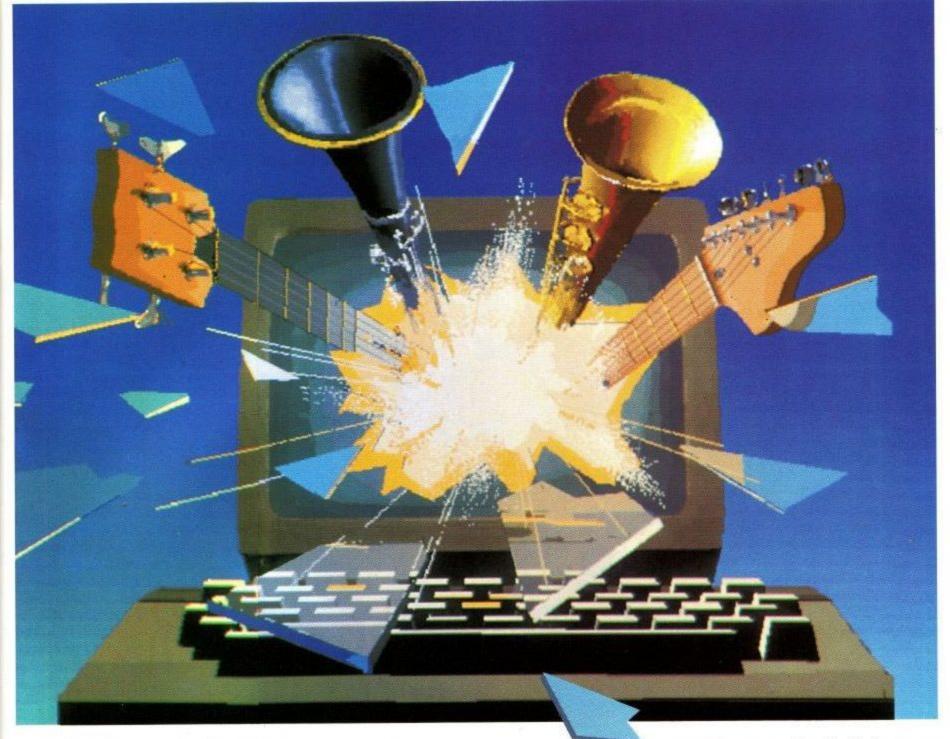

Music Machine transforms the Amstrad into a powerful music computer.

It brings together all the features you'd normally buy separately. Sampling, editing, step sequencing, composition, MIDI, digital echo effect and much more. Or as Amstrad Action put it, "virtually everything you require for music composition."

Sound sampling, the latest buzzword, lets you record natural sounds with the microphone

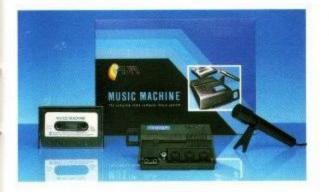

supplied, then edit them and play them back at different pitches.

Or you can choose from eight internal 'voices' including drums and synthesiser; edit them, create new ones and play them from the

# An Amstrad like you've never heard it before.

Amstrad or a MIDI keyboard. The sampled drum sounds "have to be heard to be believed" (Amstrad Action) and come with a Rhythm Editor.

For budding composers there's note, bar and tune editing. And for enthusiasts, a full MIDI specification that includes In/Out/Thru ports to connect with MIDI instruments.

Yet despite its power, the menu driven graphics and excellent manual allow sounds to be created and songs composed in minutes.

The price of all this magic? Just £49.95\* complete with manual, microphone and demonstration recording.

As Amstrad User's reviewer summed it up, "a worthwhile hunk of technology for the price of four or five good games...Fun fun fun!"

To which we can only add, clip the coupon or pop into your nearest store and see it for vourself!

Ram Electronics (Fleet) Ltd, Unit 16, Redfields Industrial Park, Redfield Lane, Church Crookham, Aldershot, Hants GU13 ORE. Telephone: (0252) 850085.

\*Disk version £59.95.
When used with a CPC464 and disk drive, an adaptor is required.

| Please  Tape Add £ order [  | e ver<br>1 p& | rsion<br>p (£5 | at £4<br>Ove | 9.95<br>rseas). |        | isk ve<br>Lencle | rsion | at £8<br>chequ | 59.95 | stal |
|-----------------------------|---------------|----------------|--------------|-----------------|--------|------------------|-------|----------------|-------|------|
|                             |               | П              | T            |                 | Τ      |                  |       |                |       |      |
| NAME<br>ADDRE               | SS            |                |              | Ei              | piry l | Date             | 1     | 1              |       |      |
|                             |               |                |              | P               | OST    | ODE              |       |                |       |      |
| TELEPH                      | IONE          | g.             |              |                 |        |                  |       |                |       |      |
| 24 hour<br>Music N<br>6128. |               |                |              |                 |        |                  |       |                |       |      |
| Bam Ele                     |               |                |              |                 |        |                  |       | ds Indu        |       | ark  |

Trade and Export

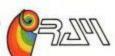

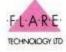

John Menzies and all good computer stores. Available at WHSN

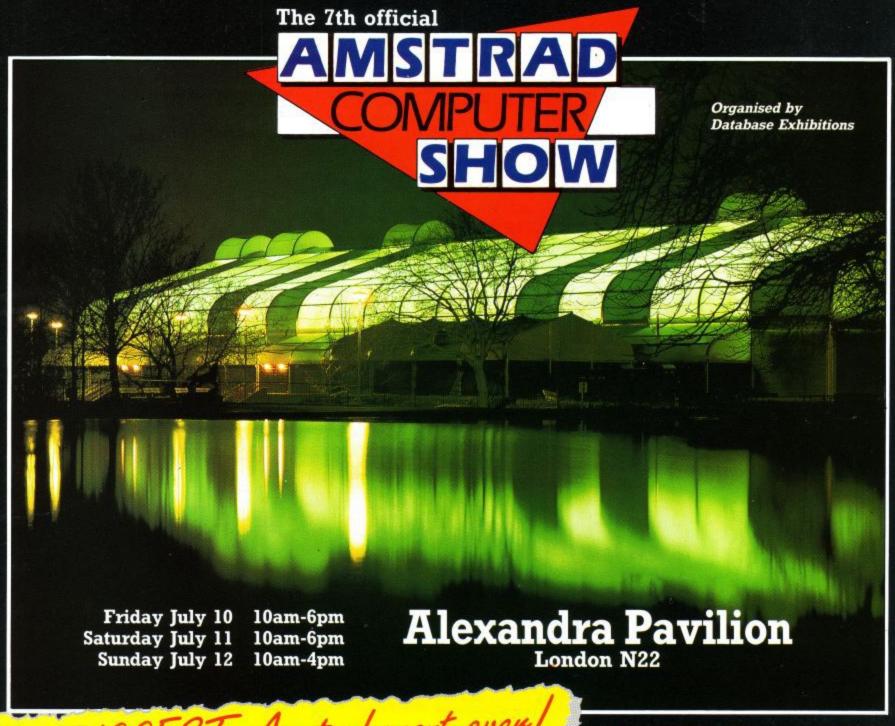

# The BIGGEST Amstrad event even!

If you've an Amstrad computer – or thinking of getting one – you just HAVE to visit this mega event in the computing world.

The move to Alexandra Pavilion – one of London's largest and most prestigious venues – means there is 50% more space – with many more stands and many more exhibitors than ever before. It's the fastest growing computer show of them all!

# FREE THEATRE PRESENTATIONS

To meet the exceptional demand, we've DOUBLED the number of seats in the Amstrad Theatre. In continual sessions every day of the show, Britain's top experts will be there to answer your questions – and help you make the correct choice from the multitude of new products you'll see on display at the show.

#### **HOW TO GET THERE**

It's so easy to get to the show - by car, rail, underground or bus. Alexandra Palace has its own British Rail station, whisking visitors to and from King's Cross in just nine minutes. And there's a free bus service shuttling between station and show every 10 minutes.

If you're travelling by road the show is only 15 minutes away from Junction 25 on the M25 – and all car parking is free.

This advance ticket

saves £1 a head -

and cuts the queues

| Ad | van | CO 1 | ticl | rat | OF | dor |
|----|-----|------|------|-----|----|-----|
| _  |     |      |      |     |    |     |

Please supply.

- ☐ Adult tickets at £2 (save £1).....
- ☐ Under-16s tickets at £1 (save £1) ............

Total £

- Cheque enclosed made payable to Database Publications Ltd.
- ☐ Please debit my credit card account

Access/Visa

Admission at door: £3 (adults), £2 (under 16s) Advance ticket orders must be received by Wednesday July 1, 1987

AMISTRAD COMPUTER SHOW Alexandra Pavilion Alexandra Palace, Alexandra Park Wood Green, London

July 10-12, 1987

Post to: Amstrad Show Tickets, Europa House, 68 Chester Road, Hazel Grove, Stockport SK7 5NY.

Name.

Address

Sign

PHONE ORDERS: Ring Show Hotline: 061-480 0171 PRESTEL ORDERS: KEY \*89, THEN 614568383 MICROLINK ORDERS: MAILBOX 72:MAG001

Please quote credit card number and full address + Ref. ACU7

Hi, I'm Lance Davis,
your letters editor. If there is anything you think Amstrad computer
users ought to know about then drop me
a line. I can't deal with individual problems
and this isn't really the place for programming
tuition but it is the place for bouquets and brickbats,
views and opinions. Write to me at the address in
the front of the magazine or on Telecom Gold
System 72:mag012. Remember that some
writers will be sent free software, so let
me know which computer
you have.

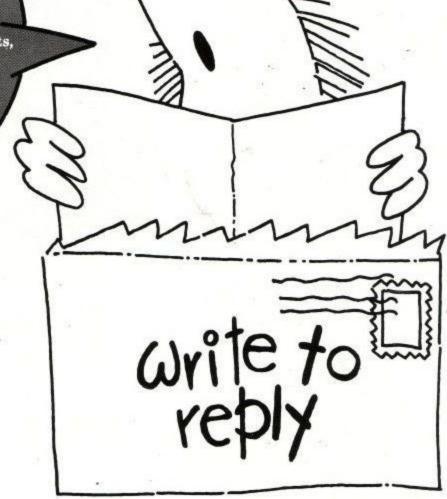

# Family files

I read with interest S. Rowden's letter about a genealogical data filing system, or rather the lack of one.

I too am doing family research. I have just had to make use of a standard database. Within its limitations it works, and I have found that by having one field for relationship to myself (coded as father's mother's father — fmf, and so on) it is possible to alphabetically sort that field and get each nominal line in its proper place across the span of ancestors.

As far as I know there is no family history program as such written specifically for any Amstrad machine. However, Mr/Ms Rowden may be interested in Computers for Family History by David Hagwood, published by Hagwood Computing at £2.

Although intended for researchers with no real experience of computers, it does give some idea of what can be done and what few programs are available for what machines — there is one for IBM compatibles. If someone has produced an Amstrad program I too would be very interested.

David Turner,
Rotherham, Yorkshire.

LD: David Computer Software has some programs for genealogists. You can contact them on 061 439 4841.

# Disc driving

Just a quick letter. Firstly, to say the obvious, that I am impressed with the standard of your magazine. I cannot, however, recall ever seeing an article that deals with the disc system in any particular detail, in any magazine. If I tell you my requirements, perhaps you can help.

I realise that Amsoft has produced a firmware specification, but I'm not sure if this covers the Disc ROM software. What I require is the means whereby I can directly access the disc, for instance a cursor-controlled menu system for performing various operations on the various files on disc means that I must read directly from the disc.

For this kind of function, the CAT command is not a lot of help. Perhaps you could set me in the right direction, or even (dare I suggest it) tell me how to do it?

L.B.Sutherland, Huntingdon.

LD: As it says at the top of the page this is not the place for programming advice. But you do need the firmware guide – Soft 968 contains the Disc ROM information. The best way to find out what is on the disc is to redirect text output (#BB5A) to a buffer, perform a CAT, restore text output and read the text from the buffer into an array.

### **Pixel Artist**

I am interested in buying a graphics package for my CPC464 with mono monitor. Could you please tell me the best light pen package (preferably under £50) its capabilities and its price? Also, get rid of these pathetic 6128

owners moaning letters that complain about Firebird's games and how they don't load! One final point, which back issue has a review of Elite (by Firebird).

Toby Blackman, West Sussex.

LD: All light pens are going to have a hard time with the CPC green screen so try before you buy. The best pen around is the Dart fibre optic one. Which 6128 owners? Elite was reviewed in March 1986.

# **Hidden options**

I was wondering if any of the staff at ACU, or any readers, know how to get hold of a cloaking device in Elite? Apparently it is one of those toggles which aren't described in the literature but most people know about, like pause F to get into witchspace. I am extremely fed up with Asps which blink on and off the screen before I get a decent chance to fire at them!

Timothy Bell,

**LD:** The cloaking device is awarded to you for completing a mission. I belive it is the one where you destroy a space station which has been overrun by Thargoids.

# Printer poser

I am the proud owner of a CPC 464 with a colour monitor and no disc drive. I have two questions to ask you: Could you please print a picture of a CPC664 as I have never seen one? And please could you give me the prices of the DMP2000 and the DMP3000 as I am thinking of saving up for one.

Roderick Stanley, (age 10), Chichester, W. Sussex.

LD: This is a 664. You wouldn't want a DMP3000 for a 464: The DMP 2000 costs £159 and includes a printer lead.

# Video vying

I have an Amstrad MP2 and it really is quite poor. I tried it with Xanagrams and the letters were quite inconsistent in colour - some were white while others were coloured, and there is fringing - hopeless compared to what I have seen on the colour monitor.

I have recently seen a demonstration of a CPC664 (like mine) at Currys, coupled to a TV by an MP2, and it was even more awful than mine. Is the MP2 capable of good reproduction - and if it is how does one achieve it?

A second question - has anyone been enterprising enough to produce a really well-equipped TV tuner for the CTM644 monitor? One with proper audio/video input and output (to allow, for instance, direct video titling, and the use of external amplifiers and speakers) and Teletext which many standard sets do not have?

I queried DK Tronics but was told there are no such plans at present. I would have thought such a unit would give a positive inducement to buyers to make double use of the monitor with really high quality TV output, even if

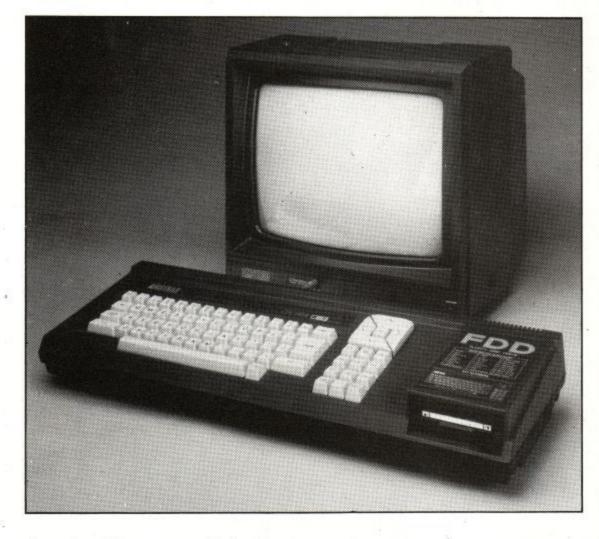

they already have a standard colour

Incidentally, what is your opinion of the CTM664 as a colour TV with tuner - is it as super as DKT would have us believe?

Finally, is there a way of linking two CPC664s to use the disc from one as a second disc for the other? I ask because my son also has a CPC664, and such a linking could be useful on occasions, and save buying an extra disc drive.

David Hutchinson, Swindon.

LD: Features and quality cost a lot of money - the MP2 is a fairly cheap unit. The kind of quality you are after would more than double the price. A modulated signal will never be as good as a proper RGB output, which is why all Amstrads are sold with monitors. A better television may improve things.

The DKT adaptor is quite good: The kind of features you are after are available with the Sony Profeel tuner. This offers sound and video amplification, remote control plus a host of sockets. The quality is superb, but it costs £346.95. This does not include teletext, an extra which costs £161.95.

As with anything you get what you pay for. It is not possible to share a disc drive between machines.

# Sounds good

When my CPC6128 arrived, I was excited about the fact that it could play all music and noises in true stereo. But the only way that I could find to connect my stereo and my 6128 together was by using the microphone socket on my stereo connected to the computer. with a 3.5mm jack plug, which produced far from satisfactory results.

The music being played by the computer came out of the stereo speakers distorted, and channel C (accessed by entering SOUND 4,....) was very quiet. As this is the main channel used in' most software, I was very disappointed.

Suspecting that the lead was faulty, I had another made up by a qualified electrician. When I played music on the 6128 using this new lead, it sounded, once again, completely awful. Please help me! Does anyone manufacture the correct lead? Could you tell me how to make it correctly?

With regard to the high-impedance headphones, where can I buy them, and in what way are they different from the headphones normally used with stereo systems?

Jason Anderson, Swansea.

LD: A very helpful bod from Amstrad Customer Services told me that Tandy is familiar with this problem and can supply all the necessary bits.

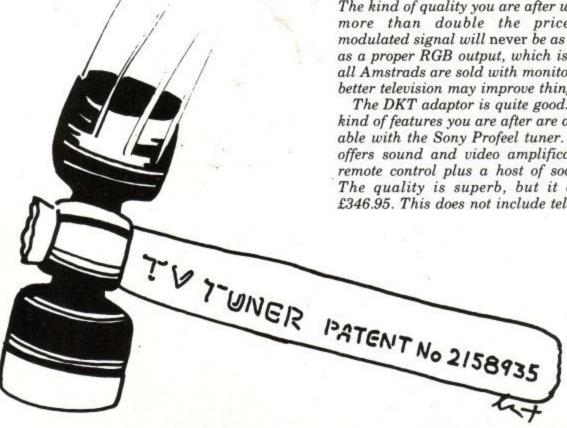

# The facts of life for CPC owners

# There's birds...

The Swift'— an uncommonly fast bird, often seen speeding past its more pedestrian feathered friends. Rather like Protext, an amazingly quick word processor that streaks ahead of its rivals. Its incredible speed is only matched by its amazing range of features. It works with any printer, has a comprehensive array of simple command options and contains a complete on-screen help facility.

£39.95 ROM / £26.95 Disc

# There's bees ...

Spelling bees'—like miscelaneous, availaible, unecessary and seperate—
they're easy to make and frustrating to miss. Prospell scans your documents in seconds to pick up wayward words. Anything that is unrecognised can be corrected, ignored or added to the dictionary. It works with any word processor that runs on the Amstrad CPCs. Its dictionary contains over 34000 words, with room to add thousands more of your own. And it buzzes through your files at around 2000 words every minute!

£34.95 ROM / £24.95 Disc

# And there's Miss L. A. Nurchi of Dartford.

Miss Nurchi is a very important person — she's an individual and she doesn't like letters that begin 'Dear Householder', or 'Dear Customer'. She especially hates the ones that start 'Dear Sir'. Promerge Plus is a fast, flexible, mailmerge program that works with Protext to produce attractive, personalised letters. Using keyboard or file input, it combines specific details with standard drafts, based on your selection criteria. And with ROM-based Promerge Plus you're free to use an extra 64K on the CPC6128 and work on two files stored in memory. Arnor's disc-based Promerge is also available.

£34.95 ROM / £24.95 Disc

4/14/194

Remember that other fact of life — ROM software gives instant access to your application program and releases more memory for your work files. Arnor's Rombo — at £34.95 — is the ideal 8-socket ROM box.

Call 0733 239011 - 24 hr service

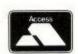

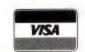

Releasing your Amstrad's potential.

**Arnor Limited,** Protext House, Wainman Road, Peterborough PE2 OBU

# SUMMER BONANZA

THE "NEAT-N-TIDY" SOLUTION FOR THE PCW 8256/8512

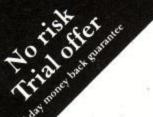

£39.95

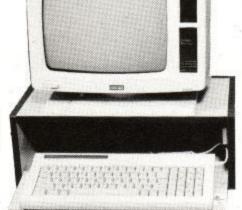

THE TOTAL PACKAGE ONLY 74.95 INC.

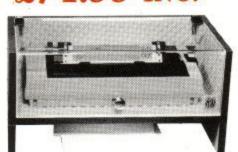

"Tidy" is a PCW stand that puts your screen at eye level. It provides space for your keyboard and has a shelf for storing of disks etc. It can be locked to ensure security and privacy. Since the keyboard can be safely stored away when not in use extra desk space is then made available. Slotted in the top to connect the keyboard cable to the PCW.

"Neat" is a printer stand and acoustic cover combined. No more annoyance to colleagues at work or at home.

Designed to handle both continuous and sheet fed paper with slots at rear and top.

Available separately or as a pair for an unbeatable price, another new value for money product from SBS, the ultimate choice.

# TOP QUALITY $\star$ NO EXTRAS TO PAY $\star$ BEST PRICES

#### DUSTCOVERS

PCW 8256 - 8512 (Full Set) ... £10.35 PC 1512 ..(Full Set) ... £9.50 DMP 2000 - 3000 £4.89 DMP 4000

THING!" COPY HOLDER

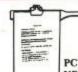

PCW WITH FITS TO TOP OF VELCRO STRIP PROVIDED.

PLEASE SPECIFY LEFT/RIGHT REQD.

#### DISK STORAGE

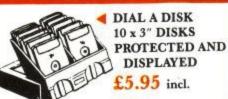

3" DISC BOX HINGED LID Cap 25 Discs (uncased) 15 cased £9.50 incl.

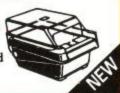

£25.00 for 10 £69.00 for 30

# PERSPEX VDU FILTERS FOR PCW $\frac{8512}{8256}$ & PC 1512

- ▶ REDUCES EYESTRAIN
- REDUCES GLARE
- REDUCES HEADACHES
- IMPROVES CONTRAST

ONLY £14.95 incl

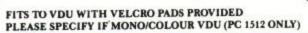

# .11" x 9½" 60 gsm ruled/plain ... £14.49/2000 A4 continuous 70 gsm plain ... £9.64/1000 A4 continuous 90 gsm plain ... £14.49/1000 (Micro-perforated on all 4 edges) LISTING PAPER ...

....3½" x 1½6" 1 across the web ... £31.56/8

Call for sizes not listed. LABELS .....

# ALL PRICES INCLUDE VAT — PLUS — FREE NATIONWIDE DELIVERY

UNIT 3 - CLARKS INDUSTRIAL ESTATE - NEWTOWN ROAD SBS Computer Supplies Ltd. HOVE · SUSSEX · BN3 7BA · TEL (0273) 726331 TELEX 878226

HOT LINE (0273) 726331

COMPANIES WHY NOT ASK FOR OUR FREE 64 PAGE CATALOGUE

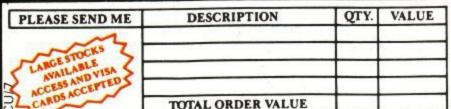

FOR IMMEDIATE DESPATCH 28 OUR 24 HOUR

I ENCLOSE A CHEQUE PAYABLE TO SBS Computer Supplies Ltd. NAME.

ADDRESS TEL

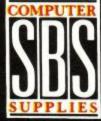

# Unfair description

I have recently bought one of Elite's games, Space Harrier – I was attracted by the tremendous screen shots shown on the rear of the case. Once it was loaded I was presented with a sketchy, cheap vector graphic screen and I felt utterly disappointed and cheated. I had spent £14.95 on a game that I didn't want. The shop suggested I send a letter of complaint, which I did – in vain.

B.G. Hart, London.

LD: Inlay cards are often printed before the game, so the software house can sell the program more quickly – but is often misleading. I happen to think that Space Harrier for the CPC is excellent, and vector graphics are not "cheap". You could try shouting about trading standards and the shop would give in. A good dealer will let you try a game first.

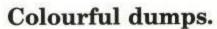

I am interested in buying a graphics package for my 6128. I was going to buy either the Advanced Art Studio by Rainbird or the Electric Studio 6128 light pen — which is the better? Also, could you recommend a colour printer that would work with one of the above graphics packages?

C.F.Mulcock, Clanfield, Oxon.

LD: Neither of the above packages supports a colour printer, but you can always save the screen and then load it on its own for dumping. The Okimate 20 colour printer is quite good and

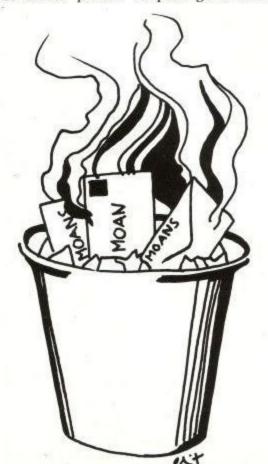

SUPER THEREST

cheap to buy (although pricey to run). It comes with software written by our own Hairy Hacker to produce pretty Arnold screens.

# **Bad advice**

I have just bought an Amstrad CPC6128 with green screen. I feel I'm not getting the full benefit of the computer, as I can't use the colours. Could you give me the address of the manufactures of an MP2 as there are no dealers in my area who have any.

Also, when I got the computer I got a serial 8056 printer as part of the package. However, I can't get the printer to print from the computer. The assistant at Dixons told me that I needed a certain code to operate the printer – I tried it and it didn't work. Could you please help me as I'm pulling my hair out over this.

J.McCluskey, Inverkeithing, Fife.

LD: You can order an MP 2 from the User Club on (091) 5673395 – I would normally recommend you try your local Dixons. A serial printer requires an interface, such as the Amstrad RS232. Even with this it is not going to be a simple matter to use the printer: The exact process depends on which serial interface you buy.

# Protext procrastination

Another letter about Protext? Yes, well as a CPC6128 user I was pleased to hear about the CP/M version in your February issue, but I was sorry to see the review addressed mainly to PCW users.

The ACU review said very little

about the comparative merits of the CPC, CP/M and Rom versions of Protext, nor does David Foster who gives useful hints in the March issue, and praises your review in May.

Are CPC users no longer catered for in ACU? Where else? Unfortunately, Arnor doesn't answer letters, whether asked about the cost of upgrades or told about the malfunction of the >OC stored command, when used to redefine characters.

Not enough that these characters are extremely difficult to place, since the >OC command transposes the side margin and ignores the last ruler used, but it also has a disastrous effect on single sheet and block printing – the nearest thing to a printer going berserk. The same printer codes do work using SETPRINT, but there is not much room there and it upsets right-justification.

Can you, or Arnor (which is so coy about the price of upgrades), or any of your experts, advise on this and say whether versions later than V1.21 or the CP/M version avoid this bug? It certainly spoils an otherwise excellent word processor.

Dr.H.P.Stadler, Newcastle.

LD: PCW owners are expected to read APC, the differences between Protext CP/M on a Joyce and an Arnold are minimal. I am surprised at your comments about Arnor, which has a reputation for being one of the friendliest software houses and for prompt replies to letters.

The OC command controls the printer. I suspect you are sending the wrong codes to cause it to play up. Arnor charges £5 for upgrading from one version of a Rom to another and offers a £20 discount to anyone upgrading from Amsdos to CP/M versions of programs.

# **GARWOOD SOFTWARE**

© Chelmsford (0245) 460788 (3 lines) Freepost: Garwood (Wholesale) Ltd, Freepost, BRENTWOOD, Essex, CM15 OBR FREE 24 Page Colour Catalogue includes software for IBM PC & Compatible machines

# Orders placed before 4pm, despatched same day (subject to stock availability)

| PCW Soft                                                          | ware                       | DATABASE MANAGEMENT S                                |                             | ACCOUNTS/PAYROLL:                                              | GAMES:<br>AMSTRAD (See Catalogue) £19.95                                                               |
|-------------------------------------------------------------------|----------------------------|------------------------------------------------------|-----------------------------|----------------------------------------------------------------|----------------------------------------------------------------------------------------------------|
| FINANCIAL MO                                                      | DELLING:                   | CAMBASE 2<br>CARDBOX                                 | £49.95<br>£59.99            | CAMSOFT (See Catalogue M.A.P. for details)                     | BOOKS:                                                                                                 |
| SUPERCALC 2<br>CRACKER 2                                          | £49.95<br>£49.00           | CONDOR 1<br>DBASE II<br>SAGE RETRIEVE OR MAGIC FILER | £99.99<br>£119.00<br>£69.99 | COMMUNICATIONS:                                                | PC1512 TECHNICAL REFERENCE £19.95<br>LOCOMOTIVE BASIC2 USER GUIDE £9.95                                |
| WORD PROCE<br>NEW/WORD 2                                          | £69.00                     |                                                      | 11.000/91/02/01             | Hardwa                                                         | re & Supplies                                                                                          |
| POCKET WORDSTAR<br>LOCOMAIL or LOCOS                              | £49.95<br>PELL £39.95      | PC1512 Softwar                                       | e                           |                                                                | 158.85 Printer Stands (from) £9.50                                                                     |
| SPECIA                                                            | (1-0)                      | FINANCIAL MODELLIN                                   | G:                          | database, W/P mailmerge<br>and label utility software)         | Amstrad Modem £99.95                                                                                   |
| BRAINSTORM<br>ROTATE                                              | £49.99<br>£24.95           | ABILITY<br>CRACKER 3                                 | £113.85<br>£69.00           | Disc Storage Boxes: 3" (up to                                  | CPS8256 Interface £51.75<br>50) or 5 <sup>1</sup> / <sub>4</sub> " (up tp 60) £19.95                   |
| GRAPHI                                                            | CS:                        | SUPERCALC 3                                          | £69.95                      | Acco library file: 3" (up to 7) 5                              | 1/4" (up to 10) £3.33                                                                                  |
| DR DRAW<br>DR GRAPH                                               | £49.95<br>£49.95           | PC PLANNER                                           | £113.85                     | Screen filter (PCW or PC) Acco Easystrip:                      | £37.67<br>£11.38                                                                                       |
| ACCOUNTS/P/                                                       | AYROLL:                    | WORD PROCESSING:                                     |                             | Dust cover sets: PCW 8256/85                                   |                                                                                                    |
| CAMSOFT (from £49.9<br>M.A.P. (from £49.00)<br>SAGE (from £69.99) | Details on application     | WORDSTAR 1512<br>NEWWORD 2<br>PC WRITE               | £69.95<br>£99.00<br>£113.85 | DMP 2000/30 Discs (Box of 10): Amsoft 3° CF Ribbons: DMP1 (per | 2 £26.45 3M D/S, D/D (PC format) £20.70<br>DMP2000/3000 £5.50                                          |
| TRAININ                                                           | IG:                        | DATABASE:                                            |                             | PCW8256/8512 (Carbon Film)                                     | 집 하게 하는 이렇게 되었다. 그 기계 이렇게 되었는데 한 어린이 가장이 가지 때를 어린다면 하는데 하는데 하는데 하는데 하는데 하는데 하는데 하는데 하는데 하는데            |
| TOUCH 'N' GO<br>IANKEY<br>AUDIO TUTORIALS                         | £24.99<br>£24.95<br>£9.95  | CAMBASE<br>CARDBOX<br>CONDOR JR                      | £49.95<br>£59.99<br>£99.99  | - 2000 31/2" x 17/16" LABEL                                    | TRACK IN FLIP TOP DISPENSER - £6.90<br>TRACK (2 ACROSS) IN PLASTIC TRAY - £11.00<br>JOUS LISTING PAPER |
| COMMUNICA                                                         |                            | dbase II<br>Delta 4                                  | £119.00<br>£99.95           | 2000 sheets of 11" x 91/2" 1p                                  | . 60g. Plain with micro perforations £15.95                                                            |
| SAGE CHIT-CHAT (from                                              | n £69.99)<br>See Catalogue | REFLEX<br>RETRIEVE                                   | £69.95<br>£113.85           | 2000 sheets A4 1pt.70g. Plai<br>1000 sheets of A4 1pt. 90g.    |                                                                                                    |

SPECIAL OFFER:

5 3" CF2 or 10 51/4" D/S, D/D discs, in an Acco Library file FREE with every software order over £50

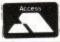

ALL PRICES INCLUDE VAT & POSTAGE

Special Offers Close 4th July

VISA

# **TYPESETTING**

with your

# AMSTRAD COMPUTER

from £1.50 per 1000 characters

Enter your data onto your computer and key in the data, tables etc. in the position you would wish the final typeset version to be, no need to enter special and confusing typesetting commands, our system requires raw text only.

The text is then sent to our page make-up facility where each individual page is made up to your specifications.

> We have four years experience typesetting from disk.

We specialise in

books, magazine typesetting, reports - especially computer manuals and foreign language manuals.

For more information or if you wish to discuss a specific job please contact Kim or Milan at

# KAMSET

34 Rayleigh Road, Hutton, Brentwood, Essex Telephone (0277) 218676

# BRENTWOOD OFFICE SUPPLIES

Stationery · Printing · Office Equipment · Computer Products 149A HIGH STREET, BRENTWOOD, ESSEX CM14 4SA

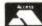

### TEL: (0277) 224099

| HARDWARE  CW 8256                                                                                                    | PC 1512 SOFTWARE (Continued)           Cambase         42.50           Condor         84.95           Cardbox         51.95           Retrieve         96.95           Compsoft Delta 4         87.50                                                                                                    |
|----------------------------------------------------------------------------------------------------|----------------------------------------------------------------------------------------------------|
| CPC 464 Colour Monitor<br>includes Free Games Pack299.95<br>CPC 6128 Colour Monitor399.95                                                                                                    | Compsoft Domino                                                                                                    |
| PCW SOFTWARE           Fleet Street Editor         63.50           Pocket Wordstar D/L         59.95           Supercalc 2         42.50           Locomail or Locospell         34.50           Protext         69.50           dBase II         101.95           Condor 1         84.95           Cambase         42.50           Cardbox         51.95           DR Graph         43.50 | Sagesoft Accounts Programs . P.O.A. Gem Programs . P.O.A. Digital Research Programs . P.O.A. Fleet Street Editor . 132.50 Open Access . 132.50 G Base . 87.50 Volkswriter de Luxe . 39.50 MANY OTHER TITLES AVAILABLE - ALL AT DISCOUNT PRICES PC 1512 Games now in stock CPC Games Latest titles available |
| DR Draw                                                                                                    | SUNDRIES  NEW PCW double length Ribbons 7.95  NEW PCW Film Ribbons                                                                                                    |
| New Word 2                                                                                                    | AMX Mouse (Cassette & Disc) 62.50 Mouse Mat 4.95                                                                                                    |

We also stock: Listing Paper: (Micro Perf) 60 gsm 11 x 9½/70, 80 € 90 gsm A4, All at competitive prices. Computer Printer Labels and General Stationery Personal callers · Please telephone for availability. Access and Visa accepted. Postage & Packing: Computers: P.O.A. All other priced items £1

Offers end 30th JUNE 1987

Euromax Joysticks

(Full range available)

The OCP Art Studio was voted Best Utility of the Year. Now comes the Advanced OCP Art Studio with all the power and flexibility of its predecessor, and much more!

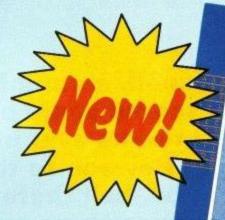

THE ADVANCED OCP ART STUDIO

# Its innovative features include:

- A colour priority facility so you can draw behind or mask particular areas of the screen.
- Eight random spray cans with three spray speeds for that professional finish.
- Three levels of magnification with sophisticated editing facilities.
- Cycle colours to produce simple animation effects.

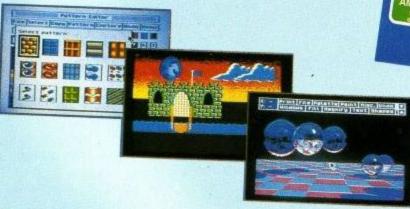

You can also:

Design in Mode 0 (as well as Modes 1 and 2), paint with multicoloured patterns, display cursor x-y coordinates at all times, save windows to disc (or squash, stretch, flip, or rotate them), use keyboard, joystick, or mouse, and produce triangles, rays, rectangles, circles, filled circles, ellipses, and filled ellipses with ease. You can also add text in any of nine point sizes, in two directions, in normal, bold or italic, and with variable spacing.

Normal Price: £24.95 Offer Price: £18.95

COMPREHENSIVE, USER FRIENDLY ART AND DESIGN SOFTWARE

If you own a CPC664 or a CPC464 with disc drive, don't lose heart. You too can use this superb package if you purchase the DK'Tronics 64k ram cartridge which simply plugs into the back of your micro and that's on special offer too!

| Product                    | Format                                                | RRP                                                          | Special                                                                               | YOU                                                                                                    | Offer including                                                                                                    | YOU                                                                                                    |
|----------------------------|-------------------------------------------------------|--------------------------------------------------------------|---------------------------------------------------------------------------------------|----------------------------------------------------------------------------------------------------|----------------------------------------------------------------------------------------------------|----------------------------------------------------------------------------------------------------|
| Advanced Art Studio        |                                                       |                                                              | reader offer                                                                          | SAVE                                                                                                    | subscription                                                                                                    | SAVE                                                                                                    |
|                            | Disc                                                  | £24.95                                                       | £18.95                                                                                | 63                                                                                                    | C20 0F                                                                                                    |                                                                                                    |
| DK'Tronics 64k Ram         | _                                                     | £30.05                                                       | 004.00                                                                                | -                                                                                                    | 120.95                                                                                                    | 83                                                                                                    |
| Both the shows             |                                                       | 200.50                                                       | £31.95                                                                                | 83                                                                                                    | £41.95                                                                                                    | £10                                                                                                    |
| requires DKTronics 64k ram | -                                                     | £64.90                                                       | 250.90                                                                                | £14                                                                                                    | £58.90                                                                                                    |                                                                                                    |
|                            | Advanced Art Studio DK'Tronics 64k Ram Both the above | Advanced Art Studio Disc  DK'Tronics 64k Ram  Both the above | Advanced Art Studio Disc £24.95  DK'Tronics 64k Ram - £39.95  Both the above - £64.90 | Advanced Art Studio Disc £24.95 £18.95  DK'Tronics 64k Ram - £39.95 £31.95  Both the above - £64.90 £50.00 | Advanced Art Studio         Disc         £24.95         £18.95         £6           DK'Tronics 64k Ram         -         £39.95         £31.95         £8           Both the above         -         £64.90         £50.00         £50.00 | Advanced Art Studio  Disc  £24.95  £18.95  £6  £28.95  Both the above  Format  RRP  reader offer  SAVE  SAVE  SAVE  Offer including subscription  SAVE  \$24.95  £18.95  £6  £28.95  £31.95  £8  £41.95 |

4 and 664 requires DK'Tronics 64k ram

# The friendly touch

While some software houses are constantly struggling to attract attention, others are quite happy to generate genuine affection. I've always had a soft spot for Hewson and it's a feeling I share with a lot of other people.

There's something about the company that creates a sense of loyalty, both from those of us who await each new program in the sure knowledge that we're not going to be ripped off, and from its team of top line programmers, who choose to stay with the people who have allowed their talents to develop at a natural pace.

That's why it was a pleasure to grab an Awayday ticket and take the Great Western Railway to Didcot, deep in the Thames Valley and only a few miles from Oxford. "Don't say we're based in Didcot though," Julia Coombs laughed, as she collected me from the station. "People only ever think of the power station. Say we're in Abingdon".

Actually the Hewson HQ is just outside the tiny village of Milton, on a trading estate, like so many mediumsized software companies. Its offices are already bursting at the seams, with shelves of files and computer magazines spreading into the reception area, so the programmers have been moved into a Portakabin round the back. Andrew Hewson's company hopes to expand into neighbouring premises to gain some breathing space.

In terms of staff, Hewson has grown incredibly since its early days, but retains a friendly feel as it's still small enough for everybody to know everyone else. There's a real feeling of people enjoying their work because they can see the results of their contribution to the company.

Impossaball, a stunning 3D game which scored some of the highest marks ever in *ACU* has brought Hewson to the fore. But before the 'ball there were some splendid programs and small beginnings as Jerry Muir found out.

Everybody keeps busy too – in fact Andrew Hewson was so tied up with company matters that we only had time for a brief chat. But he left me in the more than able hands of Debbie Sillitoe, who has been with the company since 1982 and was only too happy to answer all questions.

# Early memories

"So tell me the history of Hewson," I asked. Debbie and Julia burst into laughter. "That's a nice easy one to start with," Debbie chided. However, she had a go. "Andrew started the company in 1980 from his back bedroom as a small, mail order, classified-ad type set up. And then he wrote his books, which were The Forty Best Machine Code Routines and Twenty Best Programs".

This all brings back memories of those early days of home computing; before programmers had started to amaze us with incredible code. Then hackers would happily sit around typing in listings for a game of flickery Invaders. How things have changed!

"The first program was a toolkit for the ZX81", Debbie continues, "and Pac-Man... no Puc-Man for the same machine". So don't ever let anybody tell you that you can't have games on a machine with no sound and block graphics. Hewson also sold packs for Sir Clives 1k wonder.

"Then Andrew's brother Gordon joined the company and ran it full time, because Andrew was still working at the Institute of Hydrology, or whatever it's called". In those days Hewson had Consultants tagged on to it, which always made it sound very businesslike. There was once an intention of developing a more serious side, but as the games took off it became obvious that that was where the company's fortunes lay.

Hewson was ready to move into a small office in Wallingford. It was still doing mail order business for the most part, but slowly the shops took over. "Then Heathrow Air Traffic Controller and Night Flight came along", Debbie

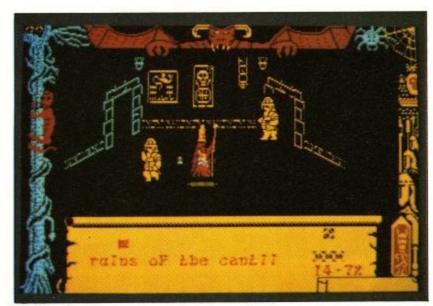

Firelord

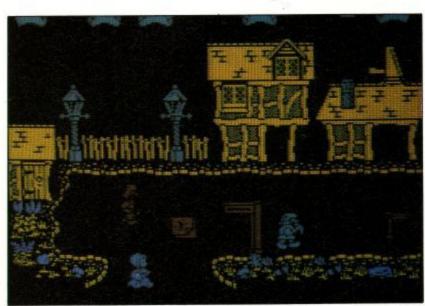

Dragontorc hits the Amstrad

recalls, "and they were very big money spinners for us".

These were the first programs from Mike Male, who works as an air traffic controller and only programs in his spare time — "and not vice versa," Debbie was keen to stress. Heathrow International ATC followed, adding a second airfield.

In fact Heathrow ATC is still bringing the tenners in to land, as it's just been released on the PCW. On the second side of that disc is Southern Belle, a more recent Male masterpiece, written in conjunction with selfconfessed railways freak Bob Hillyer.

If you've ever dreamed of being at the controls of a steam train surging along the London to Brighton run, then this is for you. Mike Male is currently at work on another tribute to the iron horse, aptly entitled Somerset and Dorset. Debbie tells me it's known as "Slow and Dirty – Bath to Bournemouth."

# Fortunate adventure

In those days programs were just sent in for evaluation on the off-chance, but Hewson struck lucky with the people who came to them. There were a couple of adventures which were very highly regarded, Quest and Fantasia Diamond by Kim Topley. Only the second of these made it to the Amstrad, but if you're into the genre why not drop Debbie a line – she may still have a few copies hanging around on a dusty shelf.

It's always been hard to pin Hewson down though. The company has never tied itself to any one genre and before it became labelled as a simulation specialist or adventurers' hangout, it had moved on

The one thing that Andrew and his team have always looked for is quality, whatever the type of program. They next found it in a shoot 'em up called 3D Space Wars, which was sophisticated for its day. But perhaps more important than the program was the programmer. This was the start of Steve Turner's association with the company, a partnership which has resulted in a clutch of brilliant games.

It was autumn 1983, Andrew

Hewson had joined the company fulltime and the one office in Wallingford had

and the one office in Wallingford had expanded into two grotty little rooms, according to Debbie. But business was booming. Steve Turner completed his trilogy with 3D Seiddab Attack (try spelling that backwards) and 3D Lunar Attack. 3D was very much the buzz word at this period.

These three never made it to the Amstrad, nor did Mr Turner's next offering, the immortal Avalon. But we haven't been robbed of its sequel, Dragontorc, which again features the fantastic Filmation technique that lets you steer the wizard through a 3D landscape. It's a technique that has seldom been bettered for arcade adventurers.

Technician Ted took a far more traditional approach. It was very much in the Manic Miner mould, but its quirky humour and some fiendish puzzles made it a real crowd pleaser. The loading routine animated some men while the rest of the program was sucked into ram, a neat trick.

Hewson was now firmly on the map and a force to be reckoned with, but resisted the temptation to throw a lot of product at the public in the hope that some would stick. Quality still ruled, okay!

The company did maintain a high press profile though. Launches took place in such exotic locations as The Museum of London, where Dragontorc was revealed to the waiting journalists among real Roman and medieval remains. They even brought along a golden torc for the occasion.

With some software houses, accus-

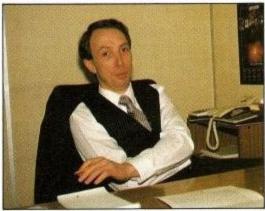

Andrew Hewson

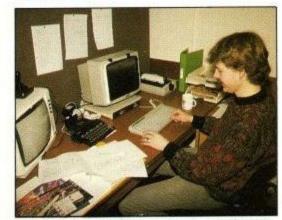

All development is on Amstrad PCWS

ations of hype would fly thick and fast, but not with Hewson. As Debbie says: "There's no point spending months producing a game then hiding it from everybody, is there? We're producing good enough stuff to get good reviews for it. I mean, if you've got something to hide about your product, you don't want anyone to see it, do you?"

# Approachable Arnoldbashers

That friendly approach isn't restricted to journalists, either. It can't be every software company that gets fan mail, but Julia receives regular letters from satisfied customers requesting information about future releases.

Another thing that's striking about Hewson product is that it appears on time and isn't beset by the bugs that suggest a last minute panic. Debbie says that everybody is extremely conscious of this. "That's what's given us a good reputation and it's because we're using top quality programmers. We're using the people who know the

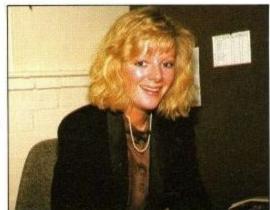

Julia Coombs

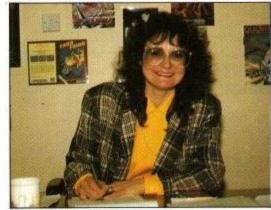

Debbie Sillitoe

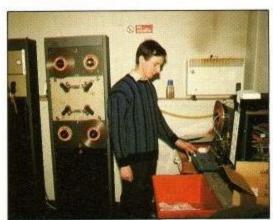

Noisy duplicator

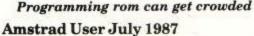

# Use your to rid! Amstrad to world! talk to the world! MicroLink in association with TELECOM GOLD own exclusive closed user group ... even go via satellite to the USA to chat in real time to other users with similar interests as yourself. And it's all as easy as making a phone call! All you need to access MicroLink with your micro is a modem, appropriate software and a telephone. How much does it cost? Standing charge of £3 a month. Connect charges of 3.5p a minute (between 7pm and 8am weekdays and all Saturday and Sunday), or 11p a minute during office hours. Cost of local phone call (London area) or cheap-rate PSS (extra 2.5p a minute). These are basic charges, Most MicroLink facilities are feel minute). These are basic charges. Most MicroLink facilities are free, including sending messages to other people on the system. Extras are: Telex: 5.5p per 100 characters (UK), 11p per 100 (Europe), 18p per 100 (N. America), £1.25 per 400 (rest of the world), £2.75p per 400 (ships at sea). Plus a once-only telex registration fee of £10. Telemessages. £1.45 for up to 350 words. An illustrated greetings card (for weddings, birthdays, etc.) costs an extra 75p, Delivered anywhere in Britain first post the following day. Overseas mail: 20p (Germany, Denmark), 30p (USA, Canada, Australia, Singapore, Hong Kong, Israel) for first 2,048 characters. For additional 1,024 characters, 10p and 15p. To join MicroLink simply fill in and return the form below. Within days you will receive your personal mailbox number and password, an easy-to-understand Quick Guide to MicroLink, and personal mailbox number and password, an easy-to-understand Quick Guide to MicroLink, and the phone number of the Helpline where you can get additional assistance should you require it. Your personal passport to the wide world of communications Application Form

| ation i oim                                                                                                    |
|----------------------------------------------------------------------------------------------------|
| A. Direct Debiting Instruction (Enter full postal address of UK Bank Branch) to:                                                                              |
|                                                                                                    |
|                                                                                                    |
|                                                                                                    |
| I/We authorise you until further notice in writing to charge to my/our account with                                                                           |
| you on or immediately after 15th day of each month unspecified amounts which                                                                                  |
| may be deited thereto at the instance of Database Publications Ltd – MicroLink by<br>Direct Debit. Bills are issued 10 days before debit is processed.        |
|                                                                                                    |
| Name of Account to be debited                                                                                                    |
| Account Number Sort Code                                                                                                    |
|                                                                                                    |
| B. Please debit my/our Access/Mastercard/Visa/                                                                                                    |
| *American Express No.                                                                                                    |
| *Overseas subscribers only                                                                                                    |
| I/We authorise you until further notice in writing to charge to my/our account with                                                                           |
| you on or immediately after 15th day of each month unspecified amounts which may be debited thereto at the instance of Database Publications Ltd – MicroLink. |
| Bills are issued 10 days before charge is applied to your account.                                                                                            |
| Signature Date                                                                                                    |
|                                                                                                    |
| C. Please invoice the company/authority. (✓)□ If you select this option, which is ONLY AVAILABLE to government                                                |
| establishments and Public Limited Companies, we will require an OFFICIAL                                                                                      |
| ORDER to accept unspecified amounts.                                                                                                    |
| MicroLink,                                                                                                    |
| Database Publications, FOR OFFICE USE ONLY:                                                                                                    |
| Europa House, 68 Chester Road, Mailbox assigned                                                                                                    |
| Hazel Grove, Start date                                                                                                    |
| Stockport SK7 5NY. Password                                                                                                    |
|                                                                                                    |

machines. And they are top quality

programs."

There's also a safety-valve built into deadlines, because, as Debbie confesses, there are always going to be problems.

Astroclone, Paradroid and Gribley's Day Out were the next releases to swell Hewson's reputation, but sadly they never made it beyond the Spectrum and Commodore. In fact, if there is a reason to grumble about Hewson it's that some superb programs never get converted. One reason is that they wouldn't want to put out a substandard product, just to cover all the machines.

But there is good news for anybody who feels deprived of that ace, fast flying shoot 'em up, Uridium. Now that the Spectrum version has been so successful, there aren't any technical reasons why an Amstrad version shouldn't appear. The bad news for all us Amsters is that the next version will be for the ST. Andrew Braybrook was on his way back from the States, where it's being programmed even as we spoke.

Recently Hewson has added some new programmers to its roster. Steve Crow produced the amazing Firelord with its scenes of trading and trickery, while John Phillips has driven everyone dotty with Impossaball, a brilliant piece of problem solving as you try to steer a sphere along a complex 3D course. Meanwhile old timers Steve Marsden and David Cooke, of Technican Ted fame, took time off to produce City Slicker.

At this stage Julia suggested I should take a look around, and I jumped at the chance, because I was fascinated by what sounded like a mechanised guillotine going about its gory business in the next room. Is that the secret of their

quality, I wondered. Does Hewson execute programmers for sloppy work? I had to wait for the answer though. The first stop on our whistle stop tour

was the programmers Portakabin. It

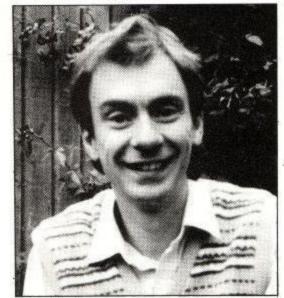

Steve Turner

was fairly empty when we called in, with only three people there, but as Dominic Robinson, one of Hewson's full timers assured me, it gets pretty crowded when freelance programmers come to visit.

# The Joyce of coding

I've seen lots of programming rooms in my time, but this one took me by surprise. The first thing that caught my attention was a line of Joyces. The Hewson in-house hackers all work on PCWs, interfaced to CPCs, Spectrums and even Commodores via their RS232s and various interfaces. This gives them reliable disc drives, plenty of memory and a choice of editors and assemblers to compile their code.

Next we stepped into the warehouse, working overtime with the mailout for Ranarama, Steve Turner's latest program. Its shelves hold stocks of every program – even the extremely obscure Countries of the World for the BBC.

Phone calls still come in from people wanting copies of those early programs too. Though most of Hewson's business is now through the shops, there's still a fair volume of mail order, in particular for Southern Belle, which rather took the company by surprise.

### That noise ...

Finally we stepped into a small side room, and I learnt what was making all that clunking. Hewson does all its own duplicating and the noises were emanating from a strange piece of machinery in the production process.

First the tapes are duplicated from a master on to huge "pancakes" of cassette tape. Next that tape is fed off its spool into the noisy machine, which is constantly fed with C-0 cassette cases — so called because they hold no tape. The machine takes the tape, automatically splices it onto the red leader, cuts it to length and makes a second join before dumping it into a box ready for labelling.

It will grind out around 200 copies an hour, which means that it works overtime when there's a new release. I found something strangely satisfying about watching this little robot at work, and as it hissed away, I was reminded that Andrew Hewson's background is in hydraulics.

That machinery had better be reliable, because Hewson is now aiming for one release a month, which means that it's got a lot of cassettes to fill before Christmas.

Apart from Ranarma and Somerset and Dorset, which is scheduled for September or October, there's Zynapse, a zapping game which is still being written, but which should be out in summer sometime. Perhaps it will make amends for the absence of Uridium.

Then Debbie and Julia treated me to a sneak preview of Exolon, a new game from Rafelle Cecco, who first came to fame with Mikro-Gen's Equinox. You take the role of a heavily armoured humnoid, blasting, battling, bounding and blundering through several hundred screens of action with an amazing array of weapons. There's a straightforward, front firing laser, and a backpacked missile launcher.

From my brief look, two things were obvious. Rafelle's graphics are every bit as good as they were in his previous program; the explosions are probably the best I've ever seen. The other thing is that, from the way everybody crowds round to have a go at the demo game, it's terrifically addictive.

Hewson is just as happy a company as I'd hoped it would be. I read a note I made of something that Julia said as she drove me back to Didcot, and it seems to sum up the Hewson philosophy! "It's nice if you never lose that attachment to the personal scale. You never lose sight of what's down the line."

If only all software houses could remember that!

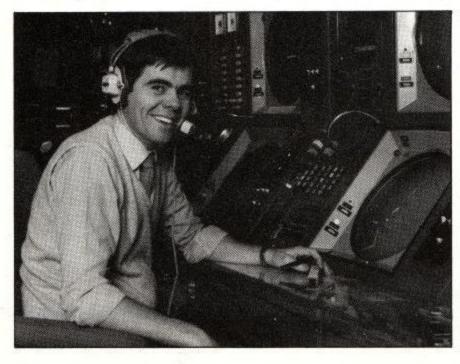

Mike Male author of Southern Belle at his console at Heathrow Air Traffic Control Centre.

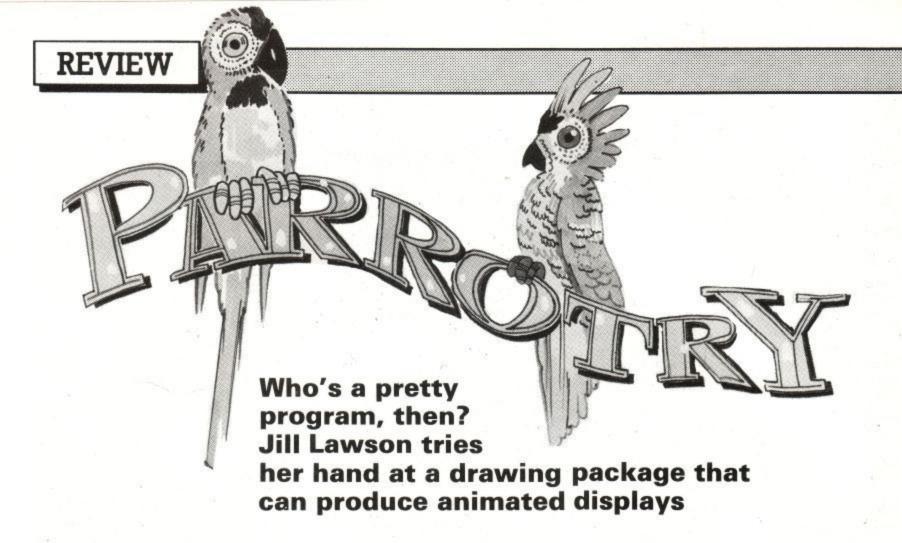

From time to time, among the more conventional art utilities, one finds an oddity, a program that approaches the whole business of putting pictures on your computer screen in an entirely different way.

Normally a finished design comes up on your screen as a complete entity, whereas, in Parrotry, from Treasure Island Software, each operation is repeated as it was originally performed so that you can see the picture building up and being filled with colour.

Operating on CPC 664 and 6128 computers only, in a choice of Modes 0 and 1, it also has the ability to repeat sequences and to produce animated dis-

plays.

The introduction to the slim manual makes a virtue of eschewing the use of gimmicky menus and mice, so on loading up the screen goes black, displaying a number of letters across the bottom.

The various functions controlled by the appropriate keys are listed in order. For instance, B changes the border colour, C, the initial ink colours (a pity that, when the manual said single digit numbers "may" be prefixed with an 0, they had not made it clear they meant "must").

Pressing D puts you into drawing mode, and the display changes to offer two basic drawing options; COPY plots points/lines and C now draws a circle (limited to those with a radius in excess of 28 pixels).

It is possible to add a delay to ink changes to obtain special visual effects. Solid fills can be performed, and there is a facility to add standard text. The last drawn line, fill or addition of text can be deleted if done immediately.

Anyone more used to complex drawing programs with a variety of pens, brushes, sprays, boxes, triangles, ellipses, windows, customised pattern fills, a wide choice of text sizes and

# **Parrotry Plus**

Parrotry Plus is an enhanced and more expensive version of the original utility. For those who have the original program, Treasure Island will offer "an advantageous deal to update".

The major change is the introduction of a data handling facility with which either the whole, or a selected section of the drawing can be manipulated in a variety of ways.

In addition to the ability to scroll the display horizontally or vertically (a last-minute extra included in Parrotry), you can now reverse, invert, rotate, and change the size of the display in the horizontal and/or vertical plane by a factor in the range between 0.25 and 4.

Increasing the size by 2 or 4 provides a zoom facility of sorts for detailed work, reversible

with a subsequent equivalent decrease.

Vertical lines may be slanted by up to 48 degrees to left or right, and with a bit of ingenuity, horizontal lines may be similarly altered.

Sensibly, you are advised to save a design before attempting to manipulate it, and to delay the addition of fills and text until your drawing is completed, especially when using change size and slant commands.

Parrotry Plus has been extended to include Mode 2. A second character set is available; and several minor alterations have been made to standardise procedures and make the utility more user friendly.

A supplementary series of

drawings, based on a picture of a PC 1512 demonstrate all the various data handling commands clearly enough, though I can't imagine anyone could possibly want a picture of an upside-down, reversed or elongated airo could they?

There is promise of a Parrotry library to come, containing useful shapes, an alphabet set and maps and so on which can be merged into your own designs.

While the new, improved Parrotry Plus still falls a long way short of sophisticated drawing utilities such as Advanced Art Studio for any straightforward screen design work, it incorporates some interesting possibilities for special effects, and is certainly economical memorywise.

styles may not be willing to accept the challenge of producing viable drawings with a minimum of tools.

Users are advised to start with a simple drawing, and are thoughtfully provided with a couple of re-useable sheets of acetate and a marking pen for tracing designs to attach to the screen as a guide.

Everything drawn is stored in arrays, and pressing E in the main menu enables alterations to be made. Lines can be changed, deleted, inserted or nudged to manipulate the original drawing. An explanation of the array organisation is contained in the manual.

A sequence of functions may be looped to repeat any number of times and anywhere on the screen. The program displays the current coordinates after each cursor move in draw mode, and a grid can be superimposed to help with accurate positioning. At any time, re-draw allows a review of work to date, and slow re-draw makes it easy to determine where changes should be made.

Files can be saved on disc and reloaded later. Because of the methods used, pictures created in this way are

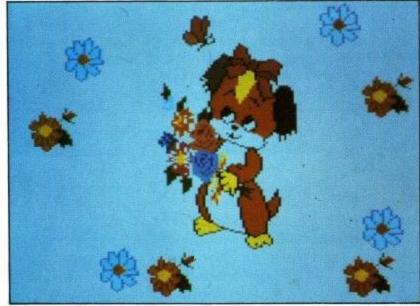

Parrotry: Ideal for illustrating programs for young children

very economical on memory. Also there is an option to save as a normal screen.

Parrotry comes with a quite impressive series of demo pictures ranging from a four stroke petrol engine to a fly-catching lizard, which give the user a fair idea of the sort of thing that can be produced once one has got to grips with the necessary procedures.

I thought this was a very interesting concept and one which I would like to explore further, but it is a utility which would appeal perhaps more to the mathematically-minded than the straightforward graphic artist.

With only single-colour fills and no spray or zoom option it is not suitable for detailed hi-res work, but would be useful for display sequences.

Parrotry Treasure Island Software, 14 Arthur Street, Ampshill, Beds.

ACU

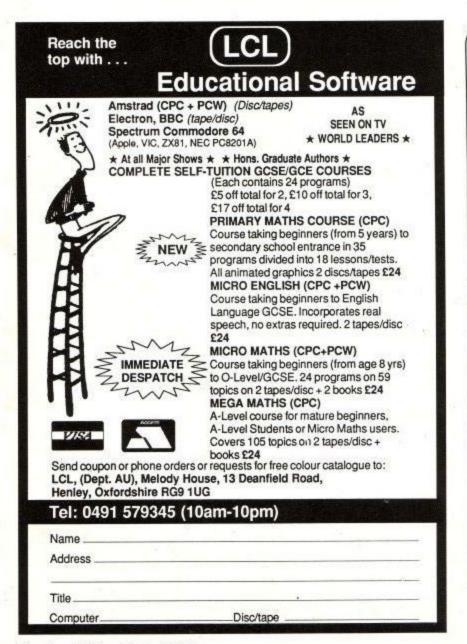

# DOODLEDISC DISC UTILITY For Amstrad CPC 464/664/6128 OPALSOFT Only £9.95 (Disc) Full instructions included Contains all these features DISC UTILITY in one package:-IDENTI-DISC \* The ultimate backup-disc utility, and more than one step ahead of current protection methods. In fact we think we've thought of everything. Don't wait for your expensive, protected, commercial software to crash - back it up now before it's too late. **DISCED** \* A powerful screen based disc sector editor. Read or write anywhere on disc, including the directory. Edit in HEX or ASCII, Hide files, rename files, make files UNERASE \* Recover accidentally erased files safely. Displays allocation map of all erased files and highlights any re-used blocks. ERASE \* Erase files quickly with this screen based file eraser. Displays allocation map of all current files. **HEADER** \* Display header information for disc files DEPROT \* Deprotect and 'LIST' protected BASIC programs. FASTFORM \* A very fast formatter which supports all the usual formats including a new BIGFORM format. BIGFORM \* Format your discs to a massive 416k (208k per side). TXFER \* A file transfer routine which supports the BIGFORM format Please send cheque or PO for £9.95 to:-(Overseas orders please add £1.00) Dept ACU (Existing customers return disc with PO Box MT 10 Leeds LS17 8TY £3.00 for upgrade.)

# Adventurer's Guide

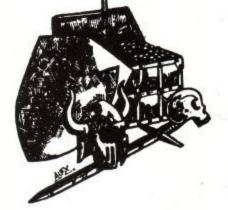

# Seek and ye shall find...

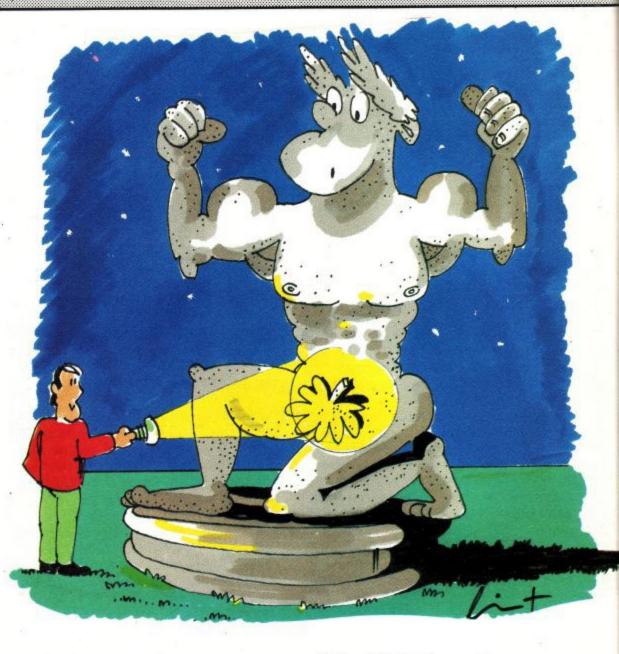

Into adventures with Bill Brock

Any adventure buffs worth their salt just have to drool over the Infocom range of adventures. They are rarely easy, have no graphics, display reams of highly literate (if Americanized) text and are illogically logical all the way through. Starting years ago with the highly popular Zork Trilogy that were really enormous treasure hunts, they then progressed to more complex plots that include Witness, Suspect, Trinity and of course the incomparable Hitchhiker's Guide to the Galaxy. Sadly, all these marvels can only be enjoyed by disc users – if you don't have a disc drive, you had better go out and get one as soon as possible!

It is said that everything goes in cycles and one of Infocom's latest games is back on the theme of a pure treasure hunt — Hollywood Hijinx. Set in the glittering capital of the movie world, this game has all the atmosphere of a cinema spectacular of the thirties.

You play the nephew of two Hollywood idols, Buddy Burbank, the creator of hundreds of box office bonanzas and his wife Hildegarde. Buddy died some time ago and now, on the death of your Aunt Hildegarde, you stand to inherit a fortune. Nothing in this life is certain, and you have yet to earn your inheritance. You may be the favourite nephew, but in true Hollywood fashion the drama has only just begun.

Aunt Hildegarde's will sets it all out quite plainly: You will inherit – providing that you can find 10 "treasures" in the next 12 hours. The treasures are all items made famous in Uncle Buddy's films and are hidden in or around their palatial home. You have a flashlight, a poem by Buddy, a letter from Hildegarde and it is night-time – you had better get moving.

There is very little I can say about the operation of an Infocom game that has not been said before. The packaging is excellent, with lots of background material to get you in the right mood, complex input commands are accepted, the text creates a great atmosphere – and has anyone ever found a bug in one of these games?

This one gives the impression of being easier than most of Infocom's previous adventures, even to giving you a rough map of a very novel but gigantic hedge maze that has nearly 180 locations. The Hollywood Spectacular theme is maintained throughout, with giant Rambo-type statues, hidden lifts, a field sized patio, doorbells that play movie themes and a loaded cannon that just has to be fired. Watch your mapping carefully as several locations are either bigger or further away than you may think. Moves in the maze vary from 10 to 70 feet, so keep your wits and pencil well sharpened.

Infocom's range of commands is slowly growing. We have had SCRIPT, the ability to create hard copy on a printer, for some time, but OOPS is a fairly recent addition. This is not the same as the Level Nine OOPS which takes you back one move. Infocom, like many other games from the USA, requires longer inputs, for example EXAMINE rather than the more usual Brit-

ish short form of EXAM. Therefore it is more likely that typing mistakes will occur – entering OOPS XXXXXX enables you to correct only the misspelt word. Clever stuff!

Sadly, Infocom games are never cheap, but on the other hand you always get good value for your money. The Amstrad games are run under CP/M so will run on both PCW and CPC machines (with disc drive). PC 1512 owners are catered for by the IBM versions.

# Crashes galore

At long last the second part of the Lord of the Rings from Melbourne House is seeing the light of day. Part one sold like crazy, but had many serious faults, its very slow speed of response and the bugs that caused the program to crash being the most memorable. The Shadows of Mordor should sell well to all LOR fans, regardless of the faults of its predecessor. But what can we expect this time round? Have those Australian programmers learnt from their previous efforts?

Melbourne House, with an ever watchful eye on the promotion of its products, sent out pre-release versions for the magazines to review. These were essentially the finished article, though the final version will have some slight textual alterations to keep it more in line with Professor Tolkien's original style – perhaps this refers to the Wimpy Orc I met.

The Shadows of Mordor continues the story of Frodo's and Sam's travels from shortly after where part one ended. Should you succeed in your quest (be positive – could there be any doubt) you will finish this part after escaping from the lair of the giant spider, Shelob. Unlike part one, this is a single load game and does not have such a large number of locations. The

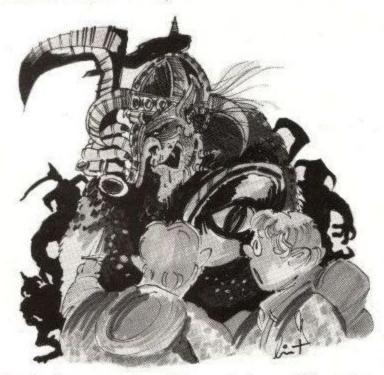

emphasis is more on problem solving and learning how to use the objects you have with you or find along the way.

The plot follows the second book of the trilogy – The Two Towers – fairly closely. There are only minor variations to give the game a series of problems for the player to solve. There are no graphics in the CPC version, which sadly is on cassette only. The location descriptions are long and picturesque, without the ghastly liberties taken in part one – remember the heavy metal orc band? There is even a PRINT facility,

so that players with printers can study their moves at leisure from a hard copy.

As there are only two hobbits involved this time, there are no overlapping pages displayed on the screen to let you know who is your present character, and consequently no 30 second waiting period while they all sort themselves out.

Once loaded, the program asks which hobbit you want to play, Frodo or Sam. You may choose to play one or both – for both type in FRODO AND SAM, not BOTH. Although there are only about seven major puzzles to solve, and not that many objects to find, the game is unlikely to be finished at one sitting. Everything has a very logical answer and once you have spotted what is needed you only have to overcome wandering orcs and the comprehensive command interpreter.

The odd roving orcs are a real pain. Hobbits are not exactly the most warlike of creatures and cannot be expected to defend themselves too well when attacked. Consequently, confrontation is to be avoided. This is not a quest for a single hobbit. Six times, on arriving at one location, Sam died before my eyes. We had given no aggravation, merely walked past. Now this should not have annoyed me too much as I had sensibly saved the game position only a few steps back. Unfortunately saving a game to cassette takes four minutes, and loading it back in six times is the best part of half an hour.

The orcs serve no real purpose in the game play, except of course to give a very real sense of atmosphere. Their appearance is random, so I was just repeating my actions until the one-in-whatever chance of them not appearing. Surely there could be better solutions, like wearing the elven cloaks, or hiding, or...

The long save time is presumably taken up with recording all the possible variations of the independent actions of characters within the game just as in Part One and The Hobbit. Surely one might question whether this complication is adding to or subtracting from the pleasure of the game. I really would like to know the number and type of possible independent actions that are occurring in the background. And, more importantly, whether these actions could not be achieved in another manner.

Because of this complex programming, you cannot QUIT and immediately restart the game: You must reload the main program first (about 12 minutes). There is also a discernible time lag between the location description being displayed on the screen and the appearance of the input command cursor. If you are a quick reader or are simply travelling over known ground you will often find you have typed in a word before there is a cursor. As there is no keyboard buffer operating, that word is lost and you will either have to repeat the command more carefully or delete what you have written and start again.

Commands may be strung together (up to 128 characters) and talking to other characters is easy and necessary. For all that the interpreter is quite comprehensive, it is still somewhat muddle headed on occasions. I mistyped WAIT as WIT and got the answer: "Sam attacks Sam with the beautiful small sword. Sam hits Sam". OUT gives: "Frodo doesn't see anything to lever over the cliff".

The game only crashed once, when I tried to climb

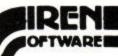

Without a doubt Siren Software have produced some of the best disc utilities ever seen on the Amstrad range of computers". Amtix! January 1987

#### DISCOVERY PLUS

#### THE TAPE TO DISC TRANSFER PROGRAM

Discovery Plus is the best selling tape to disc transfer program that is currently available for your Amstrad CPC. Guaranteed to transfer more games than any other program, (The first person who can find a more successful program will receive twice his money back), Discovery plus will transfer the vast majority of Amstrad programs from tape to disc.

'Discovery Plus must be the most advanced & probably most efficient transfer utility to date" Amstrad Action 1986.

Discovery Plus will transfer thousands of programs, but we include full instructions on how to transfer over 150 top games.

Available on disc ONLY £14.99 for the 464/664/6128

### NEW PRINT MASTER NEW

The printer enhancement package that no printer owner should be without. This unique suite of programs will allow you to make the most of your DMP2000 or Epson compatible printer.

- Print out your wordprocessor files using 20 terrific fonts and 3 print sizes
- Superb large 16 shade screen dump
  Amazing black & white dump of any mode
- Ultra fast character dump
- Font designer allows you design & alter fonts

\* Large poster printing can also be achieved.

This exceptionally easy to use program will produce amazing results.

This spectacular program is available on disc only £14.99. 464/664/6128

This program requires the use of quad density graphics printing on your printer. Please consult your printer manual or phone us.

#### TAPE UTILITY

This extraordinary program allows you to make back up copies of most of your tape based software and load them back at 4 times the normal speed. So easy to use, this program removes protection as it copies! Written specially for the 464, this is not a Spectrum conversion.

Available on tape ONLY £6.99, 464 ONLY

#### NEW CHERRY PAINT NEW

This impressive program allows you to draw pictures/diagrams etc on a resolution of 640x200 pixels. Full features include pull down windows etc. Compatible with keyboard, joystick & AMX Mouse. See Amstrad Action May 1987 for full review. Unbelievable value at only £9.99 on disc 464/664/6128.

#### NEW SOUNDBLASTER NEW

THE STEREO SOUND AMPLIFIER

This terrific piece of hardware allows you to play your games with the luxury of stereo sound. This system adds a new dimension to games with HiFi quality sound effects and tunes. The soundblaster comes complete with 2 top quality 20 watt speakers (each containing a 3" Woofer, 2"midrange & a Tweeter). Twin volume controls allow you to adjust both volume and balance.

AVAILABLE NOW ONLY £29.99. CPC 464/664/6128

FREE STEREO HEADPHONES WITH ALL ORDERS

VISA

All prices include Postage and VAT. Overseas orders please add £1.00 per program for Postage. Please send all Cheques/Postal orders to:

SIREN SOFTWARE 2-4 OXFORD ROAD, MANCHESTER M1 5QA

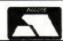

"Quite the best and most flexible personal accounts system I've seen – doubles as an inexpensive business system" Computing with the Amstrad September 1985 "Money Manager is good enough to make most programs of this type give up in shame" Popular Computing Weekly 17-23 April 1986

Unbestable value CPC464 **CPC664** 

CPC6128

SAVE £5 on RRP of £29.95 when you order direct from Connect Systems

ONLY £24.95 Incl. VAT, p&p

PCW8256 PCW8512

Unrivalled features

Financial management software for personal and/or small business use.

Money Manager is an easy-to-use system for recording all financial transactions, and for analysing them in a number of very powerful ways in order to facilitate sound financial management. It is ideal for controlling the finances of a small business, or for users wishing to control their personal finances in a business-like way. Use it to check bank statements, keep track of expenditure, monitor cash flow, make budgeting forecasts, prepare business financial statements, pacify your bank manager, convince the tax and VAT inspectors, avoid nasty surprises, etc. etc.1

12 months of entries are kept in a file stored on your disc. At any time, you may load a file into the computer memory, add to or edit the entries, analyse them, print statements, and then save the updated file for later use. Entries may be historic (for record keeping) or forecast (for budgeting). You may have any number of separate files, and make copies of files for archive purposes. You may advance the period covered by a file month by month.

Up to 100 separate transactions may be entered per month. Each entry consists of:

- The day of the month, e.g. 23rd of June.

  An account number, one of up to 9 defined by you to suit your circumstances e.g. 1=Barclays, 2=Visa, 3=Halifax etc.

  Reference, e.g. ABC123 for a cheque number or invoice reference.
- A class code, one of up to 50 defined by you to suit your circumstances e.g. h0=Household expenses, h1=Mortgage, h2=Rates or p0=Production, p1=Raw materials, p2=Assembly, p3=Packing, etc.
- A description so that you can see what each transaction was for, e.g. "New gearbox" or "Box of 10 discs".

  An optional single character mark which you may include for further classification, e.g. b=business, p=private, etc.

  The amount of the transaction, which may be plus or minus.

  A marker to indicate whether the entry is exempt, zero rated or
- taxable for VAT, or alternatively the actual VAT paid.

You may select categories according to account, class and mark (e.g. all entries, or all motoring expenses for business using a credit card, etc.) and produce reports on the screen or printer as follows:

- Full detailed statements, showing each transaction for any month
- or for the whole year.

  Detailed monthly VAT statement showing input and output amounts excluding VAT, the actual VAT and the total amount, plus totals and net VAT due.

  Tables showing the totals in each class for each month of the year.
- Tables showing the totals in each class for each account
- Tables showing monthly maximum, minimum, average balances, turnover, cashflow etc.
- Bar graphs of any category month by month. Pie charts of annual totals for various categories (CPC version

Plus: standing orders — entries optionally sorted into date order — item search facility. Comprehensive manual and full set of practice data included.

Full telephone support.

Send cheque or credit card number or phone for immediate despatch.

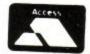

Connect Systems

3 Flanchford Road, London W12 9ND 01-743 9792 8am-10pm 7 days a week

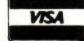

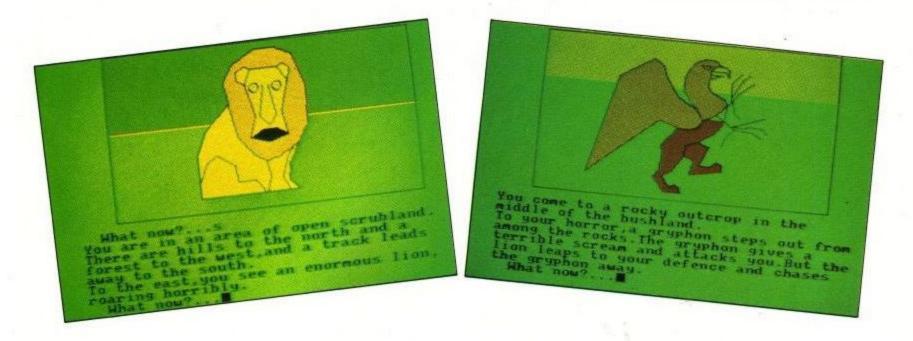

into a pit west of a lonely pine tree. Hopefully this is only possible in the review copy. Still, you have been warned!

The game design is not all that I would wish: It is slow and sometimes tries to be too clever, reading more into my words than was intended. Even so, it plays better than part one, is true to the atmosphere of the book and will be enjoyed by all patient lovers of Middle Earth. Just remember to eat often hobbits have a more active metabolism than you do, listen to what Smeagol has to say — and be wary of orcs and pits.

# Value for money

What is a commercial program? Presumably one that is written and sold for gain. We expect a certain polish from the games we buy, together with a professionalism that should mean that it is free from bugs and is also good value for money. Sadly, this is not always the case, some notable adventures have bugs, others are not worth the money we pay for them. Most of the time we grin (or grimace) and put up with it. We still end up with another adventure to solve and even the worst usually have something in their favour.

I have just played a game that is excellent value for money, does not appear to have any bugs in it, is fun

to play, has a reasonably logical plot, can barely be classed as commercial and will keep you guessing for hours.

Bestiary is written by Perry Williams, uses Incentive's Graphic Adventure Creator (for the CPC version) and costs £1.50. You will not find it in the shops as it is a home-produced effort and is only available by mail order.

You play a young prince. Your greatest love being to read the ancient bestaries where you have learnt much about strange and often legendary animals. All is well with the kingdom, until one year when a strange blight afflicts both the crops and the animals that the land desperately needs for its existence.

First your brother and later your sister leave the palace in search of a solution. Neither return. Both had been optimistically sent on their way with great celebrations by the king and his people. When you propose to follow in their footsteps, not even the king (your father) has any great hopes of your success and you leave quietly, unacclaimed and ill-equipped.

As you travel you will meet many creatures, some friendly, some not. You must find ways to get their help or at the very least something to distract their attention whilst you pass. The CPC graphics (by Rose Williams) are well up to any other GAC standards and the text is well written. A well produced, novel adventure. Buy it — you will certainly not regret it. Perry will even send you a hint sheet on receipt of a stamped addressed envelope. But be careful in reading the hints, they are a little too specific and may spoil your fun if read too soon.

Bestiary is available from: Perry Williams, 12 Goresdone Road, Cambridge CB5 8HR at £1.50. A PCW version can be obtained from Advantage, The Independent Computer User Group – telephone 0844 52075 for prices.

| RATINGS    |                      |                     |          |  |  |
|------------|----------------------|---------------------|----------|--|--|
|            | Shadows of<br>Mordor | Hollywood<br>Hijinx | Bestiary |  |  |
| Plot       | 70                   | 85                  | 65       |  |  |
| Atmosphere | 70                   | 80                  | 65       |  |  |
| Addiction  | 60                   | 80                  | 60       |  |  |
| Difficulty | 65                   | 75                  | 55       |  |  |
| Overall    | 67                   | 83                  | 63       |  |  |

In the good old days, very few people knew about computers. Anyone who actually owned a micro could stun a cocktail party into awed silence by merely mentioning ram or hinting at address bus width. Now, thanks to Amstrad and Sinclair, it seems that if you haven't got a modem, disc drive and NLQ printer you aren't worth inviting to the mendicants' meths bash under the railway bridge.

Fear not. The upper hand can once more be gained, thanks to DK'Tronics' new add-on. Just drop the simple "Oh, haven't you got an RTC yet?" followed by "Real time clock, of course." into the conversation and win every time.

Real time clock is a bit of a strange concept. The jargon term Real Time covers a lot of nebulous ideas in the computer industry. Military types use it for machines that pretend to do things as if they were really happening, like flight simulators. Banks use real time to talk about electronic transactions that take effect within a few minutes, rather than being saved up until close of business. DK'Troniks Real Time Clock is a bit simpler than that: It's a clock that knows the real time – the hours and minutes stuff.

This might seem a little odd. Most clocks that humans use tend to work in minutes and hours, from sundials to the latest Yingtong 200m water resistant alarm chronograph with geiger counter. Computers have different needs, and thus different clocks. There is one master clock inside a CPC 464/664/6128 that whizzes along at 14 million ticks a second. It's used to time calculations and TV pictures, and the TIME variable that Basic users can see is generated by dividing it down to 300ths of a second ticks.

As it (like everything else in the computer) gets set to zero when switched on, there's no concept inside the computer of "real" time, like 21:53:37 on May 14th, 1987. It only knows that it's been 165231 lots of 300th second ticks

# Going like clockwork

A device which can remember the time when your computer is turned off is really useful. Rupert Goodwins joins the Campaign for Real Time.

since it was last turned on. Not terribly useful to the poor old user.

What would seem to be needed is a wristwatch for your Arnold. Like the Yingtong it would need a battery, to tide it over when the computer isn't turned on. It would need some way to set up the time, like the Yingtong's 14-function buttons. And it would be pretty useless without the wherewithall to read the carefully set-up and maintained GMT as it trickles away. The 'DK'Tronics Real Time Clock is that wristwatch.

The clock, looking more stylish than most peripherals in its angled black case, plugs into the expansion bus at the back of the CPC. It has a through connector for any other add-ons in your possession, which wins it points in profusion from this reviewer. There's a joystick-style connector on one side, and a small hole at the back in which can be seen glinting a small brass screw.

A peek inside reveals a rechargeable battery, five chips, a quartz crystal and a few odds and ends. The battery keeps the clock going for a few months between switch-ons, and recharges in a couple of minutes from the computer.

The brass screw allows a fine adjustment of the clock in case it gains or loses over a period of time. It isn't mentioned in the somewhat scanty manual, but the clock should be allowed to run for at least 24 hours between changes. The changes should be very small (about 10-20 degrees), and to be honest not many people will be upset enough by a second or two drift a month to want to bother.

The joystick style connector is a general purpose 8 bit input/output port. Hobbyists can use it to control robots, or read burglar alarm switches. With some programming to do with the clock parts, it could control tape recorders, radios and other timeable devices. Everyone else can ignore it, it won't bite

Most of the hard clock-type work is done by one of the chips, the snappily-named HD146818. This has your actual clock inside, plus a bit of ram and a few extras such as an alarm circuit. It can also be found in Amstrad PCs and IBM AT computers, so you're in good company. The computer talks to it via the software supplied with the package. This comprises three programs; RSX.BAS which loads RSX.BIN, RSX.BIN which adds eight new extensions to Basic, and CLOCK-.COM, which allows CP/M+ (128k ram owners only) to use the RTC.

The extensions are all fairly obvious. BARASKTIME and BARSETTIME (nothing to do with when to feed hounds) read and set the time respectively. These all use year, month, day, hour, minute and second values in that order, so to set the RTC to the time mentioned earlier you'ld type BARSETTIME 87,5,14,21,53,37.

You can omit as many of the parameters as you like, but you have to fill in all the settings after the one you want to set. So you can set just the seconds, or hours, minutes and seconds, but not just the hours or the year. All the computer knows is that the last setting in the list is seconds, and it works it all out from that.

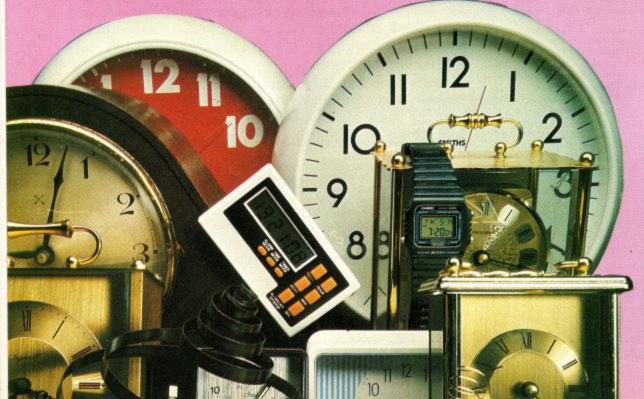

BARASKTIME reads the time into a set of variables in the same order as BARSETTIME set it up in the first place.

Moving a little up the scale of horological sophistication we find the BARALARMON and BARALARMOFF commands. The first works by setting a Basic F% sets F% to -1 at 11:05:05, for example. It is also possible to make the alarm go off every hour – no prizes for guessing what BARALARMOFF does.

The final time-related commands are BARTIMEON and BARTIMEOFF. BARTIMEON, COLUMN, LINE, RATE displays the time at COLUMN, LINE on the screen, updating it every RATE/50th of a second. This only really works from Basic, as games tend to do very odd things with the screen. However, a few hours happy experimentation can be had finding out what happens with all those odd blobchasing programs. BARTIMEOFF stops the time display.

The last two commands are there for the hackers among us. A word of explanation first – the clock chip is designed to look to the computer as if it was memory. Only 64 bytes, it must be said, but the computer already has a full complement of memory, so DK'Tronics has had to use some powerful magic to shoehorn in even 64 bytes. This means that PEEK and POKE won't do any good, so the commands BARPOKERTC and BARPEEKRTC allow the more crazed user to access all 64 bytes.

These bytes are often used to store colour settings and other customisations for your software. As the contents stay even when the clock is unplugged from the computer, a possible use would be to hold a password without which the computer won't start up. That way, you could keep sordid details of your private life on disc, secure in the knowledge that with the clock hidden away nobody else could ind out the awful truth by tampering. But it would take a bit of programming.

CLOCK.COM is run from CP/M. It sets the CP/M system clock to the real time clock's time, and allows the computer to mark anything saved to disc with the date and time – a procedure known as datestamping. Here lies the true usefulness of the product, because there are serious uses for this gizmo. Because by now the obvious question might be making itself felt – what can a £35 computerised clock do that a £1:99 wristwatch can't?

It depends on what you do with your computer. If it's just gamesplaying, then the RTC is not for you. However, serious users might just find it an investment worth having. If the computer is used for developing software under CP/M, say in C or assembler, then there are going to be various versions of the program being worked on

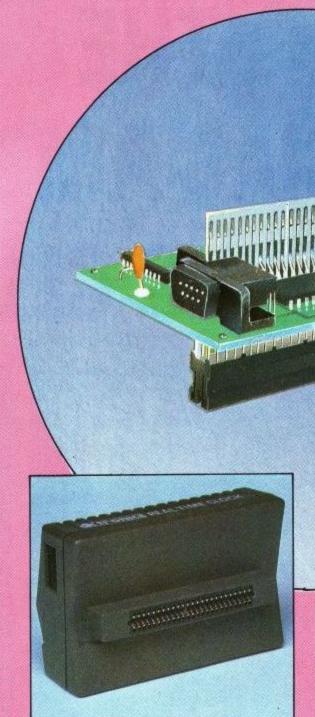

floating about the place.

Most software developers try out a modification or bug fix by making a new version of the program, and keeping an old version just in case the modification proves worse than useless. This perfectly sound procedure spawns discs full of apparently identical software, and without datestamping it can be difficult to know which version of INVADERS.COM had that really meaty laser-zap.

With datestamping, it becomes easier to search for the version of two days ago, and just the sight of a program stamped 03:49 can bring tears to the glazed eyes of many a hacker. The same is entirely true of madmen who insist on writing reviews at (glances at wristwatch) half past twelve at night.

Other software can be improved by an RTC; mail merge programs can often be set up to insert the current date in a document, but this is a chore to begin with, and dire indeed after the twentieth reset of the evening. It can also be handy with accounts programs to know when a certain data file was last modified: Datestamping tells you.

On test, the clock worked. What else

can one say? All the nasty business about leap years and funny months is taken care of, and times can be in 12 or 24 hour format. I couldn't find anything really wrong with the hardware design; the battery charging circuit was perhaps a little too simple. Similar designs (as Acorn knows) have catastrophically failed in the past – it only takes one faulty component to destroy the battery by overcharging and only one extra tuppenny diode to make it much safer. But it's unlikely to go wrong anyway; just a thought for next time, dk.

This is a serious peripheral for the serious user and hobbyist, who will find it seriously useful. The manual describes the technical bits of the interface and gives a couple of very minor application programs. It doesn't attempt to give any sort of idea as to the uses of the clock, or details of the chippery involved. But there's enough for the knowledgable to use it for real-time control of assorted hardware, or clever homebrew diary/appointment book software.

Some people might think that they won't rush out and buy it — instead they'll wait and get it for their birthday. After all, there's no present like the time.

DK'Tronics Clock: £34.95 For details call them on 0493 602926

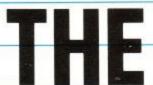

# OFFICIAL AMSTRAD **USERS CLUB**

BY JOINING the Official Users Club you can buy a whole range of new software at fantastically low prices to make your Amstrad even more versatile and useful than ever.

By taking advantage of the savings you will recoup your membership fee in only weeks! Look what else you get:

- The widest range of branded Amstrad approved products stocked in depth all at substantial discounts of up to 15%.
- HELP HOTLINE for any technical advice you
- 12 MONTHS FREE subscription to Amstrad Computer User.
- 24 hour telephone ordering facility.
- FREE monthly newsletter, packed with hints tips and reviews.
- Exclusive products for club members.
- Privileged previews of new products.
- Big prize competitions.
- Products delivered direct to your door.

# **CLUB MEMBERS ALWAYS SAVE**

### ▲ CPC OWNERS ▲

We always have in stock a large selection of products at highly competitive prices including, the complete AMSTRAD range, dozens of ARNOR products, the Top 20 games, plus a huge catalogue of bargain games, and exclusive special offers at discount prices.

#### A HARDWARE & UTILITIES A

When it's time to widen your computing horizons — the club has printers, modems, leads, interfaces and complimentary software at incredible discount prices.

# RING FOR DETAILS

When you join; either 2 top tape games or 1 game on disk. Choose from the extensive list which comes with your welcome pack!

# ORDER ACTION LINE - DIAL 091-5673395 NOW!

For extra-fast attention, order now by phone quoting Access or Visa number. Or fill in the coupon below.

OFFICIAL AMSTRAD USER CLUB · VICTORIA HOUSE · P.O. BOX 10 · SUNDERLAND · SR1 3PY.

# A HOW TO JOIN THE CLUB A

Simply fill in the coupon and return it to us at the address shown together with your remittance. We'll send you your special membership card and a giant list of games from which to make your FREE choice.

FOR OFFICE USE ONLY

| Yes, I want to enjoy the benefits of Amstrad User's Club Membership — please enro | i me today and send my |
|-----------------------------------------------------------------------------------|------------------------|
| welcome pack. I enclose cheque/P.O. or credit card No. for £19.95.                | ACU4                   |
| Diegos cond all details to:                                                       |                        |

Please send all details to:

NAME:

ACCESS/VISA:

All offers subject to availability; all prices correct at time of going to pre

POST TO .

OFFICIAL · AMSTRAD · USER · CLUB · VICTORIA HOUSE · P.O. BOX 10 · · SUNDERLAND · SR1 3PY ·

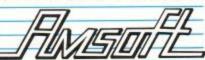

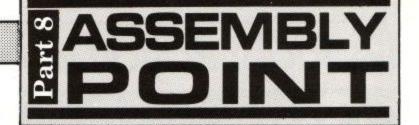

# Get your name in lights

Now you know how good a games player you are, but does anyone else? Peter Green shows how to add a high-score table to your games programs.

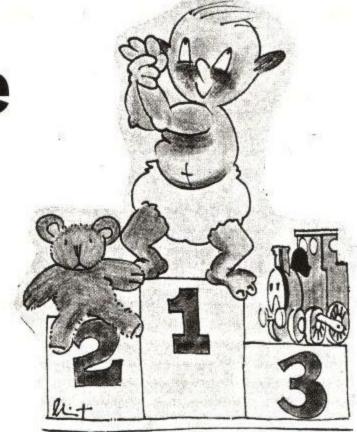

As the editor, the typesetter and especially myself are all still shell-shocked from last month's marathon bit of software, here's a simple routine so we can all unwind. It's a self-contained subroutine for inclusion in a arcade-type games program that is meant to be called whenever a game is over (for example, run out of lives or time).

Hiscore checks to see whether the score achieved by the player is higher than the lowest of a set of 10 high scores. If it is, the player is prompted to enter his name at the keyboard, then the score is inserted into the hiscore table at the correct place and the new table printed on-screen. The routine then waits for any key to be pressed before returning to the calling program, which presumably will loop round for another game.

As usual, the assembly listing is copiously commented and the article will cover the major principles. Assemblers other than MAXAM may need the labels to be limited to six letters, and WORD, TEXT and RMEM replaced by DEFW, DEFM and DEFS respectively.

The table is laid out as in shown in Figure I: A list of 10 strings of 16 characters. For this example program I'm assuming the score is a six-digit number, allowing for scores of 0 to 999999.

If you need a different range, you'll need to alter the string sizes and several of the program's loop counters to suit. Each string entry starts with the score value in Ascii, a space, then the corresponding name (maximum of eight characters, padded to eight with spaces). Again, you can alter the size of the name if necessary. The sixteenth

character in each string is a carriage return (Ascii 13).

Immediately after the hiscore table is an eleventh string with the same layout, labelled buffer in the listing. On entry to hiscore, the current score is copied from its variable into the first six locations of the buffer. This is not straightforward as I'm assuming that your game, like commercial ones, stores the score in packed BCD (binary coded decimal) rather than hexadecimal – after all, players usually want their scores in base 10, not base 16.

Packed BCD stores two decimal

digits in the two nibbles of a binary byte, so that 64 (two decimal digits) is stored as &64 (one hexadecimal byte). The move—score routine takes each of the three BCD bytes, splits it into two single numbers (0-9) and adds &30 (48 decimal) to give the correct numerical Ascii codes (48-57). The rest of the buffer, up to the carriage return, is filled with spaces.

Now that the score is in the same form as those in the rest of the table, the program compares it with the last (lowest) entry in the table. This is done by subtracting the buffer score from the low score one digit at a time, main-

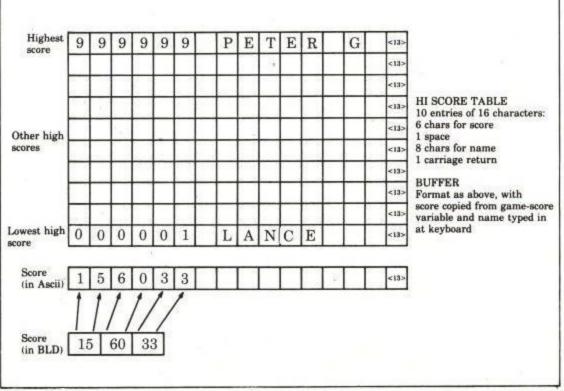

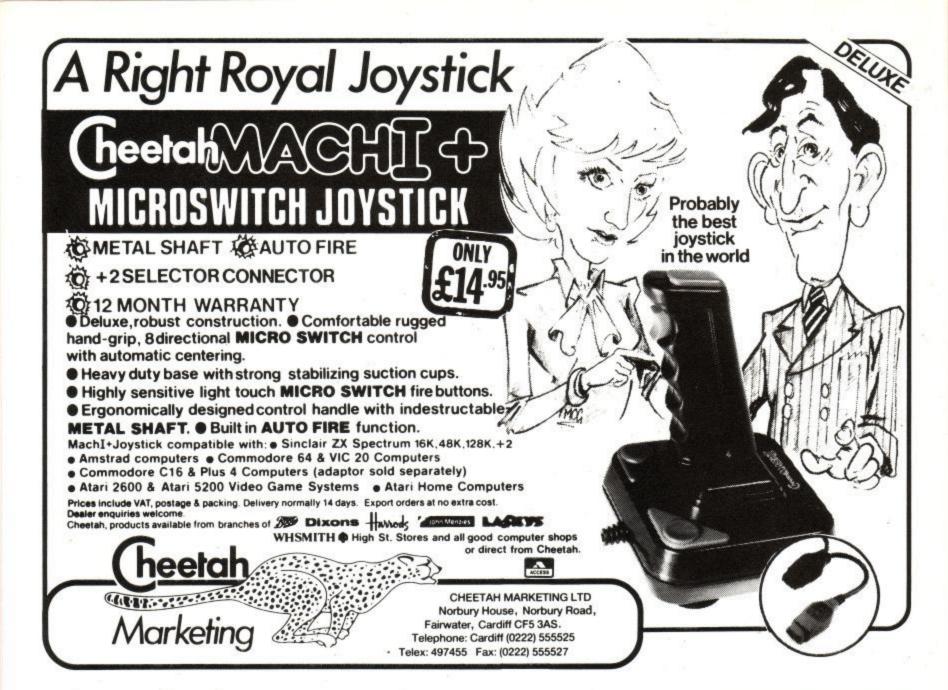

PRODUCE PICTURES LIKE THESE IN "MINUTES"
USING A DMP2000 PRINTER AND THE

# DART SCANNER

A remarkable new image scanning system which enables you to recreate & store pictures, documents, drawings, photographs etc.

- No camera or video source needed Simply feed your original into DMP2000 printer (does not affect normal printing operations)
- Compatible with AMX Pagemaker and any light pen or mouse which works with standard screen format
- For all CPC computers

#### Features:

Scan – Magnification x1, x2, x3, x6 Print – Full Size/Half Size, Load & Save to Tape or Disc, Area Copy, Scrolling Window, Zoom Edit, Box/Blank, Clear Area, Add Text, Flip Screen, On screen Menu.

#### Applications:

Advertising/Artwork, Letterheads/Logo's, Newsletters & Leaflets, Games Screens.

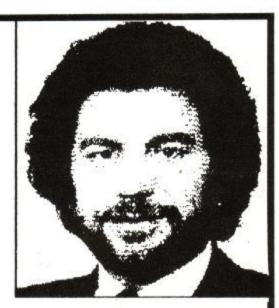

Package Comprises: Scanner head, Interface, Software on Cassette or Disc

R.R.P. £79.95

including VAT and P&P

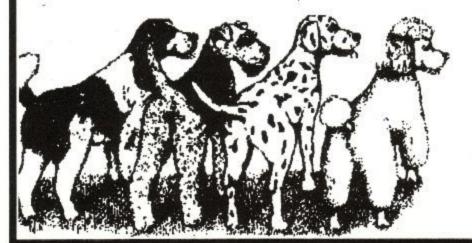

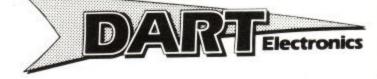

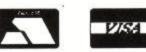

Unit B5 Outton Works School Road LOWESTOFT Sutfolk NR33 9NA

Telephone: (0502) 513707

Trade & Export enquiries also welcome

taining the "borrow" bit in the carry flag between bytes. If the carry is set after all six subtractions, the new score was higher than the lowest score and needs to be inserted into the table; otherwise the new score hasn't made the grade and the routine just quits.

The next thing to do is ask for the joystick genius's name and get the response from the keyboard, after flushing out the keyboard buffer in case there are any keypresses left stored there after the game finished.

The input routine is very simple — only capital letters and spaces are accepted. The only editing is with the delete key, and pressing ENTER terminates entry. The get—key routine rejects any keypresses that don't match the valid ones above, and also prevents the player from adding more than eight letters to the buffer, or trying to delete characters when the buffer is empty.

Note that the delete key returns a value of 127 from the keyboard, but that printing character 127 doesn't result in deletion, it prints a checkerboard symbol.

In fact the Amstrad Ascii set has no single control character for backspace-and-delete: We need to backspace (Ascii 8) and delete-character-under-the-cursor (Ascii 16). (Some time after it's launch the Amstrad's designer, Roland Perry, said he'd like a pound for every

Amstrad high score table he'd seen with chessboards in it.)

The operation we want to perform now is to remove the lowest score from the table, find the position that the new score should occupy, move the scores underneath down by one string position, and add the new score in the gap. This is a messy thing to program and we have a more elegant solution available.

Because of the way the hiscore table and the buffer are laid out in the computer's memory, we can think of them now as a single table of 11 strings. If we do a sort on these, the new addition will automatically find its way to the correct position and the lowest score will drop into the buffer.

Only the 10 strings in the table are ever printed and the buffer will be overwritten anyway the next time hiscore is called, so effectively the sort throws away the redundant entry. Neat, eh? especially as we have a sort subroutine already written (back in Part 2 of the series).

There's just one alteration to make to that sort program. Before, we sorted strings in ascending order, so the biggest went to the end of the list. We want a descending sort, so that the highest score rises to the top of the table.

There are two changes to make. Find

CALL km\_read\_char

label .sort6 and delete the SCF instruction immediately before it. Then change the third instruction after the label .sort6 from JR C,sort7 to JR NC,sort7. Now the subroutine only swaps string pairs if the second is greater than the first, so the sorted list is reversed. You may remember that the sort printed dots while it was thinking, I've removed this.

The final little trick that the hiscore routine uses is in printing out the strings. Each one needs to be terminated with Ascii 13, because the sort routine uses that as an end of string marker.

Some computers (like the Spectrum) treat Ascii 13 as both a carriage return and line feed, placing the cursor at the start of the next screen line. The Amstrad doesn't you need to print both a CR and a line feed (ASCII 10) to do that. We could have included the line-feeds in the table strings, but instead I've set up a text window in the screen centre which is 15 characters wide.

As each string is printed, the sixteenth character (CR) is forced on to the start of the next line. Printing the CR leaves the cursor where it is, ready for the next string. The byte after the tenth string has to made zero before printing the table, so that our faithful old print routine knows when to stop.

You don't have to be sneaky to be a programmer, but it helps.

| Table of Amstrac  | firmware calls                                                                                                    | INC DE                   |
|-------------------|----------------------------------------------------------------------------------------------------|--------------------------|
| .km_wait_char     | EQU &BB06                                                                                                    | DJNZ move_score          |
| km_read_char      | EQU &BB09                                                                                                    | LD B,9                   |
| txt_output        | EQU &BB5A                                                                                                    |                          |
| txt_win_enable    | EQU &BB66                                                                                                    | .clear_buffer            |
| .txt_set_cursor   | EQU &BB75                                                                                                    | LD (HL),space            |
| .txt_cur_on       | EQU &BB81                                                                                                    |                          |
| txt_cur_off       | EQU &BB84                                                                                                    | INC HL                   |
| .scr_set_mode     | EQU &BC0E                                                                                                    |                          |
|                   |                                                                                                    | DJNZ clear_buffer        |
| Table of Ascii ch |                                                                                                    | LD HL,buffer+5           |
| .backspace        | EQU 8                                                                                                    |                          |
| .cr               | EQU 13                                                                                                    | LD DE,table+144+5        |
| clear_char        | EQU 16                                                                                                    |                          |
| space             | EQU 32                                                                                                    | LD B,6                   |
| delete            | EQU 127                                                                                                    | OR A                     |
| .name_size        | EQU 8 maximum number of letters for input.                                                                                                    | .compare                 |
| .hiscore          | Entry point for hiscore routine                                                                                                    | LD A <sub>c</sub> (DE)   |
| LD HL,buffer      | Point to buffer area for new table entry.                                                                                                    | SBC A,(HL)               |
| LD DE,score       | Point to the score to be entered.                                                                                                    | DEC HL DEC DE            |
| LD B,3            | In this example, score is 6 BCD digits.                                                                                                    | DJNZ compare<br>RET NC   |
| .move_score       | and the same of the same of th |                          |
| LD A.(DE)         | Get first packed BCD digit pair.                                                                                                    | LD A,1                   |
| RRCA              |                                                                                                    |                          |
| RRCA              |                                                                                                    | CALL scr_set_mode        |
| RRCA              | A                                                                                                    | LD H.1                   |
| RRCA              | Swap high and low nibbles.                                                                                                    | LD L.10                  |
| AND &F            | Isolate bottom nibble (which was the "first").                                                                                                    | CALL txt_set_cursor      |
| ADD A,&30         | Include the Ascii code bits for "0".                                                                                                    | LD HL,prompt             |
| LD (HL),A         | Store the Ascii code in buffer.                                                                                                    | CALL print               |
| INC HL            | Point to next buffer address.                                                                                                    | CALL txt_cur_on          |
| LD A.(DE)         | Fetch byte again.                                                                                                    | SECTION SECTIONS THE CO. |
| AND &F            | This time keep the second nibble.                                                                                                    |                          |
| A POPO A R OVO    |                                                                                                    | C                        |

Again, turn the number into an Ascii code.

Store code INC HL.

Point to next pair of digits in score. Loop until done all three pairs of digits. So 6 chars entered into buffer, leaving 9.

So loop nine times, filling up the rest of the buffer with the space character (Ascii 32), thus clearing out previous name. HL points to last digit of latest player's score. DE points to last digit of lowest score in table. Six numbers in score. Clear the carry.

Get "lowest score" digit.
Subtract "new score" digit.
Decrement pointers.
Loop for all digits.
If new score isn't higher than lowest score on table then exit back to calling routine.
Else need to get player's name and add entry to table.
Set Mode 1.

Move cursor to approximate middle of screen.

Tell player to enter his name. Turn on text cursor so player can see where he/she is:

Clear keyboard buffer by throwing away any chars.

Point to next address.

ADD A,&30

LD (HL),A

| JR C,flush<br>LD HL,buffer+7                                                                                                    | until routine reports "none left".  Point to address in buffer where name is to be stored.                                                                                                    | CALL txt_output<br>JR print                                                                                                    |                                                                                                    |
|----------------------------------------------------------------------------------------------------|----------------------------------------------------------------------------------------------------|----------------------------------------------------------------------------------------------------|----------------------------------------------------------------------------------------------------|
| LD B,0                                                                                                    | Zero character count which is stored in B.                                                                                                    | .prompt<br>TEXT "Please enter your nam                                                                                                    | e (8 letters max): ",0                                                                                                    |
| get_key                                                                                                    |                                                                                                    |                                                                                                    |                                                                                                    |
| CALL KM_WAIT_CHAR                                                                                                    | Wait for player to press a key.                                                                                                    | .heading                                                                                                    |                                                                                                    |
|                                                                                                    | Is it "ENTER"?                                                                                                    | TEXT "                                                                                                    | HIGH SCORE TABLE",0                                                                                                    |
| CP cr                                                                                                    |                                                                                                    | ILAI                                                                                                    | mon beomb mbab to                                                                                                    |
| JR Z,sort_table                                                                                                    | If so, entry is finished so go and sort the                                                                                                    | W. W. W. C.                                                                                                    |                                                                                                    |
|                                                                                                    | table.                                                                                                    | .table                                                                                                    | 72                                                                                                    |
| CP delete                                                                                                    | Is it "DELETE"?                                                                                                    | TEXT "999999 PETER G ",                                                                                                    | 13                                                                                                    |
| JR Z,do_delete                                                                                                    | If so, go delete last character.                                                                                                    | TEXT "863411 SIMON ",                                                                                                    | 13                                                                                                    |
| CP space                                                                                                    | Is it space?                                                                                                    | TEXT "738475 JANE ",                                                                                                    | 13                                                                                                    |
| ID 7 - OV                                                                                                    |                                                                                                    | TEXT "234434 LORRAINE",                                                                                                    | 13                                                                                                    |
| JR Z,char_OK                                                                                                    | If so, can print it.                                                                                                    | TEXT "118763 HAIRY ",                                                                                                    | 13                                                                                                    |
| AND &DF                                                                                                    | Else force whatever's left to upper case.                                                                                                    | TEXT 110703 HART ,                                                                                                    |                                                                                                    |
| CP "A"                                                                                                    | Is result less than A in Ascii set?                                                                                                    | TEXT "063984 HACKER",                                                                                                    | 13                                                                                                    |
| JR C,get_key                                                                                                    | If so, ignore it.                                                                                                    | TEXT "042179 ZZKJ ",                                                                                                    | 13                                                                                                    |
| CP "Z"+1                                                                                                    | Is result higher than Z in Ascii set?                                                                                                    | TEXT "037660 CLIFF",                                                                                                    | 13                                                                                                    |
| JR NC,get_key                                                                                                    | If so, ignore it.                                                                                                    | TEXT "000587 BILL ",                                                                                                    | 13                                                                                                    |
| one monget_neg                                                                                                    | 11 30, 181010 11                                                                                                    | TEXT "000001 LANCE ",                                                                                                    | 13                                                                                                    |
| ahan OV                                                                                                    |                                                                                                    | ******                                                                                                    |                                                                                                    |
| .char_OK                                                                                                    | Ol 1                                                                                                    | .buffer                                                                                                    |                                                                                                    |
| LD C,A                                                                                                    | Ok, have a space or a capital letter. Save it                                                                                                    |                                                                                                    | 13                                                                                                    |
|                                                                                                    | in C.                                                                                                    | TEXT " ",                                                                                                    | 13                                                                                                    |
| LD A,B                                                                                                    | Get count of number of characters stored in                                                                                                    |                                                                                                    |                                                                                                    |
| 10                                                                                                    | buffer.                                                                                                    | .score                                                                                                    |                                                                                                    |
| CP name_size                                                                                                    | Has player typed in maximum yet?                                                                                                    | BYTE &15,&60,&33                                                                                                    | packed BCD representation of sample                                                                                                    |
|                                                                                                    | If yes, ignore and loop for more input (delete                                                                                                    |                                                                                                    | score, 156033.                                                                                                    |
| JR Z,get_key                                                                                                    |                                                                                                    |                                                                                                    |                                                                                                    |
|                                                                                                    | or cr).                                                                                                    | cont                                                                                                    | enter with HL-number of strings in list,                                                                                                    |
| LD A,C                                                                                                    | Else get character back into A.                                                                                                    | .sort                                                                                                    |                                                                                                    |
| LD (HL),A                                                                                                    | Store it in the buffer.                                                                                                    |                                                                                                    | DE=list start                                                                                                    |
| CALL txt_output                                                                                                    | Print it on the screen.                                                                                                    | LD A,H                                                                                                    | LET A = H                                                                                                    |
| INC HL                                                                                                    | Point to next address in buffer.                                                                                                    | OR L                                                                                                    | LET A = A OR L                                                                                                    |
| INC B                                                                                                    | Add 1 to number of characters stored.                                                                                                    | RET Z                                                                                                    | IF number of strings = 0 THEN                                                                                                    |
|                                                                                                    |                                                                                                    | 111111111111111111111111111111111111111                                                                                                    | RETURN.                                                                                                    |
| JR get_key                                                                                                    | Loop back for more input.                                                                                                    | I D (list langth) HI                                                                                                    | ELSE initialize list length counter to                                                                                                    |
|                                                                                                    | 00                                                                                                    | LD (list_length),HL                                                                                                    |                                                                                                    |
| .do_delete                                                                                                    | NAME OF THE PARTY OF THE PARTY  |                                                                                                    | number of strings.                                                                                                    |
| INC B                                                                                                    | First want to see if there's anything in                                                                                                    | .sort1                                                                                                    |                                                                                                    |
|                                                                                                    | buffer.                                                                                                    | LD HL,(list_length)                                                                                                    | LET HL = list_length                                                                                                    |
| DEC B                                                                                                    | Doing INC/DEC leaves B unchanged, but                                                                                                    |                                                                                                    | LET HL = HL-1                                                                                                    |
| DEC B                                                                                                    |                                                                                                    | DEC HL                                                                                                    |                                                                                                    |
|                                                                                                    | sets the Z flag                                                                                                    | LD (list_counter),HL                                                                                                    | LET list_counter = HL (initialise string                                                                                                    |
| JR Z,get_key                                                                                                    | if B was zero, in which case ignore delete &                                                                                                    |                                                                                                    | counter)                                                                                                    |
|                                                                                                    | loop back.                                                                                                    | LD A,H                                                                                                    | LET A = H                                                                                                    |
| DEC HL                                                                                                    | Else step back pointer to the previous cha-                                                                                                    | OR L                                                                                                    | LET A = A OR L                                                                                                    |
|                                                                                                    | racter                                                                                                    | RET Z                                                                                                    | IF list_length = 0 THEN RETURN                                                                                                    |
| DEC B                                                                                                    | and subtract 1 from number of characters                                                                                                    | RE I Z                                                                                                    | (because list has only one string).                                                                                                    |
| DEC B                                                                                                    | stored.                                                                                                    | 100000000000000000000000000000000000000                                                                                                    |                                                                                                    |
|                                                                                                    | B. I. I. I. I. I. I. I. I. I. I. I. I. I.                                                                                                    | PUSH DE                                                                                                    | ELSE save list start.                                                                                                    |
| LD (HL),space                                                                                                    | Replace deleted character in buffer with a                                                                                                    | EX DE,HL                                                                                                    | LET HL - DE, LET DE - HL (making                                                                                                    |
|                                                                                                    | space.                                                                                                    |                                                                                                    | HL = start of list, a fake 'second string                                                                                                    |
| LD A,backspace                                                                                                    | Print a backspace to move screen cursor                                                                                                    |                                                                                                    | to allow sort2 to work correctly)                                                                                                    |
| Section of the section of the sectio | back                                                                                                    | LD B,0                                                                                                    | zero the pass exchange flag                                                                                                    |
| CALL txt_output                                                                                                    | on to unwanted character.                                                                                                    | LD B,0                                                                                                    | zero the pass enemange mag                                                                                                    |
| LD A.clear_char                                                                                                    | Then print the "CLR" control character                                                                                                    |                                                                                                    |                                                                                                    |
| LD A,clear_char                                                                                                    |                                                                                                    | .sort2                                                                                                    | here HL=pointer to second string of pai                                                                                                    |
|                                                                                                    | which erases the                                                                                                    | LD D.H                                                                                                    | Principal Principal Princi |
| CALL txt_output                                                                                                    | character under the cursor.                                                                                                    |                                                                                                    | LET DE=HL (pointer to new first string                                                                                                    |
| JR get_key                                                                                                    | Loop back for more input.                                                                                                    | LD E,L                                                                                                    |                                                                                                    |
| 0 = 0                                                                                                    |                                                                                                    |                                                                                                    | in pair)                                                                                                    |
| sout table                                                                                                    |                                                                                                    |                                                                                                    |                                                                                                    |
| .sort_table                                                                                                    | Switch off the cursor.                                                                                                    | 40                                                                                                    | Mana assend string painten to now                                                                                                    |
| CALL txt_cur_off                                                                                                    |                                                                                                    | .sort3                                                                                                    | Move second-string pointer to nex                                                                                                    |
| LD HL,11                                                                                                    | No. of entries in table.                                                                                                    |                                                                                                    | string in dictionary.                                                                                                    |
| LD DE,table                                                                                                    | Address of first entry.                                                                                                    | LD A,13                                                                                                    | LET A = 13 (marker byte test value                                                                                                    |
| CALL sort                                                                                                    | Sort the hiscore table into descending order.                                                                                                    | Customers 2013                                                                                                    | carriage return)                                                                                                    |
| LD A,1                                                                                                    |                                                                                                    | LD C,0                                                                                                    | LET C = 0 (zero the current exchange                                                                                                    |
| CALL scr_set_mode                                                                                                    | Clear screen to Mode 1 again.                                                                                                    | 20,0                                                                                                    | flag)                                                                                                    |
| LD HL,heading                                                                                                    | The second of the second of th |                                                                                                    |                                                                                                    |
|                                                                                                    | Distable table booding                                                                                                    |                                                                                                    |                                                                                                    |
| CALL print                                                                                                    | Print the table heading.                                                                                                    | .sort4                                                                                                    | Compare string character to A, which i                                                                                                    |
| LD H,12                                                                                                    | 2                                                                                                    | CP (HL)                                                                                                    |                                                                                                    |
| LD D,26                                                                                                    |                                                                                                    | Principle of the Control of the Control of the Cont | 13.                                                                                                    |
| LD L,8                                                                                                    | -                                                                                                    | INC HL                                                                                                    | Point to next character in string.                                                                                                    |
| LD E.24                                                                                                    | 85                                                                                                    | JR NZ,sort4                                                                                                    | IF character <> 13 THEN GOTO sort4                                                                                                    |
|                                                                                                    | Set up text window left 12, right 26, top 8,                                                                                                    |                                                                                                    | ELSE save new first-string pointer.                                                                                                    |
| CALL test min amalala                                                                                                    |                                                                                                    |                                                                                                    | Save new second-string pointer.                                                                                                    |
| CALL txt_win_enable                                                                                                    | bottom 24.                                                                                                    | PUSH HL                                                                                                    | Dave new acconducting pointer.                                                                                                    |
|                                                                                                    |                                                                                                    | 700-200 <b>-</b> 0                                                                                                    |                                                                                                    |
| CALL txt_win_enable  XOR A                                                                                                    | overwrite a zero immediately after hiscore                                                                                                    |                                                                                                    |                                                                                                    |
| XOR A                                                                                                    | overwrite a zero immediately after hiscore table so                                                                                                    | .sort5                                                                                                    | T DOD A A A C C C A A A                                                                                                    |
|                                                                                                    | overwrite a zero immediately after hiscore                                                                                                    | LD A,(DE)                                                                                                    | LET A - character from first string                                                                                                    |
| XOR A                                                                                                    | overwrite a zero immediately after hiscore<br>table so<br>that the PRINT routine terminates                                                                                                    | LD A,(DE)                                                                                                    | LET A = character from first string<br>compare with character from secon                                                                                                    |
| XOR A<br>LD (buffer),A                                                                                                    | overwrite a zero immediately after hiscore<br>table so<br>that the PRINT routine terminates<br>correctly.                                                                                                    |                                                                                                    | compare with character from secon<br>string                                                                                                    |
| XOR A LD (buffer),A LD HL.table                                                                                                    | overwrite a zero immediately after hiscore<br>table so<br>that the PRINT routine terminates<br>correctly.<br>Point to start of hiscore table.                                                                                                    | LD A,(DE)<br>CP (HL)                                                                                                    | compare with character from secon<br>string                                                                                                    |
| XOR A  LD (buffer),A  LD HL.table CALL print                                                                                                    | overwrite a zero immediately after hiscore<br>table so<br>that the PRINT routine terminates<br>correctly.<br>Point to start of hiscore table.<br>Print the table.                                                                                                    | LD A,(DE)                                                                                                    | compare with character from secon<br>string<br>IF A <> character THEN GOTO sort                                                                                                    |
| XOR A  LD (buffer),A  LD HL.table CALL print                                                                                                    | overwrite a zero immediately after hiscore<br>table so<br>that the PRINT routine terminates<br>correctly.<br>Point to start of hiscore table.                                                                                                    | LD A,(DE)<br>CP (HL)<br>JR NZ,sort6                                                                                                    | compare with character from secon<br>string<br>IF A <> character THEN GOTO sort<br>(with carry set if second>first)                                                                                                    |
| XOR A LD (buffer),A LD HL.table                                                                                                    | overwrite a zero immediately after hiscore table so that the PRINT routine terminates correctly. Point to start of hiscore table. Print the table.  Then wait for any keypress and exit to call-                                                                                                    | LD A,(DE)<br>CP (HL)<br>JR NZ,sort6<br>INC DE                                                                                                    | compare with character from secon<br>string<br>IF A <> character THEN GOTO sort<br>(with carry set if second>first)<br>ELSE LET DE = DE+1                                                                                                    |
| XOR A  LD (buffer),A  LD HL.table CALL print                                                                                                    | overwrite a zero immediately after hiscore<br>table so<br>that the PRINT routine terminates<br>correctly.<br>Point to start of hiscore table.<br>Print the table.                                                                                                    | LD A,(DE)<br>CP (HL)<br>JR NZ,sort6                                                                                                    | compare with character from secon<br>string<br>IF A <> character THEN GOTO sort<br>(with carry set if second>first)<br>ELSE LET DE = DE+1<br>LET HL = HL+1 (point to next ch                                                                                                    |
| XOR A  LD (buffer),A  LD HL,table CALL print JP km_wait_char                                                                                                    | overwrite a zero immediately after hiscore table so that the PRINT routine terminates correctly. Point to start of hiscore table. Print the table.  Then wait for any keypress and exit to call-                                                                                                    | LD A,(DE)<br>CP (HL)<br>JR NZ,sort6<br>INC DE                                                                                                    | compare with character from secon<br>string<br>IF A <> character THEN GOTO sor<br>(with carry set if second>first)<br>ELSE LET DE = DE+1<br>LET HL = HL+1 (point to next character in each string)                                                                                                    |
| XOR A  LD (buffer),A  LD HL.table CALL print JP km_wait_char .print                                                                                                    | overwrite a zero immediately after hiscore table so that the PRINT routine terminates correctly.  Point to start of hiscore table.  Print the table.  Then wait for any keypress and exit to calling routine.                                                                                                    | LD A,(DE)<br>CP (HL)<br>JR NZ,sort6<br>INC DE<br>INC HL                                                                                                    | compare with character from secon<br>string<br>IF A <> character THEN GOTO sor<br>(with carry set if second>first)<br>ELSE LET DE = DE+1<br>LET HL = HL+1 (point to next ch                                                                                                    |
| XOR A  LD (buffer),A  LD HL.table CALL print JP km_wait_char  .print LD A.(HL)                                                                                                    | overwrite a zero immediately after hiscore table so that the PRINT routine terminates correctly. Point to start of hiscore table. Print the table.  Then wait for any keypress and exit to call-                                                                                                    | LD A,(DE)<br>CP (HL)<br>JR NZ,sort6<br>INC DE                                                                                                    | compare with character from secon<br>string<br>IF A <> character THEN GOTO sor<br>(with carry set if second>first)<br>ELSE LET DE = DE+1<br>LET HL = HL+1 (point to next character in each string)<br>have we reached the end-marker of the first string?                                                                                                    |
| XOR A  LD (buffer),A  LD HL.table CALL print JP km_wait_char .print                                                                                                    | overwrite a zero immediately after hiscore table so that the PRINT routine terminates correctly.  Point to start of hiscore table.  Print the table.  Then wait for any keypress and exit to calling routine.                                                                                                    | LD A,(DE)<br>CP (HL)<br>JR NZ,sort6<br>INC DE<br>INC HL                                                                                                    | compare with character from secon<br>string<br>IF A <> character THEN GOTO sor<br>(with carry set if second>first)<br>ELSE LET DE = DE+1<br>LET HL = HL+1 (point to next character in each string)                                                                                                    |

#### .sort6

POP HL POP DE JR NC,sort7

EX DE,HL LD DE,temp

PUSH DE PUSH HL CALL move\_string

POP DE

CALL move\_string

POP HL

PUSH DE CALL move\_string

POP DE LD H,D LD L,E

LD BC,&FFFF

.sort7

PUSH HL LD HL,(list\_counter) DEC HL LD (list\_counter),HL

LD A,H OR L POP HL LET HL = old second-string pointer LET DE = old first-string pointer IF carry = 0 THEN GOTO sort7 (second<=first, so no exchange needed) ELSE LET HL = first-string pointer

LET DE = pointer to safe temporary storage area

save swap area pointer save first-string pointer

move first string into temp, including end-marker

LET DE = pointer to first string (here HL = start of second string) move second-string to first-string pos-

LET HL = pointer to swap area (here DE = new second-string position) save new second-string position move string at swap area to new second-string position

string position
LET DE = new second-string position

LET HL = new second-string position too LET B = &FF (an exchange was made)

LET C = &FF (current exchange flag)

save new second-string pointer LET HL = string count LET HL = HL-1 LET list\_counter = HL

test if string count is 0? LET HL = second-string pointer JR Z,sort8

LD A,C

OR A

JR NZ,sort3

JR sort2

SORTA POP DE LD A,B

OR A JR NZ,sort1

RET

.move\_string

LD A,(HL) LD (DE),A INC HL INC DE CP 13

JR NZ,move\_string RET

.temp -.list\_counter .list\_length IF list\_counter = 0 THEN GOTO sort8 (reached end of list)

ELSE LET A = C (current exchange flag)

IF A = 0 THEN GOTO sort3 (an exchange occurred so the first-string pointer is OK

ELSE GOTO sort2 (make first-string pointer = second-string pointer)

LET DE = list\_start

LET A = B (the pass exchange flag)

IF A <> 0 THEN GOTO sort1 (list not

sorted yet) ELSE RETURN (no exchanges were

made so list is sorted)

LET A = character from source string

LET destination = A LET HL = HL+1 LET DE = DE+1

test for end\_of\_string marker

IF A <> 13 THEN GOTO move\_string ELSE RETURN because the string has been moved

RMEM 30 WORD 0

WORD 0 ASSEMBLY POINT PART 9

ACU

# 48 HOUR REPAIRS

FOR CPC AND PCW

PHONE **091-520 1437** 

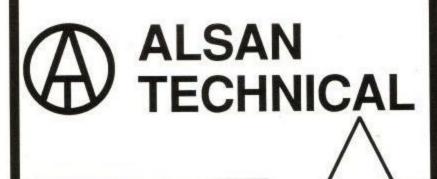

# ARE YOU IN A RUT??

Then climb out by learning to use your AMSTRAD to its full potential with our unique step-by-step Programming and Applications Courses designed for any age or interest.

If you have had enough of playing games or typing in endless program listings that don't run there's a MICROWISE correspondence course designed for you.

- \* For CPC464/664/6128
- \* No Previous Experience Required
- \* Beginners & Childrens Courses
- Texts & Software Supplied
- Coursework Graded to Suit
   Individual Tutor Support

Send coupon, NO STAMP REQUIRED,

MICROWISE UK
FREEPOST Colchester, CO3 4BR.

| Name             |
|------------------|
| Address          |
|                  |
|                  |
| No. To the water |

ACU7/87

Let us suppose that you have been given a Basic program and think it might be interesting or instructive to list it to your printer. It looks fine on the screen, apart from one or two strange characters, so you switch on the trusty Epson compatible printer and type LIST#8. Then you nip off to make a cup of tea while you wait for the completed listing.

But something's wrong, what are those gaps in the printout? Why is some of the listing printed in condensed typeface and some in double width, and where did all those blank lines come from?

The reason for the twisted listing is a problem known as embedded control characters. To save time and memory some programmers use these codes for screen formatting, PEN, PAPER and INK changes.

Here is a simple example of how it's done. Type PRINT" on your Amstrad, and before pressing the Enter key hold down the letter X, then press Enter. If you have done this correctly you should find that the pen and paper inks have been swapped.

What you have just typed is the equivalent of PRINT CHR\$(24), and if you look in the User Instructions for your CPC you will find a list of Basic control characters to enable many different effects to be obtained using the PRINT CHR\$() command. All these characters can be entered directly into print statements using the control key.

Try typing PRINT" and then Control G. If the volume control is turned up you should hear a beep from the internal speaker. A Basic program which includes embedded control characters will work as expected, but when it is listed on the screen the computer will translate the characters into those strange symbols.

Worse, when you attempt to list the program on paper, the printer interprets the symbols as printer control codes and changes its typeface, prints a form feed, turns on underlining, or one of a number of unwanted features.

All the foregoing is a very strong argument against using embedded control characters in your programs. It is certainly something which will cause your listing to be rejected by ACU's Liz Ting. A problem which cannot be solved by good practice involves the use of the PRINT USING command. Refer again to the user instructions and you will see that to print formatted numbers with a preceding pound sign the PRINT USING template must consist of a combination of hash and pound signs. This will print correctly on the screen, but not on an Epson compatible printer.

Depending on whether your printer has the English or American character

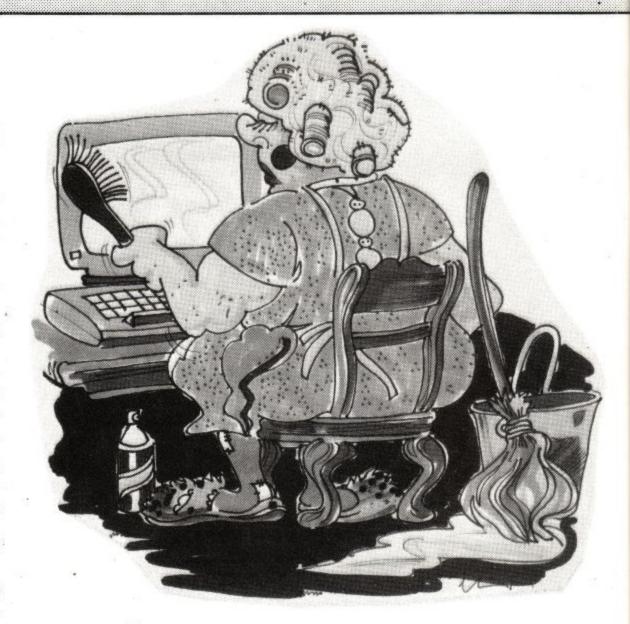

# Operation clean-up

Mrs Mop meets the program listing – a program for the CPC in Basic and machine code by Paul S. Jenkins.

set in operation, the print using template will appear as all pound signs or all hashes. It is impossible to tell which is which if what you see is:

> PRINT\_total\_½\_;USING\_########;t

An Epson compatible printer can be switched between American and English character sets by means of the aforementioned printer control codes. The Basic program listed here provides a way of switching between character sets during printing.

The program will also filter out all embedded control characters and convert them into a pair of square brackets enclosing an up-arrow (^) and a key character. This means that the two examples given above would appear as [^X] (Control - x), and [^G] (Control - G).

Any graphics characters or other codes whose Ascii value is more than 127 will also be converted, to square brackets enclosing a g— and the Ascii value of the character which might otherwise cause the printer to go haywire.

The only restriction on the use of the Filter utility is that the program to be listed must be in Ascii format. If the name of your program is YOURPROG, then before using Filter type: LOAD-"YOURPROG" and then SAVE "YOURPROG", A. This will create a version of your program in Ascii format. Then you can run Filter.

You will be asked for the name of your program and whether you want the listing sent to the screen, the printer, cassette or disc. If you select either of the last two you will be asked for the name of your program and whether you want to give the filtered listing. If you select the disc when no disc drive is present you will be asked again.

The program is quite simple in operation, and meaningful variable names have been used so that it can be adapted as necessary for a non-Epson standard printer. Error trapping is included for all disc and tape operations, so although the program was written on a CPC6128 it should work on a 664 and 464 with or without disc drive

The screen dump of DEMO1 in Figure I shows how a program contains embedded control characters, a pound sign, a hash sign, and graphics characters appear on the screen. Don't list this program directly to your printer unless you want to waste a lot of paper.

If you want to enter DEMO1 into your CPC so that you can test the Filter program then refer to the Filtered listing of Demo 1, which was produced using the Filter program.

Whenever control codes appear in the filtered listing you should hold down the Control key and press the character shown after the up arrow (don't type in the square brackets).

```
**********
10
20 ' *
30 ' *
               FILTER
           Paul S Jenkins
40 *
                1986
50
       Amstrad CPC464/664/6128
70 ' *
80
90 ****************
100
110 'initialise
120
130 'soft EOF m/c [†2] (ACU April 85)
 140
 150 top=HIMEM
 160 MEMORY &A3FF
 170 sum=0
 180 FOR ad=&A400 TO &A425
      READ byte$
 190
      value=VAL("&"+byte$)
 200
      POKE ad, value
 210
      sum=sum+value
 220
 230 NEXT ad
 240 READ checksum
 250 IF sum<>checksum THEN 1830
 260 FOR ad=0 TO 2
      POKE &A426+ad, PEEK(&BC80+ad)
 270
 280 NEXT ad
 290 POKE &BC80,&C3:POKE &BC81,0:POKE &BC
     82,8A4
 300
 310 'heading
 320
 330 star$=STRING$(19,42)
  340 PRINT:PRINT star$
  350 PRINT'* FILTER PSJ 1986 *
  360 PRINT star$:PRINT
  370
```

To type in the graphics characters you first need to re-define some keys. For instance, to re-define the 7 key as the character whose code is 135 type KEY 128+7,CHR\$(135) and press Enter. Now when you press 7 an inverted L shape will be printed.

When you have typed in the complete DEMO1 listing it should look like the screen dump shown in Figure I. When run, DEMO1 produces a simple demonstration title screen in Mode 0 and waits for you to press the spacebar.

Save the program by typing

SAVE"DEMO1", A and press Enter. The A will cause the program to be saved in Ascii. Filter will only work with programs saved in this way. If you try to use Filter with a normally saved program it will not accept the file name and will ask for another.

It is a good idea to save the program in normal format as well as the Ascii; it will load faster and a control Z in the Ascii listing will stop it from loading.

It is best to avoid using embedded control characters, but at least Filter makes your programs readable.

```
380 'printer & screen control codes
 390
 400 esc$=CHR$(27)
 410 lang$=esc$+"R"
 420 english$=lang$+CHR$(3)
 430 american$=lang$+CHR$(0)
 440 pound$=english$+CHR$(35)+american$
 450 bel$=CHR$(7)
460 inv$=CHR$(24)
470
480 'string functions
490
500 DEF FN control$(a$)="[↑"+CHR$(ASC(a$
    )+64)+"]
510 DEF FN char$(a$)=RIGHT$(STR$(ASC(a$)
    ), LEN(STR$(ASC(a$)))-1)
530 'select file
540
550 PRINT
```

```
560 INPUT'Filename to be listed"; file$
570 IF file$="THEN 560
580 file$=UPPER$(file$)
590 PRINT:PRINT"Searching for "file$
600 ON ERROR GOTO 1760
610 OPENIN file$
620 ON ERROR GOTO 0
630 '
640 'select output stream
650 '
660 PRINT
670 PRINT"Screen, Printer, "; "Cassette o
r Disc (S/P/C/D)";:INPUT choice$
680 choice=INSTR(" SPCD", UPPER$(LEFT$(choice$,1)))
```

```
690 IF choice THEN ON choice GOSUB 670,1
    130,1430,1180,1240 ELSE 670
700
710 'output title
720
730 PRINT
740 PRINT!stream, "Filtered listing of "f
    ile$
750 PRINT!stream,STRING$(20+LEN(file$),"
760 PRINT!stream:PRINT!stream, "Control c
    odes are shown within square '
770 PRINT!stream, brackets, e.g. [†A], a
    nd graphics
   PRINT!stream, characters are shown b
    y [g-code].
790 PRINT!stream
800
810 'main loop
820
830 WHILE NOT EOF
      LINE INPUT!9,a$
840
      FOR j=1 TO LEN(a$)
850
        is=MID$(a$,j,1)
860
870
        z=ASC(i$)
880
        IF z=163 AND stream=8 THEN PRINT
    !8,pound$;:GOTO 930
        IF z=163 THEN PRINT!stream, i$;:G
890
    OTO 930
900
        IF z<32 THEN PRINT!stream, FN con
    trol$(i$);:GOTO 930
        IF z>127 THEN PRINT!stream,"[g-"
910
    FN char$(i$)"]";:GOTO 930
920
        PRINT!stream, i$;
      NEXT j
930
940
      PRINT!stream
```

960 CLOSEIN 970 PRINT!stream:PRINT!stream, End of "f iles 980 PRINT!stream 990 CLOSEOUT 1000 ON ERROR GOTO 1670 1010 IDISC 1020 ON ERROR GOTO 0 1030 FOR ad=0 TO 2 1040 POKE &BC80+ad, PEEK(&A426+ad) 1050 NEXT ad 1060 MEMORY top 1070 1080 'end of program 1090 1100 PRINT bel\$"Finished! 1110 END 1120 1130 'list to screen 1140 1150 stream=0 1160 RETURN 1170 1180 'list to cassette 1190 1200 ON ERROR GOTO 1670 1210 ITAPE 1220 GOTO 1280 1230 1240 'list to disc 1250 1260 ON ERROR GOTO 1710 1270 IDISC 1280 ON ERROR GOTO 0

1290 stream=9 1300 PRINT 1310 INPUT Filename for output of listin g";outfile\$ 1320 IF outfile\$="THEN 1310 1330 dot=INSTR(outfile\$,"."):IF dot>1 TH EN outfile\$=LEFT\$(outfile\$,dot-1) 1340 outfile\$=outfile\$+".FTR" 1350 ON ERROR GOTO 1760 1360 OPENOUT outfile\$ 1370 ON ERROR GOTO 0 1380 PRINT: PRINT'Printing "UPPER\$ (outfil e\$)" to "; 1390 IF choice=5 THEN PRINT'disc"; ELSE P

RINT'tape";

1400 PRINT" ... 1410 RETURN 1420 1430 'list to printer 1440 1450 WHILE INP(&F500) AND 64 1460 PRINT bel\$ inv\$"PRINTER NOT ON LI NE!"inv\$ PRINT'Prepare printer and ";"pres s SPACE to continue 1480 WHILE INKEY\$<>" ": WEND 1490 WEND 1500 WIDTH 255 1510 stream=8 1520 PRINT!8,american\$:PRINT:PRINT"Pleas e wait while printing... 1530 RETURN 1540

1550 'data for m/c 1560 1570 DATA E5,2A,26,A4,22,80,BC,3A 1580 DATA 28,A4,32,82,BC,CD,80,BC 1590 DATA 21,00,A4,22,81,BC,21,80 1600 DATA BC,36,C3,E1,D8,C8,FE,1A 1610 DATA 37,3F,C0,B7,37,C9,4790 1620 1630 'error handlers: 1640 1650 'ignore if no disc 1660 1670 RESUME NEXT 1680 1690 'retry if no disc 1700 1710 PRINT bel\$"DISC NOT AVAILABLE 1720 RESUME 670 1730 1740 'filing error 1750 1760 PRINT: PRINT bels"FILENAME ERROR - T RY AGAIN 1770 IF ERL=610 THEN CLOSEIN: RESUME 560 1780 IF ERL=1360 THEN CLOSEOUT: RESUME 13 1790 PRINT"Error"ERR"in line"ERL: END 1810 'checksum error 1820 1830 PRINT"M/C Data Error! 1840 PRINT"Check lines 1570 to 1610 1850 END

ACU

Amstrad CPC, PCW PC1512, Commodore, BBC, IBM PC

Amstrad PCW - Business Software, School Admin. PC. 24 Hr. Visa/Access Hotline. Ring UK 010353 - 6149477 (Office Hours) (Irl. 061-27994)

MAXI-MATHS

Amstrad PC, IBM PC, Amstrad 464,664,6128.

Amstrad PC, IBM PC, Amstrad 464,664,6128.

1. Triangles, 2. Angles, 3. Sin Cos Tan, 4. Rectangles, 5. Circles.

A highly interactive program such as Basic Geometry provides a very stimulating learning environment.

MAGIC MATHS (age 4—8)

CBM 64, All Amstrads, IBM PC

Addition and Subtraction. "A serious challenger to similar BBC programs and a good example of its type". Primary Teaching and Micros UK.

MATHS MANIA (age 8–12)
All Amstrads/CBM 64/IBM PC
Multiplication and Division. "It appeals to the age group. My son has been sneaking downstairs before breakfast to play". BBC CEEFAX review

BETTER SPELLING (age 8-adult)
All Amstrads/CBM 64/BBC/IBM PC

"Well Organised Lessons. Educationally it is very strong" 8000

BETTER MATHS (age 12–16) All Amstrads/CBM 64/IBM PC

Rated in the top five in Amstrad Action educational survey.

CHEMISTRY (age 12–16) All Amstrads/CBM 64/BBC/IBM PC

"Very ambitious in terms of the range of topics. High standard of questions." 8000 Plus.

BIOLOGY (age 12–16)
All Amstrads/CBM 64/BBC/IBM PC
"A good excuse to play with your computer and have fun while revising". Your Computer.

Mapwork Quiz (9-Adult) CPC, BBC,CBM 64 Playschool (3-7) CPC Geography (12-17) CPC Physics (12-16)CPC/PCW School Administration PC1512/IBM

DISCS: £14.95 CASSETTES: £9.95 Direct MAIL ORDER 48 Hour Despatch Send Cheque Visa/Access/ and Exp. Date (£1.00 P&P) PC Versions Check Availability

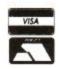

Meadowvale Estate, Raheen, Limerick, Ireland Tel: (UK) 010-353-61 49477 (IRL. 061-27994)

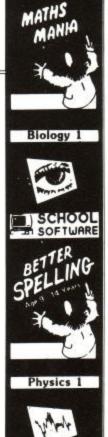

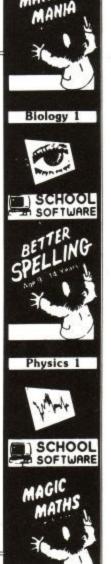

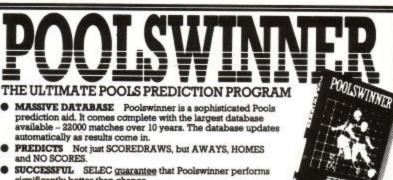

SUCCESSFUL SELEC quarantee that Poolswinner performs significantly better than chance.

significantly better than cnance.

ADAPTABLE Probabilities are given on every fixture – choose as many selections as you need for your bet. The precise prediction formula can be set by the user – you can develop and test your own unique method.

SIMPLE DATA ENTRY All team names are in the program. Simply type in the reference numbers from the screen. Or use FIXGEN to produce fixture list automatically (see below).
 DISC/MICRODRIVE COMPATIBLE Tapes supplied with conversion instructions.

PRINTER SUPPORT Full hard copy printout of data if you have a printer.

PRICE £15.00 (all inclusive)

FIXCEN 86/7 AT LAST: No more struggling for hours to get the fixture list into the computer. FIXGEN has been programmed with all English and Scottish fixtures for 1986/7. Simply type in the date, and the full fixture list is generated in seconds. Fully compatible with Poolswinner. Yearly updates available. POOLSWINNER with FIXGEN £16.50 (for both)

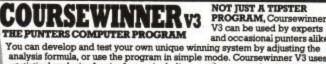

and occasional punters alike You can develop and test your own unique winning system by adjusting the analysis formula, or use the program in simple mode. Coursewinner V3 uses statistical analysis of major factors including past form, speed ratings, course statistics, prize money, weight, going, trainer and jockey form etc, etc. It outputs most likely winners, good long odds bets, forecasts, tricasts etc. The database includes vital course statistics for all British courses. You can update the database – never goes out of date.

PRICE £15.00 (all inclusive) includes Flat AND National Hunt version

ALL PROGRAMS AVAILABLE FOR: AMSTRAD CPCs, AMSTRAD PCWs (ADD 23:00), All BBCs, All SPECTRUMS COMMODORE 64/128, ATARI (46K+), SINCLADR QL. Supplied on tape (simple conversion to disc) – except PCW (on 3" disc) and QL (on nicrodrive)

Send Cheques/POs for return of post service to . . .

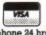

COURSEWINDER

200

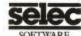

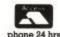

37 COUNCILLOR LANE, CHEADLE, CHESHIRE. 28 061-428 7425

## MEAC Designs PCW 8256/8512 DESK TOP COMPANIONS

Why let the space taken by your PCW be lost? Recover lost space with a Desk Top Companion. PRINTER STAND £9.50 MONITOR MOUNTING PRINTER STAND £9.50 MONITOR MOUNTING TRAY £15.00

8256 MEMORY UPGRADE - NOW ONLY £18.95 1512 MEMORY UPGRADE - NOW ONLY £18.95

Complete with easy to follow instructions & photographs If you find one cheaper in this magazine, we promise to match or beat it.

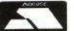

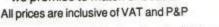

MEAC Designs, Dept. AC, 5a Harpton Parade, Village Way Yateley, Camberley, Surrey, GU17 7SB. Tel: 0252 879005

### AMSTRAD SOFTWARE AMSTRAD HARDWARE AMS I HAD I PC1512 SDMM PC1512 DDCM PC1512 HD20CM CPC6128 Colour PCW8256 DMP2000 printer DMP3000 printer DMP4000 printer FDI-1 (disc drive) 3" floops disc (box 14.99 N/A 18.50 55.99 N/A 65.50 18.99 N/A 17.99 N/A 35.50 35.00 29.95 N/A 11.50 19.95 19.95 N/A 19.40 N/A 35.00 N/A 14.40 N/A 19.95 15.50 15.90 11.90 N/A 12.50 19.95 11.70 15.90 59.00 59.00 MINI OFFICE II 14.99 18.50 PROTEXT MAXAM II TASWORD-6128 PROSPELL N/A N/A N/A N/A N/A N/A N/A 11.50 7.90 9.50 7.20 PROSPELL DR DRAW OR DR GRAPH MASTERFILE III £93.00 £26.99 £55.00 3" floppy disc (box of 10) RS232 interface for CPC or PCW TOUCH-N-GO TASWORD 8000 MASTERFILE 8000 TASSPELL 8000 HITCH HIKERS GUIDE TRIVIAL PURSUITS THEY SOLD A MILLION III ANNALS OF ROME TOMAHAWK C BASIC COMPILER JY-2 Joystick Printer Ribbon for DMP2000 AMSTRAD PC1512 SOFTWARE **VOLKSWRITER DELUXE** PC FOUR (PSION) SUPERCALC 3 TOUCH-N-GO GEM DRAW OR GEM GRAPH €82.75

ALL PRICES INCLUDE VAT & DELIVERY IN UK ONLY

Overseas customers please add £1.00 for Europe and £2.50 for rest of the world per software. We specialise in AMSTRAD HARDWARE & SOFTWARE. Please ring for details or send an S.A.E. for our catalogue CUSTOMERS PLEASE MAKE CHEQUES PAYABLE TO

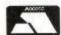

### NEWCROWN COMPUTERS LTD

98-100 Hightown Road, Luton, Beds LU2 0DQ (UK) Tel: (0582) 455684

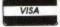

### THINKING OF INVESTING? ALREADY AN INVESTOR?

STOCKMARKET

STOCKMARKET enables you to record details of purchases, sales and dividends of shares, unit trusts etc. Current share prices can be entered very easily at any entomatic folio revaluation. Values of share time for an automatic folio revaluation. Values of share prices, indexes etc can be recorded, listed and plotted along with moving averages. Practise buying and selling shares. See if your intuition is right.

- Store values of share prices, indexes, exchange rates etc.
- \* Up to 260 prices per share (eg. weekly prices for 5 years).
- Tabulate prices.
- Plot prices and moving averages with log or linear scales.
- Actual prices supplied as demonstation data (inc FT 30, British Telecom).
- Use curves to select best buying and selling opportunities.
- Record full details of your portfolios of stocks, shares, unit trusts etc.
- Practice buying and selling techniques and accurately record your
- Up to fifty shares per folio. Store many folios on one disc.
- Buy and sell shares with automatic calculation of dealing costs.
- \* User definable dealing costs.
- Record dividend yields and price earnings ratios.
- \* Update prices and automatically update yields, P/E ratios and recalculate individual share and total folio value.
- Record dividend payments, total dealing costs and keep cash accounts.
- Tabulate present folios, past transactions, dividends and cash accounts
- \* Demonstration data supplied. Comprehensive forty page manual.

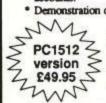

CPC 464 (disc)/664/6128 PCW 8256/8512 Price: £29.95 (inc. p&p)

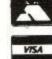

**MERIDIAN** 

97BW1102

38 Balcaskie Road, London, SE9 1HQ. Tel: 01-850 7057

# THENEWCOMPACT PC!

Designed with our versatile Parrotry Plus drawing and design program on the CPC without ever drawing a line! We just took our original drawing of a PC and made a few alterations using some of the new commands which have been added to our original and unique Parrotry program.

• Ŧ П

Parrotry Plus has all the features of

Parrotry (together with some major improvements) PLUS a whole new Data Handling section containing a range of powerful commands which, because Parrotry Plus stores designs as data, can process this data to modify designs in ways never before possible with ordinary art packages on the CPC. For instance the Change Size command not-only enables you to enlarge or reduce by ANY factor, it can also work independently on the horizontal and vertical co-ordinates enabling stretching or squashing to be achieved, and like most of the other commands can be used selectively on any part of the design.

Remember, Parrotry Plus is not just another screen design program (even though it's quite good at it); it's an extremely versatile, dynamic, graphics program with a multitude of uses. Parrotry Plus is quick and easy to work with, and can be used simply or in far more advanced ways enabling artists and designers at all levels to achieve superb results. So even if there were a compact PC you probably wouldn't want one, with programs as good as Parrotry Plus available for the CPC 664 & 6128!

ALSO NOW AVAILABLE, THE PARROTRY PLUS

LIBRARY. A really useful compliment to Parrotry Plus, containing a superb set of really neat, drawn characters and a selection of maps, all of which can be merged into your own designs, or used alone, to save hours of repetitive work. The characters can be used in all modes, changed to any size, reversed, inverted, rotated through 90 degrees and even "italicised"

PARROTRY PLUS AND THE PARROTRY PLUS LIBRARY FROM

Treasure Island Software

14 Arthur Street, Ampthill, Bedfordshire, MK45 2QQ 0525-405621 Parrotry Plus £19.95 Parrotry Plus Library £9.95 or both for £26.90 (All prices inclusive, overseas £1 extra please on any order). Available on disc for the CPC664 & 6128 only

# AMSTRAD SOFTWARE AT GIVEAWAY PRICE

| PCW                         | Balance of Power | \$24.95 |
|-----------------------------|------------------|---------|
| Leaderboard Golf            | €8.50            | £11.75  |
| Krakout                     | €8.50            | £11.75  |
| Howard the Duck'            | €8.50            | £11.75  |
| Five Star Games 2           | £8.50            | £11.75  |
| Dragons Lair 2              | £7.50            | £11.75  |
| Computer Hits 5             | £5.99            | 9.75    |
| Big Trouble in Little China | £8.50            | £11.75  |
| Big 4 Compilation           | €8.50            | €9.75   |
| Ballblazer                  | £8.50            | £11.75  |
| Aufwiedersehn Monty         | €8.50            | £11.75  |
| Arkanoid                    | £7.50            | £11.75  |
| Acrojet                     | £8.50            | £11.75  |
| Ace of Aces                 | \$8.50           | £11.75  |
| Elite 6 pack                | \$8.50           | £11.75  |
| 1942                        | £7.50            | £11.75  |
| 10th Frame                  | £8.50            | £11.75  |
| CPC                         | cassette         | disc    |

| Leadelboald Goll  |        | 10.00               | טווים   |
|-------------------|--------|---------------------|---------|
| PCW               |        | Balance of Power    | \$24.95 |
| 3D Cyrus II Chess | £12.75 | Championship F/ball | £16.75  |
| Batman            | £11.75 | Destroyer           | £19.75  |
| Bounder           | £11.75 | Five-a-side Soccer  | £8.50   |
| Scrabble          | £16.75 | Fourth Protocol     | £16.75  |
| Starglider        | £19.75 | Gettysburg          | £24.95  |
| Tomahawk          | £16.75 | Infiltrator         | £19.75  |
| PC/IBM            |        | Orbitor             | £24.95  |
| Alter Ego         | £19.75 | World Games         | £19.75  |

# SIGHT AND VISION

11 Silk Street Leigh, Lancashire WN7 1AW

WE HAVE MORE THAN WE CAN DISPLAY HERE!

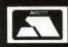

Cheques and Postal Orders made payable to Sound and Vision. P&P and VAT included

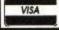

# MISSION GED

"All that glisters is not gold,
Often have you heard that told;
Many a man his life hath sold
But my outside to behold."

William Shakespeare

Simon Rockman looks at the latest release from Firebird's Silver and finds that it outshines some Gold programs

Budget software houses usually claim that their £1.99 programs are as good as many £10 games, and the latest offering from Firebird bears this out. If you enjoyed Lightforce then you will just love Mission Genocide.

The plot is simple: You fly through space blasting hell out of a motley assortment of aliens and land bases. The thing which makes Mission Genocide really special is the scroll—the screen pans along the alien surface with a smoothness never before seen on the CPC. The majority of the screen scrolls from top to bottom, but a panel at the bottom stays as steady as a rock, showing your score, number of lives and some tactical information.

Your spaceship skims the planet surface. The original game design included tall buildings which you would crash into, but these were edited out – a good job too, since Mission Genocide is difficult enough as it is. You have two kinds of projectile to call to your aid, bullets and missiles. Bullets strike at airborne aliens, missiles at terrestrial targets.

As with all good arcade games, the aliens attack in waves. They don't look too spaceship-like, unless spaceships of the future are to be mutant cherries, but the bubbles are pretty.

There can be up to six aliens on screen at a time, which may not sound a lot, but when you are in the thick of it they form a fair-sized squadron.

All this action consumes a lot of processing power, so much so that it would be very difficult to squeeze any more in. To help you fend off the foe there is an auto-fire option: Press the spacebar and the air fills with gunfire.

You need to fly at the aliens to make the best use of this feature, particularly when a rank of six aliens attacks simultaneously. It takes some skill, and luck, to get all of them, but with the computer worrying about the firing you can deal with bombing.

The planet's surface is littered with silos, which open to reveal extra features when you shoot a missile at them. Fly your space sedan over these features and the goodie bolts itself into place.

The bullet icon speeds up your rate of fire: Up to two of these can be collected, and the beefed up firing works wonders on your alien killing capability. Similar wonders can be worked on your missiles. The faster they are, the easier it is to blast the silos – and the more bits you can stick on.

The weapon additions are held in place with the help of glue. As this dries the bits drop off, although you don't actually see this happen. To prevent the reduction in firepower you need more glue, which can be obtained from the silos.

Dodging aliens is hard work, but it can be made easier by picking up a speed-up. Like the bullets, missiles and glue, you can take up to two extra speed-ups. The levels of all your accessories are shown on the tactical information chart next to the score.

tion chart next to the score.

It is worth picking things up, even if they are not needed. Glue is always drying, and each item comes with a small quantity of the sticky stuff. If the object is not needed the glue is

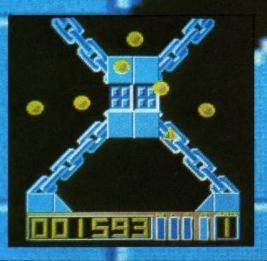

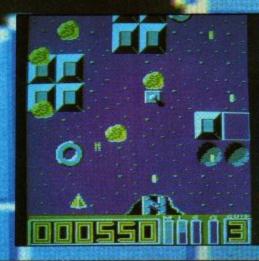

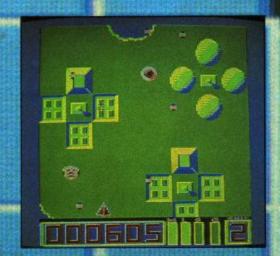

# 0(6|10)

kept and the goodie scrapped.

If you scrap enough stuff you are awarded a bonus life. You can, in theory, win up to nine lives – but no-one is going to do that well. A Nemesis-like extra ship was mooted but had to be dropped since it would have been messy.

The best thing to pick up is a shield, which protects you for five seconds after being activated. The clever thing is that the shield is not activated until you are hit, which guarantees that it will save a life. The active shield flashes and it can be used to ram aliens and to destroy meteors which cannot be shot.

Shields are most useful on the later levels, particularly in areas where gun emplacements blast you with a starburst of bullets, and glue

does not affect the shield.

One type of silo to avoid is the black hole, as this sucks features away. You should avoid bombing silos as you fly over them too, since a hidden hole could appear. For safety, blast first, fly over after. As the program's author pointed out, it is better to miss a bonus than die in the process of getting it.

The 12 levels progress in deviousness one you fly under the planet surface, visible only through holes. To shoot some of the targets it helps to be psychic. The spacefreighters on level three are held together

with chains and look great.

The preview copy I saw was incomplete, but level four was finished - it was initially level one and had been moved when Firebird decided the game was too difficult, too early

Mission Genocide demands to be played on two levels, it is a no-holds-barred shoot-'em-up. Switch off your mind and set the phasers on kill. It is also a memory game: Learn the alien formations and what is in the silos. Glue and holes change places but all the other features can be learned.

Remember that anything can fire at you, though in the early stages they don't bother. In the under-the-surface stage, avoid large gaps, as emplacements are designed to fire into

Near the end there are some aliens which shoot at you until you shoot at them, and others which don't shoot at you until you shoot at them. But both kinds look the same. Learn which is which and you'll survive. Some periods are starved of silos, so if you know where they are it is wise to stock up on glue before you reach them.

Mission Genocide may be a Firebird game but it certainly glisters.

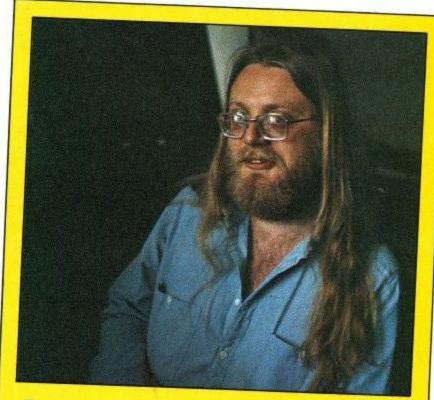

For almost as long as there have been Amstrad computers there have been Paul Shirley programs. Quack-a-jack was one of the very early Amsoft games, and it is that experience which has led Paul to be the best Amstrad programmer around. He claims that Mission Genocide is his last CPC program – a great pity, but it's some swansong nonetheless.

Laid-back and genial, Paul laughs a lot. He is a dedicated games player, one of his favourite arcade games being I Robot, the Atari 3D

stunner.

For Incentive, Paul wrote Confusion, a frustrating and very, very addictive puzzle game. He describes it as "a three month project which took eight months", but then lots of programs are like that.

The most successful program to have sprung from his copy of Devpac is Spindizzy. Originated on the Amstrad it was converted across several formats. Unique and non-hostile, Spindizzy is a huge maze game with over 400 rooms and loads of puzzles to solve. It is now available on compilation and must represent the best VFM in the chart this month. Plans for an ST version have been shelved, but Paul expects his next program to be for that machine.

The graphics within Mission Genocide are stored compressed in four colours, and to generate them Paul uses his own sprite designer which he can hack around as the need suits him. Some of the colours in the preview copy were a bit odd as the game was written on a green screen monitor with some tweaking using an MP2.

Despite his hippy appearance Paul Shirley is as commercially minded as any programmer I've met. He may write the best code possible but will not go over the top on a budget game.

When I asked about the possibility of a starscape he said: "If I was trying to sell it for 10 quid, yes, then I'd go all the way and put stars in. But as it is I think it's quite enough for £1.99". Having played the game I'd say it is more than enough.

Floppy discs, to a dedicated CPC owner, are hard and rectangular. Hence the name. Well that ain't exactly so, the discs the computer uses are round and floppy enough; the familiar overgrown afterdinner mint that users see is the protective cover to keep the nasty, dirty, rough-and-tumble world away from your delicate data. It was not always thus.

Floppy discs, which we'll call floppies like everyone else, are recent additions to the computer scene. The need for data storage (store to ancient hackers) has promoted the evolution of many odd objects. Floppies are merely the most common permanent (non-volatile) way of doing it on micros. There is a long and diverse family tree, starting at the very dawn of CPU time (another ancient hacker joke).

The first storage devices were strange indeed. Two of the more famous were the cathode ray tube and the mercury delay line. The former was based around radar display technology – a pattern written on a screen could be read back if it lasted long enough. The latter stored information as a series of pulses that swept up and down a length of mercury as sound waves. Incredible stuff.

Data storage has always been a necessary part of computers, along with the processor (CPU) that mangled the numbers and the input/output (IO) that communicated the computer's musings to an eager world. Sometimes there was overlap; paper tape punched with holes was both a store and an IO medium in the dim and distant days of the sixties. Mostly the technologies developed along their own lines, developments in one area complementing

# The medium is the message

# Rupert Goodwins continues his silicon trip around the insides of your Arnold

new ideas in another.

As well as paper tape and punched cards, which formed the most usual type of storage and program input for the first mass-market minicomputers, there were ferrite core stores, tape and drums. Ferrite core acted in the same way as the memory chips in a 464 do now, but unlike modern silicon ram, it didn't lose everything when switched off. Tape recording had many of the principles of disc storage, but drum store was the first real ancestor of the floppy.

Tape and drum were mechanically different, but they used the same principle to write down and read information. They both had one or more recording heads and a form of magnetic medium — the stuff that carries the data. With tape it was a long length of thin plastic coated with a metal oxide, and with drums it was a cylinder coated with similar gunk.

This medium passed over the heads, the only difference being that with drums both the head and the medium moved. With tapes the head stayed still as the medium went whistling past. Just like a Walkman.

Tape, as ex-President Nixon knows only too well, is still with us, but drums have gone the way of the ZX81. They were huge things, with a central cylinder as big as a dustbin and many times heavier rotating at frightening speeds. There are tales of bearings seizing, and drums spinning through several walls into car parks. Ever seen a ZX81 do that? Micro users just don't know how lucky they are...

Next came the fixed disc, which was one or more discs covered in oxide rotating at high speed. The heads moved in and out of the disc, covering a large area. Everything was highly engineered, and it all happened in a sealed box to keep out dust and other horrors. Hence the name. Small fixed discs were developed at Winchester (USA) in IBM laboratories, and this has something to do with their other nickname, Winchesters. As more hard disc drives turn up from Japan, this appellation is falling into disuse.

Hard discs were fine as far as they went, but they were expensive and could go wrong. What the world needed was a cheap and cheerful storage method, faster than tape but more convenient than Winnies.

Someone at IBM had a bright idea: Take a hard drive, make everything more robust, slow things down and generally make things simpler. The discs could be removable, and it would be an ideal way of cheaply storing data that wasn't wanted immediately. Hard discs needed to have a metal platter, because they span rather fast. The new removable, low density discs could be made out of cheaper plastic, and made thin to boot. With a flash of light, the floppy disc was born.

Then the micro came along, needing a small, cheap data storage device that wasn't as slow as tape. A marriage made in heaven (well, South California) was on the cards.

Like the original mainframes and

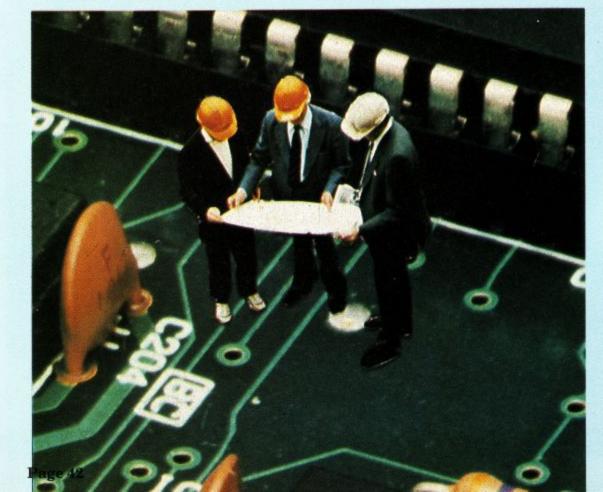

**Amstrad User July 1987** 

their storage devices, micros and floppies developed side by side. Floppies started life as 8in discs which could store around 128k per side – great when the average micro was happy with 16k of ram. Everything was expensive, but much cheaper than the cheapest minicomputer. Time marches on, and we now have 3in discs holding 720k, with promises of 2Mb drives in the not-too-distant future. And everybody's got them. But how do they work?

## Pointing the way

The metal oxide that was at the heart of these devices remembers data by the way tiny magnetic fields point. These fields belong to tiny particles of compound on the surface of the medium, and act a bit like tiny magnets that can swing about to point in a number of directions.

The write head contains an electromagnet that can generate very intense magnetic fields over very small areas of the medium. As the medium sweeps past, this field leaves its hoofmarks all over the place as domains with different magnetic alignment.

Imagine it as a strong wind blowing over a cornfield; the corn gets flattened in the direction of the air currents, and it's easy enough to tell later which way the gusts were gusting.

The equivalent bit in the tape or drum store is the playback or read head; it has a coil that generates a tiny voltage when it passes domains. The voltage can be positive or negative, depending on the alignment of the domains. Circuits clean up the voltage and amplify it to a reasonable level for other circuits which restore the original computer data.

There are lots of different ways in which these circuits can work. Floppy discs have a massively different way of handling the signals than cassette tape data storage, and different floppy systems have different ways of doing it again.

This being an Amstrad magazine, it makes sense to take a closer look at the 3in floppies and their hardware. Fortunately, most "standards" (5.25in for PCs, 3.5in for portables) use the same tricks and circuits. Others, like the Apple Macintosh, use methods all their own which confuse things no end. It's probably best if you forget I ever mentioned them. I will.

As advertised, the 3in floppy disc has underneath its rugged plastic exterior a heart of pure floppiness. When the disc gets inserted into the disc drive, the metal shutter that sits beneath the oval hole in the exterior gets pushed back, and the head comes down and

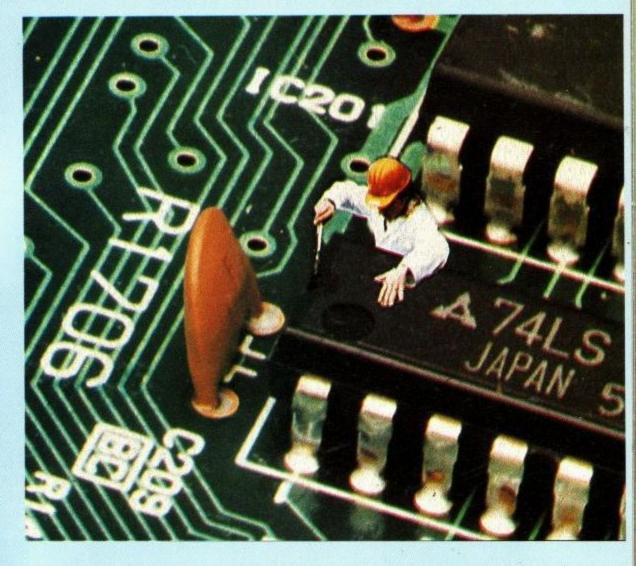

makes contact with the surface of the disc.

Like most modern tape recorders, the read and write heads have been combined into one unit that does both functions. The second drive on the PCW 8512 has two heads, one for each side of the disc, but both of these heads read and write.

The head or heads can be moved by a

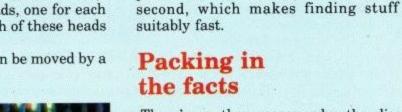

There's another reason why the disc has to revolve quite fast. The greater the difference in speed between the head and the medium, the more information can be packed on to the disc. The signal coming from the head increases with the speed as well, making it easier to get error-free results. 300 revolutions per minute is a fairly good compromise between lots of capacity for data and keeping the mechanics fairly simple.

motor up and down the length of the

slot in the casing of the disc, taking

about half a second to cover the entire distance. As the disc revolves at five

times a second, the head can reach any

part of the disc within just over half a

And, unlike a hard disc, as the heads are in physical contact with the disc itself there is a fair bit of friction going on. The faster a disc turns, the quicker the medium and the head will wear out. And nobody wants that to happen.

Now we have the disc whizzing sedately past the head we need to sort out a way to change the computer's information into magnetic patterns on the disc. As you will remember from the last Computer Journey (wake up at the back there), the computer's data is

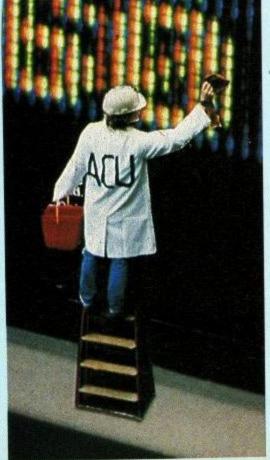

# Learning CAN be fun

- Use your Amstrad to teach and amuse your children at the same time.
- Three packages crammed full of educational programs - and so easy to use!
- Each program has been educationally approved after extensive testing in the classroom.

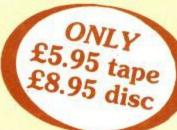

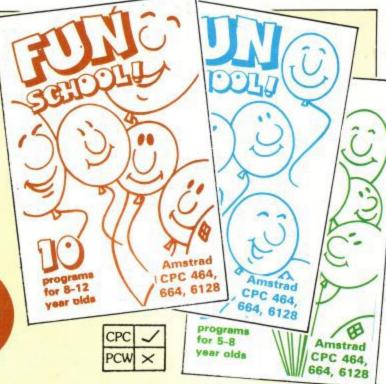

### Ages 2-5

Alphabet
Colours
Counting
House
Magic Garden
Matchmaker
Numbers
Pelican
Seaside
Snap

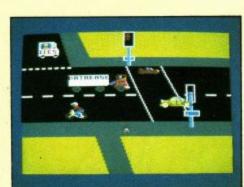

PELICAN
Teach your children to cross the road safely at a Pelican crossing

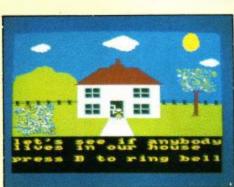

HOUSE
Select the colours to draw a house
- hours of creative entertainment

## Ages 5-8

Balance
Castle
Derrick
Fred's Words
Hilo
Maths Test
Mouser
Number Signs
Seawall
Super Spell

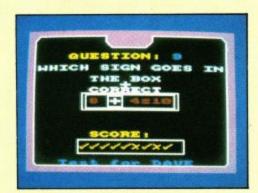

NUMBER SIGNS
Provide the correct arithmetic
sign and aim to score ten out of ten

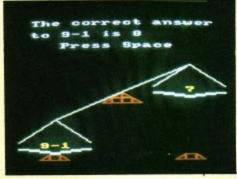

BALANCE Learn maths the fun way. Type in the answer to balance the scales

## Ages 8-12

Anagram
Codebreaker
Dog Duck Corn
Guessing
Hangman
Maths Hike
Nim
Odd Man Out
Pelmanism
Towers of Hanoi

Order at any time of

Don't forget to give your name, address and credit card number

Orders by Prestel: Key \*89, then 614568383

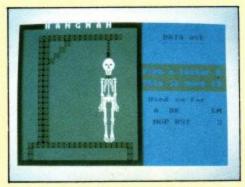

HANGMAN Improve your child's spelling with this fun version of the popular game

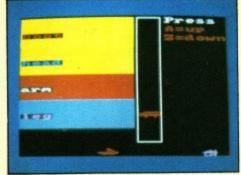

ODD MAN OUT
Find the word that does not fit before your time runs out

| Send to: Database Publications, |
|---------------------------------|
| FREEPOST, Europa House,         |
| 68 Chester Road, Hazel Grove,   |
| Stockport SK7 5NY.              |

| FUN SCHOOL                          | Tape'<br>£5.95 | Dis<br>£8. |
|-------------------------------------|----------------|------------|
| Age 2-5 6077/6078                   |                |            |
| Age 5-8 6079/6080                   |                |            |
| Age 8-12 6082/6083                  |                |            |
| 'Add £1 for Europe *Add £2          | for Ou         | erse       |
| the day or night ———                |                |            |
| MicroLink/Telecom Gold<br>72:MAG001 |                |            |

| Payment: please indic<br>Access/Masterchar                                                                                                    | ate method ( 🗸 )<br>ge/Eurocard / Barclaycard/Visa | Expiry date |
|----------------------------------------------------------------------------------------------------|----------------------------------------------------|-------------|
| Card No.                                                                                                    | ا تنتانیان                                         | ست          |
| Cheque/PO made                                                                                                    | payable to Database Publications                   | Ltd.        |
| Name                                                                                                    | Signed                                             |             |
| Address                                                                                                    |                                                    |             |
|                                                                                                    | T 1                                                |             |
| STATE OF THE STATE OF THE STATE | Tel:                                               |             |

all in eight-bit chunks.

It's not possible just to send these eight bits to the head one by one, for a number of reasons. For a voltage to be generated in the read head, there has to be a change in the magnetic field. If all the domains going past have the same alignment, then there won't be any change in the field, there'll be no voltage generated in the head and the floppy disc electronics won't be able to tell what's going on. Bad move.

So there always has to be some sort of change. The usual way is to use a set of frequencies of alternating current, so if the signal coming from the head changed (say) 20,000 times a second there's a 1 recorded, and if it changes 30,000 times a second there's a 0.

## Recording

This trick of changing the frequencies to record information is called frequency modulation, or FM. VHF radio uses the same idea to transmit high-quality programmes, so it's a versatile invention. In fact, Amstrad floppy discs use something called MFM, for Multiple Frequency Modulation, which uses more than one frequency at a time to increase the information that's stored.

The link between the disc and the computer is called the Floppy Disc Controller, or FDC (the compulsory TLA, or Three Letter Abbreviation). Amstrad computers use a Japanese FDC called the 765, which is also used by smaller fry like IBM. It hooks on to the computer in the same way as other peripheral chips like the AY-3-8912, the sound chip.

With the FDC, the computer sends out a set of bytes telling it to move the head to such and such a track, or read a

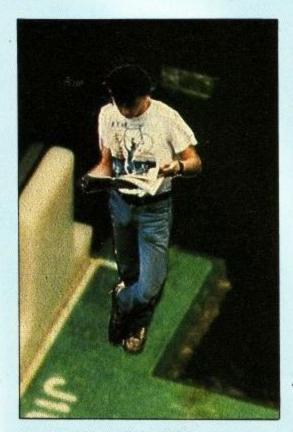

**Amstrad User July 1987** 

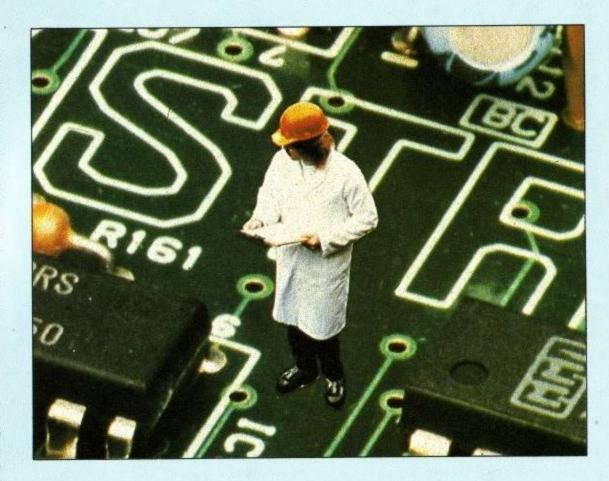

sector; any real data bytes can be sent in the same way. But such data is in for a bit of a mangle.

When the FDC gets the unsuspecting data, it turns it from one chunk of 8 bit into a stream of bits. These get turned into the MFM signal and sent to the disc drive proper.

This drive itself is a good deal more than just a mechanical gubbins. There's a lot of electronics to make sure that the signal makes it on and off the disc safely, and the drive also has the motor switching and head moving control electronics. All this sort of stuff is really quite tricky, but as it comes with the disc drive computer designers like Amstrad never have to worry about the really nasty aspects of disc driving.

In the end, all the data flies on and off the disc quite fast. The FDC needs to be able to send or receive data from the computer at a similar rate, which can be a byte in well under 20 millionths of a second.

There are three main ways of keeping that data moving. The first, which is the most efficient – and coincidentally most expensive – is to allow the FDC to write and read sections of the main computer's memory directly. Direct Memory Access (DMA) means that the computer can be getting on with something else until the FDC finishes a complete read or write, whereupon it will send the computer a signal telling it that the deed is done. This does need extra, expensive, chippery and some quite sharp design work.

The second way is for the computer so send or receive each byte

individually, and for the FDC to tell the processor when another byte is due. This is done by virtue of the good old interrupt mechanism (see Computer Journey, ACU April)). Consequently, the computer has to sort out interrupts from the FDC and anything else that might be around very fast indeed. Tricky.

The third way, which is the way that CPCs work, is for the CPU to devote all its time to the FDC during a disc operation, constantly checking to see if it's time to move another byte. This does mean that while a disc is being used nothing else (like keyboard scanning) can happen, but it makes for cheap hardware.

Now the knotty problem of where to put the information on the disc arises. It's all very well churning out data and stuffing it on to the medium, but there have to be a few rules to help the computer find it again. It's even more important to stick to the rules if there are going to be discs created on other computers turning up. To a large extent it doesn't matter what the exact details of the structure of the data on the disc are, just as long as there is one.

# **Data rings**

There are traditionally two major components in a disc's data structure – tracks and sectors. Tracks, a little like those on an LP, are concentric rings around the centre of the disc. Unlike a vinyl disc, they don't form a spiral but remain separate.

There are 40 tracks on an average CPC disc, and each is divided into sectors. Sectors are groups of bytes parcelled up with some extra information to help the FDC realise if there's been an error. A sector is the smallest number of bytes that can be written to the disc, so to write just one byte you'd have to read in a sector, modify one byte and write the whole sector again. But it's all fairly fast, so nobody minds overmuch.

On the CPC/PCW there are 512 bytes to a sector, and nine sectors to a track. So, if you do the sums, there are 512 bytes in each of 9 sectors in each of 40 tracks, or 512x9x4 bytes in each floppy disc. This figure of 180k isn't all available to the user, as the computer uses some of it for the directory.

The directory is a track which just holds the information about what's on the rest of the disc and on what track/ sector to find it. The computer must know which track and sector the directory resides in, otherwise it's got as much chance of finding its data as a lager drinker has of finding Skol at a Real Ale festival. Usually, the directory track sits on the first or second track.

The computer also has to be able to find the start of all these tracks. To help it, the kind disc manufacturer punches a small but perfectly formed hole in the disc close to the hub. The disc drive shines a light at the appropriate bit, and as the hole speeds past an electric eye (photodiode to be flash) picks up a pulse of light. Where the hole is marks the start of all the tracks on the disc.

Old floppy systems had lots of holes, each of which marked the start of a sector. As the hardware defined the sectors, these discs were called hard sectored. As electronics has got better and floppies more flexible, everyone can make do with just the one hole. and the software works out the sectoring. And guess what that's called. Soft sectoring? Got it in one.

The computer still has to work out how to use the information on the directory, and how to write its own when the time comes to save something. This management of files and disc organisation is mostly undertaken by a program called the Disc Operating System, or Dos. This takes your request to load or save some data, reads the directory, works out where to position the head and what sector to ask for and goes and tells the FDC.

The FDC only really knows about tracks and sectors, things like programs and files exist in the mind of the processor. The FDC does have one trick up its sleeve though. It knows when something's gone wrong, and it knows how to tell the Dos.

### **Defectors**

A fact of life which all disc owners have got to come to terms with is that errors can occur. For all the fine engineering that goes on, there's always the chance that a lump of grit will grind its way into the disc surface, or a stray magnetic field will persuade some domains to defect.

There are two types of errors, hard and soft. Soft errors occur when the disc drive misreads the disc because some floating hunk of dead skin cells got in the way. Another go at reading the information should remedy the problem, and most computers have enough nous to try a few reads themselves before reporting a problem.

Hard errors are different. In this case some dreadful fate has been met by data on the disc, and the information is no more. There's nothing the computer can do about it, and the user has to decide whether to ignore the error and hope the rest of the information can be retrieved or to abandon everything. On

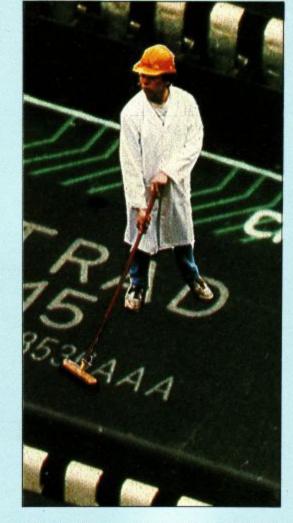

a large file the data can usually be patched up, but if that ol' devil Disc Error strikes the directory track, you have had it. Write-off.

The problem is compounded when you realise that a lot of disc errors occur because the computer is switched on or off with a disc in the drive, causing a spike of electricity to go rampaging down into the write head and splattering whatever bit of disc is in the neighbourhood. And when a disc is in the drive and not being used, chances are that the head is on the directory track. Embarrassing, really.

Fortunately, every disc user regularly takes backup copies of any important programs and data, so nothing really vital ever gets completely lost. Or so the theory goes. In practice, user-invoked data errors make a lot of people very unhappy, but now you've read this it'll never happen to you. Will it?

In the future, there seems no limit to the amount that can be crammed on to floppies and subsequently lost. Various people have announced schemes to get as much as 5Mb on to one floppy, and as more people get drives the price can only go one way. The 3in disc drive is now in use in over a million computers, not bad for a standard which came about because the 3.5in disc was just too big to fit a standard Japanese mail envelope.

Now I bet you never knew that before, either.

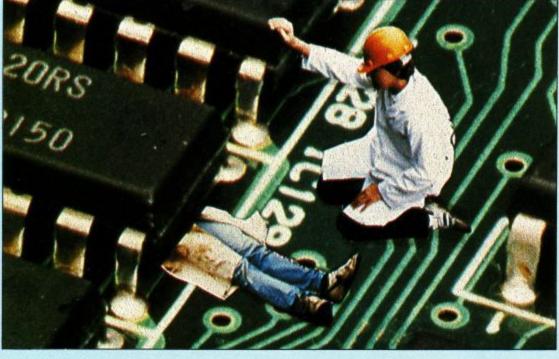

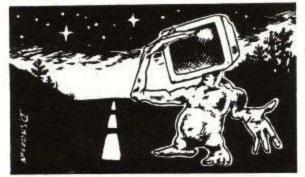

| 26 to 40                                                                                                    | 50 51 to 59 60 or ove                                                                                             |
|----------------------------------------------------------------------------------------------------|----------------------------------------------------------------------------------------------------|
| you own or int  Already Intention own to buy  CPC 464  CPC 664  CPC 6128  CPC 1512  PCW 8256  PCW 8512  BBC Micro | Already Intention own to buy  Colour screen Colour screen Colour screen Colour screen Colour screen Colour screen |
| Comm/64 Spectrum Amiga Atari ST DDI-1 Modem Printer Romboard                                                      | 4 Which program spends most time loaded in your micro?                                                            |
| issue from 1 to 0 if you haven'  News Lette Gallup chart Mission Genocide Pr                                      | Hairy Hackers  LSB Assembly point  review DK'Tronics clock                                                        |

Amstrad User July 1987

# 

You are an Amstrad computer user and Amstrad Computer User is your magazine. Tell us the kind of magazine you want to read and we promise to do the best to produce it. Please send your completed form to: ACU Survey, 169 King's Road, Brentwood, Essex CM14 4EF.

## 6 How much of ACU would you like to see devoted to various topics?

| 080380.9000                                            | Vice in a               | About                           |                    |
|--------------------------------------------------------|-------------------------|---------------------------------|--------------------|
| More                                                   | Less                    | the same                        |                    |
|                                                        |                         |                                 | Games software     |
|                                                        |                         |                                 | Business software  |
|                                                        |                         |                                 | Basic programming  |
|                                                        | П                       |                                 | M/C programming    |
|                                                        |                         |                                 | Other languages    |
|                                                        | Ö                       |                                 | Communications     |
|                                                        | -                       |                                 |                    |
|                                                        |                         |                                 | Education          |
|                                                        |                         |                                 | Maps               |
|                                                        |                         |                                 | Program listings   |
|                                                        |                         |                                 | Hardware projects  |
|                                                        |                         |                                 | Peripheral reviews |
| <ul><li>Are you</li><li>How ma<br/>last 12 n</li></ul> | ny issues on<br>nonths? | o member?<br>of <i>ACU</i> have | Yes No             |
| • Which o                                              | ther magaz              | zines do yo                     | u read?            |
|                                                        |                         |                                 |                    |
|                                                        |                         |                                 |                    |
| Which o                                                | omputer sl              | nows do yo                      | u go to?           |
|                                                        |                         |                                 |                    |
| If you w change                                        |                         | itor of ACU                     | how would you      |
|                                                        |                         | - A                             |                    |
|                                                        |                         |                                 |                    |
|                                                        |                         |                                 |                    |
| -                                                      |                         |                                 |                    |
| -                                                      |                         |                                 |                    |
|                                                        |                         |                                 | Page 47            |

# TASWORD 6128

# THE WORD PROCESSOR FOR THE AMSTRAD CPC 6128

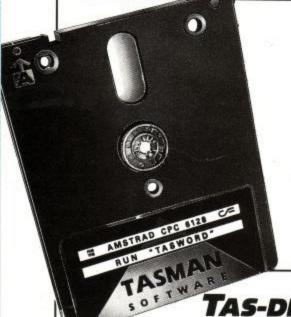

TASMORD 6128
The Word Processor
Tasman Software Ltd 1985 Print text file print with Data merge D

Save text file Load text file Merge text file Customise program save Tasword Erase file from disc check spelling Install Tasprint

0 characters 65276 characters free 0 words

Thank you for your letter of the 21st January. I have the first draft of the article and incorporated year schanges. It is a seed thing 183000 has a find and facility! You will see from the enclosed print out corrected draft that I have also made some other changes hape that you agree that they are an improvement.

TAS-DIARY THE ELECTRONIC DIARY

TAS-DIARY for the Amstrad CPC 6128, 664 and 464 with disc drive disc £12.90

Keep an electronic day-to-day diary on disc! TAS-DIARY features a clock, calendar and a separate screen display for every day of the year. Each year stored on disc includes a memo pad and several note pages. TAS-DIARY is an invaluable aid to keeping records, reminders, and any other data which is related to that most valuable commodity of ours - time!

# *「ASWORD 6128*

THE WORD PROCESSOR

TASWORD 6128 for the Amstrad CPC 6128

Brilliant value for money

AMSTRAD ACTION December 1985. A powerful and easy to use word processor and a superb data merge program.

AMTIX December 1985. TASWORD 6128 is the word processor especially developed to utilise the extra memory in the CPC

The program uses ALL the additional 64K of memory in the CPC 6128 as text space. This means that text files can be around ten thousand words long. TASWORD 6128 includes a built-in data merge program. Mail merge, in which a letter is printed any number of times, each individually addressed to a different person, is just one of the applications of this powerful facility.

The notepads are a unique feature of TASWORD 6128. Four separate notepads are available. Typing reminders and storing letter headings are just two possible applications for the notepads.

Up to one thousand characters can be stored in ten user definable keys allowing commonly used words, sentences, or even paragraphs to be typed with a

single keypress. TASWORD 6128 has comprehensive customisation features. These allow many of the program facilities to be changed to personal requirements. A customised program can be saved and includes the notepads and user definable keys. TASWORD 6128 is fully compatible with TAS-SPELL and TASPRINT. It will also read in data from

Masterfile 6128. It can even be used to enter and edit your own Basic programs.

With all standard and many extra word processing facilities TASWORD 6128 is the most powerful of the TASWORDS, for the Amstrad CPC computers.

# TASWORD 464-D

TASWORD 464-D disc £24.95

This is the new TASWORD especially developed to utilise the capabilities of the CPC 464 and 664 disc drives. The additional facilities include a larger text file size and automatic on-screen disc directories during save and load operations. A major new feature is the mail merge facility. This gives multiple prints of your standard letters, forms, etc., with each copy containing, for example, a name and address automatically taken from a disc file containing the data. This data can be entered using TASWORD 464-D, or created using the Masterfile Program Extension package. A powerful and useful conditional printing facility is included – parts of a document can be printed according to user-specified criteria. TASWORD 464-D will only run on, and is only supplied on, disc.

# TAS-SPELL

TAS-SPELL disc £16.50 for the Amstrad CPC 464 and 664 running TASWORD 464-D and for the CPC 6128 running TASWORD 6128

Spelling mistakes and typing errors spoil any document whether it is a private letter or your latest novel. With TAS-SPELL you are free to be creative in the confident knowledge that your spelling won't let

you down.
TAS-SPELL checks the spelling of TASWORD 464-D
and TASWORD 6128 text files. TAS-SPELL has a
dictionary of well over twenty thousand words which it compares with the words in your text. If a word is not recognised then the relevant part of your text is displayed with the suspect word highlighted. You can correct the word, ignore it (it might be a name), or even add it to the TAS-SPELL dictionary. Please note that TAS-SPELL will only work with TASWORD 464-D and TASWORD 6128.

# TASWORD UPGRADES

TASWORD 464 and Amsword owners: send your original cassette or disc (not the packaging) as proof of purchase and £13.90. Your original will be returned together with TASWORD 464-D or TASWORD 6128 on disc.

# TASPRINT 464

TASPRINT 464 cassette £9.90 disc £12.90

A must for dot-matrix print owners! Print your program output and listings in a choice of five impressive print styles. TASPRINT 464 utilises the graphics capabilities of dot-matrix printers to form, with a double pass of the printhead, output in a range of five fonts varying from the futuristic DATA-RUN to the hand, writing the of PALACE SCRIPT to the hand-writing style of PALACE SCRIPT. TASPRINT 464 drives the dot-matrix printers listed below and can be used to print AMSWORD/ TASWORD 464 text files. TASPRINT 464 gives your output originality and style. Completely compatible with the 664 and 6128.

# 'ASWORD 464

THE WORD PROCESSOR

TASWORD 464 cassette £19.95

There is no better justification for buying a 464 than this program" POPULAR COMPUTING WEEKLY, NOVEMBER 1984

Your 464 becomes a professional standard word processor with TASWORD 464. Supplied complete with a comprehensive manual and a cassette which contains both the program and TASWORD 464 TUTOR. This teaches you word processing using TASWORD 464. Whether you have serious applications or simply want to learn about word processing, TASWORD 464 and the TUTOR make it easy and enjoyable.

### **ASCOPY 464** THE SCREEN COPIER

TASCOPY 464 cassette £9.90 disc £12.90

A suite of fast machine code screen copy software for the CPC 464, 664 and 6128. Print high-resolution screen copies in black and white and also large 'shaded' copies with different dot densities for the various screen colours. TASCOPY 464 also produces 'poster size' screen copies printed onto two or four sheets which can be cut and joined to make the

TASPRINT 464 and TASCOPY 464 drive the following dot-matrix printers:

AMSTRADDMP1 MANNESMANN STARDMP501/5/515 SHINWACP-80
EPSONPX-80 BROTHERM1009 DATAC PANTHER AMSTRAD DMP2000
EPSONMX-80 TYPE III NEC PC-80238-N DATAC PANTHERII

# 'AS-SIG

THE SIGN MAKER FOR THE CPC 6128 A

Produce and print your own signs, posters, banners and large notices to get your message across with maximum impact.

• Four distinctive lettering styles • Characters at any height from one inch to the full width of the paper • Italic printing

Underlining ● Constant or proportional letter spacing

 Automatic kerning ● Line centering ● Eight shading patterns • Print either across the paper in the usual direction, or along the length of the paper to produce large eye-catching banners and notices

 Print a border around the sign, in one of the optional shading patterns if required

 A range of options to select print quality

Tas-sign drives nearly all dot-matrix printers including those made by:

Admate Amstrad Canon Citizen Datech

NEC Newbury Panasoni

Mannesmann Tally Smith Corona

The illustrations on this page are reduced from full-size TAS-SIGN

TASWORD PC The Word Processor TASWORD PC Demonstration Disc TASPRINT PC with twenty five fonts and a font designer

£29.95 £29.95

TASWORD 8000 The Word Processor

£24.95

TAS-SPELL 8000 The Spelling Checker £16.50
TASPRINT 8000 The Style Writer (with 8 fonts) £14.90

Available from good stockists and direct from:
TASMAN SOFTWARE LTD., SPRINGFIELD HOUSE, HYDE TERRACE, LEEDS LS2 9LN. TEL: LEEDS (0532) 438301

If you do not want to cut out this magazine, simply write out your order and post to: TASMAN SOFTWARE, DEPT ACU, SPRINGFIELD HOUSE, HYDE TERRACE, LEEDS LS2 9LN

All prices include VAT and post and packaging

Lenclose a cheque/PO made payable to TASMAN SOFTWARE Ltd OR charge my ACCESS/VISA number

NAME **ADDRESS** 

Outside Europe add £2.00 per item airmail.

Telephone Access/Visa orders: Leeds (0532) 438301

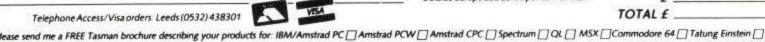

verseas. The following distributions of Taman products may be contacted for the address of local supplied in translated form. FRANCE & SMITZERIAND Semaphore Logicies. CH. 1283 La Flore: General. SCANDINAVA Postbolos. 192, 1371 Asker, Norway. NETHERIAND Select. Askers of local supplied in translated form. FRANCE & SMITZERIAND Semaphore Logicies. Communic. Scanding Security Services. Scanding Security Security Secur

Amstrad's DMP 4000 and Star's NX-15. By your quality correspondent, Dot May Triques. Dateline: Near Lettre, France.

A computer without a printer is about as useful as a weather forecaster without his chart. Until Great Aunt Maud and the bank manager all get PC compatibles and modems, the need for the quaintly named hard copy remains. Printers are tricky creatures to sell, and tricky to use.

Amstrad realised this, and produced the PCW 8256 with a bundled printer. Instant success. Remember, Amstrad could have sold a model without a printer. The fact that it didn't means that it made more money by forcing Joe Punter to buy the printer whether he wanted it or not. A wonderful way to sell the things.

## PC printers

Even Amstrad can't – at the moment produce a PC compatible with printer at the magic £400 price point. This time, like everybody else, it has to sell their printer separately. Any printer Amstrad produces for PC use has to be judged against the opposition on price, quality and plain old-fashioned usefulness.

So, in the off-white corner, we have the Amstrad DMP4000. And in the slightly different shade of off-white corner we have the Star NQ-10, fighting for the rest of the market. On paper, the two protagonists seem much the same. Same size(ish), same choices of typefaces(ish), and same(ish), stunning off-white decor.

The DMP4000 is Amstrad's first go at a completely new design of printer for PC owners. Until it was launched, the only offering was the reprogrammed, recoloured, repriced and renamed DMP2000 – the DMP3000.

The design was pretty unbeatable when first pin struck ribbon, but it's a year or two old now and Amstrad's competitors have been getting closer on price. Time, it would seem for another amazing Amstrad hit 'em where it hurts product, printerwise.

Et voila, we have the DMP4000. Is it what the market's been waiting for? It seems to have all the right stuff on paper – IBM compatible, nine pin, 200 cps, wide carriage and NLQ. The Star NX-15 was launched on the same day

Printers

as the DMP 4000, but Star the company have been producing printers for a bit longer than Amstrad.

It, too, is compatible, nine of pin, wide of carriage and NL of Q. It can only manage a modest 120 cps, however. But what does it all mean?

First things first. IBM compatibility is pretty important. If you've just bought a printer for your PC, you'll be rather keen on the idea that when you print something the right characters appear in the right order on your lilywhite paper, not some strange Serbo-Croat scrawl.

For this to happen correctly, the printer must have the IBM character set (including all the funny lines and signs). Just like the DMP 4000 and the NX-15. For reasons which are not at first clear, there are not one but two IBM character sets, both of which come in two flavours. More on these later.

There is another standard which is widely followed, and it's named after the printer manufacturer that got there first – Epson. It's pretty similar to the IBM standard for normal text, but as soon as the user tries to do anything clever, things diverge fast. The DMP 4000, and the Star, have got Epson too. I should imagine that it would take a long time to find any software that couldn't work happily with either of the printers.

So much for the character reference.

How does it make them up? The answer, needless to say, is pins. Now nine pin is not the sort of thing to bowl you over. The way in which a dot matrix printer works is by pulling a vertical line of pins horizontally across the paper. The pins are held in the printer head, and can be pushed towards or retracted, like a cat's claws.

When the printer wants to make a dot on the page, it pushes one of the pins forwards momentarily. To draw a vertical line, it pushes all the pins forwards at once. A horizontal line is produced by pushing one pin on to the page lots of times as the head scans along. Characters and graphics are generated by a mixture of pins firing at just the right time.

It would be possible to get by with just one pin. But as each character needs at least eight lines of dots to be readable, it would take eight scans of the head to build up one line of text. Most lower cost printers have nine pins, so a complete line of text (including underline and decent ds and ps) can be done in one fell cliche.

It's not very good quality though, so the trend has been towards 12 and 24 pin printers, which can produce near-as-dammit typewriter quality lines of text in the same time as it takes nine pinners to go dotty. Rumour had it that the DMP 4000 would be 24 pin. Rumour was wrong.

Amstrad User July 1987

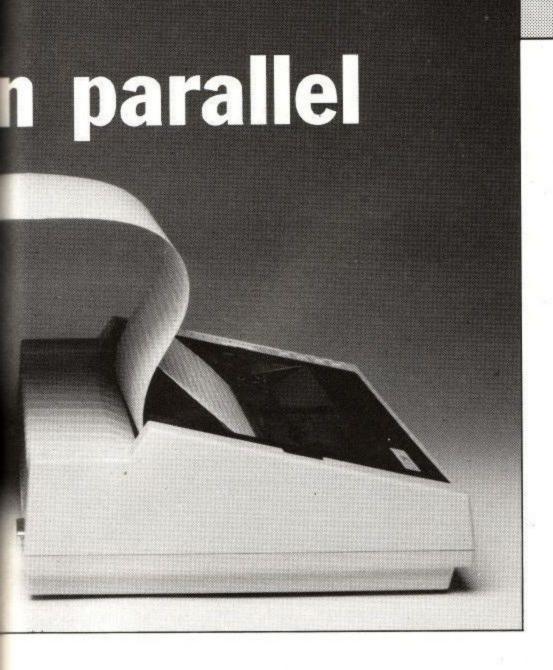

There's a trick that printers can employ to make the nine pins do double service, and produce what's known as NLQ text. Near Letter Quality (you knew all along) involves the printer doing one line of letters as per usual, and then advancing the paper by the merest gnat's whisker before repeating almost exactly the same line.

The second pass of nine dots fits neatly in between the first lot, and the resultant amalgam can pass muster at

a distance for typescript.

It stands to reason that each line of text takes at least twice as long to output as the unjoined-up dots of the standard characters, so it's swings and roundabouts time.

# Pretty, fast

The DMP 4000 puts a bold face on these goings-on, by being impressively fast to start with. And this is where the DMP and NX part company for the first time. The 200 cps (characters per second) figure gives about two and a half lines of 80 column text per second, or a sheet of A4 in about 20 seconds.

This, it is true, is in maximum spottiness mode, and not designed for begging letters to the bank. But given that most other printers are trying hard for a 100 cps reading in ugly typeface, it follows that all the prettier modes on the DMP 4000 should be

proportionally faster than the competitors' equivalents.

The Star's more conservative 120 cps is but a smidgen faster than the rest of the pack. It seems nice and fast - until you run it against the DMP 4000. Using a fast printer is a Bad Idea if you then have to give the thing back. It's a bit like driving on a motorway; the faster speed soon becomes natural and the 40 mph limit at the end seems unbearably sluggish.

Wide carriage, besides being the King of Tonga's transport, is another major innovation for Amstrad printers. The DMP 4000 can take up to 42cm wide paper, which for spreadsheets and graphics dumps can make a serious difference to legibility.

Likewise, programmers whose assemblers produce printerfuls of diagnostic data can find the extra 40-odd characters per line invaluable.

Of course, the DMP 4000 can take narrower paper - down to about single label size. The Star NQ-10 is similar; again there is nowt to choose between them on width alone.

So much for the whats. Now for the hows. It follows that if you're going to have vast sheets of paper whistling along at high speeds, you're going to want a fairly good paperfeed system.

The DMP 4000 seems to be a curious mixture of PCW 8256 and traditional printers when it comes down to passing

the pulp. The paper passes into the printer from behind, comes up and over the rubber roller (called a platen, or emergency end-of-paper text buffer in the trade), and is then pulled away by the sprockets. Friction feed paper forgoes this last pleasure.

The initial setting up is done by pulling the bail forwards, a la PCW, by knob on the side which also selects tractor or friction feed. Unlike the PCW, this doesn't then draw the paper in, that has to be done by hand. It's a bit fiddly, but not bad after a few goes.

To help in the setting up the two smoked perspex flaps can be hinged away. Well, the top one can be hinged. The bottom one just falls off in a most alarming manner, and generally is a bit of a nuisance. Evidence of cost cutting, m'lud. The paper is then clipped into place, and the printer's ready to go. But not for long...

The first major difficulty I experienced was with the paper acquiring a slant, and then jumping the sprockets completely. Now paper alignment is a fairly black art, and experience is everything, but it took me a good day to learn how to thread up the DMP 4000 so it would complete 10 sheets of fanfold paper without jamming. Most other printers take me an hour, maybe

The trick is to use the wire frame provided to guide the paper in and out of the back of the printer at a gentle incline, and have the sides of the paper exactly parallel to the sides of the printer. The DMP 4000 seems unduly sensitive in this particular, but it is combatable with practice. Just don't expect to produce reams from the minute you first switch it on.

The Star is a trifle more traditional. Tractor, friction and paper feed are controlled by a lever to one side of the carriage, which also sets/resets the bail bar. Paper again feeds in from the back up and over the platen, but the whole process seemed a good deal more solid than the Amstrad. It was more forgiving of misfeeds as well.

There is an automatic paper feed option which claims to take a sheet of paper and set it up for you: I don't like automatic feeders in general and this one was as prone to get it wrong as most I have known.

Like the DMP 4000, the Star had a plastic cover which fell off when it really should have hinged. It also had a most peculiar paper support device, consisting of a sheet of grooved plastic with a hinged metal prop.

This was designed (I use the word loosely) to sit up behind the carriage and hold paper at a suitable angle. In practice it fell over at the slightest provocation, and was completely useless. Most odd.

Notwithstanding the nonstanding

# YCA L

287 CALEDONIAN ROAD, LONDON N1 1EG TELEPHONE:01-700 4004

**AMSTRAD** 

| AMOTIAD                                 |        |                            |
|-----------------------------------------|--------|----------------------------|
| Amstrad PC Compatibles<br>CPC 464 Green |        | P.O.A. + VAT<br>£173 + VAT |
| CPC 464 Colour                          |        | £260 +VAT                  |
| CPC 6128 Green                          |        | £260 +VAT                  |
| CPC 6128 Colour                         |        | £350 +VAT                  |
| DMP 2000 Printer                        |        | £139 +VAT                  |
| DMP 3000                                |        | £169 +VAT                  |
| PCW 8256                                |        | £399 +VAT                  |
| PCW 8512                                |        | £499 +VAT                  |
| Amstrad V21/23 Modem                    |        | £86 +VAT                   |
| CF2 Floppy Disc                         |        |                            |
| CF2 DD Floppy Disc                      |        | £2.60 + VAT                |
| Printer Ribbon DMP 2000                 |        | £4.50 +VAT                 |
| Printer Ribbon 8256/8512                |        | £4.00 +VAT                 |
| JY2 Joystick                            |        | £4.50 +VAT                 |
| RS 232 Serial Interface                 |        | £11.00 +VAT                |
|                                         |        | £43.00 +VAT                |
| RS 232 with Software                    | 100    | £53.00 +VAT                |
| CPS 8256 RS 232 (use with PCW 8256)     |        | £59.00 +VAT                |
| Amstrad FD 2                            |        | £139 +VAT                  |
| MP1 Modulator/464                       |        | £17.00 +VAT                |
| Sony 3.5" S/S DD                        |        | £1.90 + VAT                |
| Sony 3.5" D/S DD                        |        | £2.90 + VAT                |
| Sony 5.25 MD1D                          |        | £1.20 + VAT                |
| Sony 5.25 MD2D                          |        | £1.70 + VAT                |
| Sony 5.25 MD2DD                         |        | £2.75 + VAT                |
| Sony 5.25 MD2HD                         |        | £3.00 + VAT                |
| TLX 297761 BT1EQ G Relay to             | 01 700 | 4004                       |

CYCA LTD

287 Caledonian Road, London N1 1EG

CREDIT CARDS HOTLINE 01-700 4004

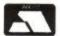

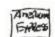

# From NEMESIS (The Original Meddlers) BONZO SUPER MEDDLER (FOR ANY CPC)

THE dedicated TAPE TO DISC utility

Recalling that AMTIX said of the BONZO MEDDLER,
"A VERY GOOD and USEFUL set of utilities ..." Aug. 1986
It is no surprise that BONZO SUPER MEDDLER is SUPERB!
BONZO SUPER includes the full BONZO MEDDLER & RAM DAM to make a most powerful combination

TRANSFERS ALL BASIC, BINARY, and ASCII files.

★ TRANSFERS ALL BASIC, BINARY, and ASCII files.
 ★ CAN TRANSFER MOST "SPEEDLOCKED", and HEADERLESS.
 ★ AUTO RELOCATOR - RENAMES to suit AMSDOS - EXTENDED 'CAT'.
 ★ VIRTUALLY AUTOMATIC - 'CUTEDISC' included.
 ★ RAM DAM transfers a wide range of TURBO and "FUNNY" LOADERS at the PRESS of a KEY > NO renaming or "juggling" needed.
 ★ IMPORTANT - ALL TRANSFERS "STAND ALONE" - no massive "host" files needed by BONZO!
 THERE IS NO DOUBT - BONZO SUPER MEDDLER DOES MORE for LESS,

DETAILS OF 300 TRANSFERS supplied. BONZO BEATS THE "ULTIMATE!"

TAPE £7.50

DISC £11.00 

BONZO'S DOO - DAH

"This is the best I've seen in a long while . . . . I recommend it" - Amstrad Action, June 87

BIGBONZO FORMAT

A REALLY USABLE 203K per SIDE FORMAT, complete with the essential disc file transfer facility without irritating restrictions – files of over 42K READILY transfer between any mix of FORMATS. FORMATS RAPIDLY including all standard.

A "NOTHING HIDDEN" FULL CATALOGUE. COMPLETE DIRECTORY EDITOR.

TRACK/SECTOR EDITOR - in HEX or ASCII. (A FULL SECTOR or DIRECTORY displayed

to the screen, with easy EDIT mode).

FILE LOCATIONS by TRACK/SECTOR, RAPID DISC SEARCH – HEX-ASCII.

A WIDE RANGING DISC to DISC COPIER, PRINTER OUTPUT etc. etc.
ALL WORK ON NORMAL, ENLARGED, AND most "funny" formats. FULL USE OF DRIVE A/B where fitted - no problem with one

MANY UNIQUE FEATURES. supplied on DISC £11.50

BONZO CLONE ARRANGER - the \*disc miser\*

STILL AVAILABLE, AUTO DISC/TAPE for archives – easy recovery, RECOVER that little used disc, and store the content on tape! Fast format, excellent DISC-DISC facility -supplied on tape, easy transfer to disc. just £6.00 (tape)

ALL WITH FULL INSTRUCTIONS, We give FULL after sales support and a regular NEWSLETTER. Overseas please add £1.00 to total. ORDERS with cheque/postal, sent by return post:

**NEMESIS** (ACU)

10 Carlow Road, Ringstead, Kettering, Northants NN14 4DW.

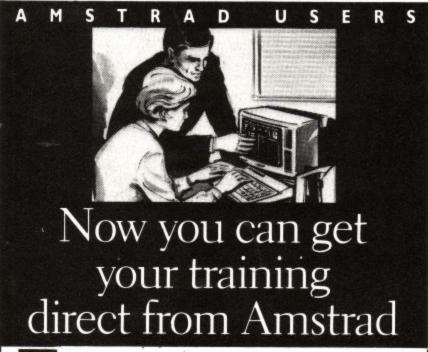

hen it comes to making the most of your Amstrad 8256 and 8512, who else would you turn to for guidance than Amstrad themselves? Clearly we're the undisputed experts on our products - and on passing on their benefits to you.

### **NEW TRAINING COURSES**

Our new one day training sessions have been designed to give you the most comprehensive knowledge of your computer and how to get the most out of it. Unlike many other courses, we insist on no more than eight per training group. And every participant is given his or her own Amstrad Computer to work from.

### **REAL VALUE FOR MONEY**

A full one-day training course at our convenient Newcastle-under-Lyme Training Centre costs just £79 (including VAT). And

the price includes a delicious lunch and

### **BOOK NOW**

The training courses which are running now are just one more example of our outstanding aftersales service (an Advanced Amstrad User course is also following shortly).

We'd like to advise you that space is limited. So why not avoid the risk of disappointment and phone Miss Katherine Edge right now on 0782 610011 (ext. 208) to book your places (or for further details).

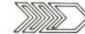

Amstrad Distribution Ltd PO Box 299, Newcastle, Staffs, ST5 7OS.

### DMP-2000/3000 BUFFER UPGRADE KIT

The printer buffer presently in the DMP2000/3000 is a 2k RAM. Most of this RAM is used by the printer's operating system, on average, .5k as buffer space. Our upgrade kit contains a new static RAM which will increase the printer buffer by 6k (about 4 pages of text). This upgrade will also allow all of the Download Character Set to be re-defined thereby allowing the user to design his own special characters for use in scientific and other purposes. The kit is supplied with full pictorial instructions to allow the amateur to carry out his own modification.

Prices: \$5.50 (UK) £6.75(EUROPE) \$7.50(REST OF THE WORLD)

DOWN LOAD CHARACTER SET REDEFINING PROGRAM **AVAILABLE SHORTLY** 

Please write for further information and prices.

### SPEEDTRANS (V1.43)

This is an enhanced version of the original SPEEDTRANS which will now transfer many more games AUTOMATICALLY all transfers are now made DIRECTLY TO DISC.

SPEEDTRANS is specifically designed to transfer those programs that have been written using the SPEEDLOCK protection method.

SPEEDTRANS will transfer both normal length (43k) games and also long (47k) games automatically.

SPEEDTRANS transfers the main program and, in most cases, the opening scene. SPEEDTRANS also offers the possibility of saving the screen of the longer games (RAID for example.)

SPEEDTRANS contains a unique INKS program which will automatically find the MODE, BORDER and INK colours used in the opening screen

SPEEDTRANS will transfer the following SPEEDLOCK programs to disc: Barry McGuigans Boxing, Batman, Bounty Bob Strikes Back, Bruce Lee, Hacker, Daly Thompsons Decathlon, Kong Strikes Back, Jet Set Willy, Nomad, Ping Pong. Rambo First Blood II, Way of the Exploding Fist, Yie ar Kung Fu, Gyroscope, Frankie goes to Hollywood, Winter Games, Dambusters, Scrabble, Kung Fu Master, Samantha Fox, Raid, Impossible Mission, World Series Baseball, Green Beret, Rescue on Fractalus, Monopoly (Includes playing screen), Cluedo, Matchday, "V", Hunchback II, I Spy, Spy-Trek, etc.

Prices: \$5.50 (UK) \$6.75(EUROPE) \$7.50(REST OF THE WORLD)
UPGRADE YOUR EARLY SPEEDTRANS...\$2.50 (UK) - \$3.75(EUROPE) - \$4.50(R. of W.)

GOLDMARK SYSTEMS

51 COMET ROAD, HATFIELD, HERTS. AL10 0SY Please telephone for further info. (07072) 71529

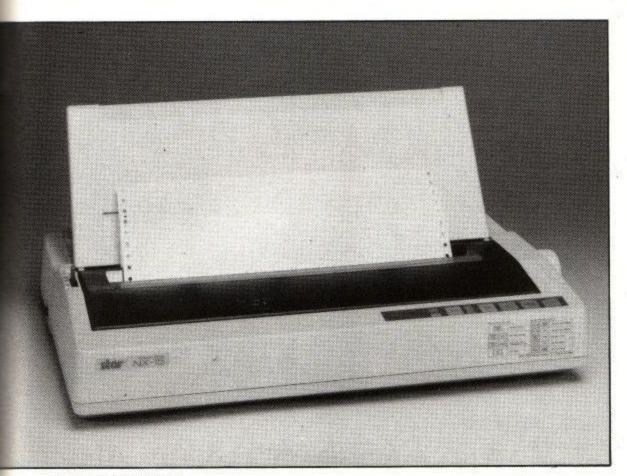

Figure I: Star NX-15

stand, the Star won on paper handling prowess. Given time, both were usable, but the Star produced results quicker.

Having got over that little barrier, it was configure time. Here most printers suffer from manual Janglish. This obscure complaint is caught from an oriental translator whose knowledge of English idiom is slightly better than his understanding of printers. In its most virulent form (the Graficprotocol Incomprehendis), it can cause loss of hair and lacerations of the hand where the sufferer has thrust the printer through a window.

Amstrad has been bashing out printer manuals from Brentwood for long enough to get it right, and it shows. Lots of pictures (with the famous Amstrad Hands twiddling the Knobs) and plenty of worked examples are sprinkled about the place to help the bewildered.

It is biased heavily towards the PC1512 and Basic2; people without this combination might feel at a little of a loss, but common sense suffices in most cases, and the manual is pretty good all round. It has an index.

The Star manual is a little more obscure. Like the Amstrad offering, it gives details of using standard applications software and using the printer from Basic. Unlike the Amstrad tome, it is trite in parts, and (sin above sins) has no index. People who write reference books without indices will be librarians in Hell.

There's also a lot more jargon, and illustrations appearing two pages setting and resetting some well-hidden old problems. To be fair (gnash) everything seems to be there. There might be a little problem in finding something in a hurry, however.

# Switch settings

Configuration itself consists mostly of setting the right switches, another potential printer assault course. Rare indeed is the user who hasn't lost a fingernail and a few hours finding, settting and resetting some well-hidden and well-nigh unswitchable switches. On the DMP 4000, they are always getatable, and I had no problem turning them on and off with my porky pinkies. The manual does suggest that the fat of finger might find solace in a ballpoint, but if I can do it barefoot (so to speak), so can you.

The Star is, again, more in the old style. The switches are hidden away beneath the front cover. You can get at them without a screwdriver, though. Ballpoints are definately de rigueur for their setting; even the most delicately manicured will fail otherwise.

However, there are functions (like NLQ and pitch settings) available from the front panel and labelled as such. The DMP has a more sparsely populated front: you can switch in NLQ but it isn't labelled and you have to do it when you switch the printer on. Again, the Star is more flexible in this respect, and easier (but not easy) for the non-hacker to drive.

Both printers suffer from compulsory knob terseness – the Star more than the Amstrad. I am continually mystified by printer manufactures who insist on printing PE underneath the little light which comes on when the paper runs out.

There are always acres of space to print Paper Error, or even a little table to tell you what to do about it. Likewise, TDF where Top Of Form would fit, PWR instead of Power, FWD instead of Forward, and so on. These printers are no worse than any others—it's some obscure hatred of vowels that is endemic in the industry.

### On the bench

And thence to the printing. After all, that's what it's there for. The DMP 4000 got a heavy week's workout, as it happened to come along when I was fiddling with some mixed C and assembler programming (showoff!). This traditionally produces lots of dense data, and it seemed that the Amstrad was comfortably two to three times faster than the Epson in use previously.

Characters per second readings are notoriously misleading (Boss: "You said you could type 150 words a minute". Secretary: "I can!". Boss: "But it's the same word. QWERTY". There are posh tests involving stuff called Shannon text which purport to simulate standard English, but the real thing usually suffices. Using old ACU reviews, which are close approximation to the latter, I got a figure of 180 cps, which is very acceptable.

The Star was a little more curtly dealt with, as I only had it in the office for a couple of days. Running the same text tests produced 110 cps, which is about the same disparity from the published count as Amstrad. It's also about the same speed as other printers, a bit faster but not desperately so.

# Of good character

The DMP's NLQ modes were OK. I would hesitate to call it a very good NLQ, but as these things go it was clean and legible. The various bold and condensed options all passed with flying monochrome too.

The two IBM character sets (one has just letters, numbers and graphics, the other a selection of foreign characters and some more IBM VDU graphics) can either be dotty or NLQ on switch on. Any mode is also selectable from software, as long as you can understand the package that you're using. Which ain't necessarily so.

The Star's NLQ was similar to the point of boredom. It's mostly a matter of taste as to which is preferable, but the Star was considerably slower.

A pretty good test for the overall mechanical integrity of a PC printer is a box made up of the various straight lines in the character set.

A number of printers, some quite famous, can't make two bars join up if they're on two lines. The DMP 4000 can and does. It also takes special care over the graphics in the PC character set, always printing them in two goes even if NLQ isn't selected. I don't think this is a good thing myself, as it slows the works down a lot with no option to get back up to speed.

The NX-15 was single pass in dotty mode, and double pass in NLQ. It, too,

got the lines joined up.

The Star does have a few party tricks which are absent on the DMP. For example, it can produce triple and quadruple size characters, presumably for posters and banners. A bit of a gimmick; no software will know about them (try telling WS 1512 to format for a character set like that), and the same effect can be produced using the various Gem utilities that PC 1512 owners have at their disposal.

More useful is the Star module system of interfaces. If you want a serial interface, or a bigger buffer, you can just clip one in with no special skills or tools needed. The DMP 4000 needs an external serial-parallel convertor if

you want to pull that stunt.

The extra speed inherent in the DMP 4000 was perhaps most useful in taking the pain out of picture drawing. Graphic dumps from Gem and other more esoteric programs were gratifyingly great at graticule generation.

Fast it is, knocking off the old screenfuls of spots at a speed not dissimilar to my old Epson churning out text. In fact, it seemed a little faster than some programs could drive: a print spooler in my possession seemed to disbelieve the speed of the printer and leave embarrassingly long pauses in the output. But as the days wore on, the ribbon wore out...

### Tired little ribbon

The DMP ribbon is the smallest I've seen for a printer anywhere near the DMP 4000's size. Unlike the DMP2/3000 and PCW machines the DMP 4000 ribbon fits completely on the printer head, and gets whapped about at high speed. This does mean that it can't be too heavy, but I have my doubts as to its longevity even so.

After two days' medium use it was well past its first flush of inky youth, and soon began to drop descenders and speckle screen dumps. The nearest (in size) Epson equivalent I could find was a LX80 ribbon, and these reputedly last for well under 50,000 characters before getting careworn. At £7.95 for the Amstrad it might well be a source of worry.

The Star's ribbon is more like the aforementioned DMP3000's, it sits on

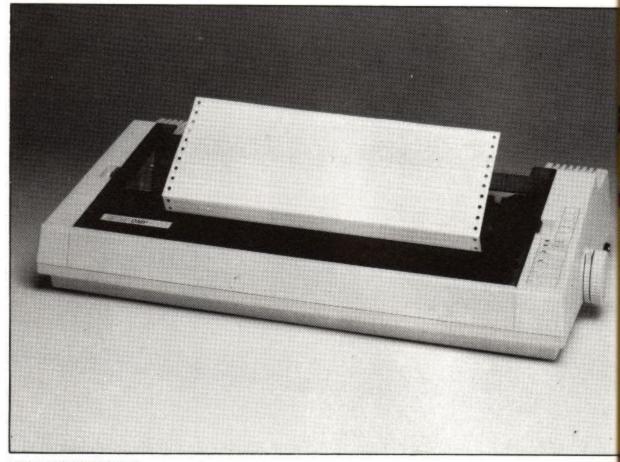

Figure II: DMP 4000

the body of the printer and the full length of the head travel. It's a little more fussy about changing; the user has to move the print head itself (which gets hot), but it can at least hold a useful amount of ink.

No problems were noticed in the days I had it, and I'd be much happier about producing lots of documents without fading with this ribbon. The price is £8, which will probably turn out to be considerably better in pennies/printout than the DMP 4000s.

# Platen pandemonium

Both the DMP 4000 and the Star are loud. The DMP, however, is loudest. Well, there's a lot of it, and it does nip about a bit, and as printers whirr it's not the worst aural offender by a long decibel. But using it in a confined office is definitely antisocial. Nothing a Walkman and Motorhead couldn't fix. But I'd prefer the DMP 4000.

After a week's slog with the DMP 4000 I must admit that I like it, even given its little habits. I'll probably buy one, because it's made me realise how much I need the extra speed.

But I'm a bit worried about the price. At £250 it would be a bozo bargain in typical Sugar style. It seems designed to fit in at about that price, being notably (but not exceptionally) better featured than a 170 DMP 3000.

The general level of engineering is round and about the same, with many similar points and corners cut. But £180 more? There are some directly competing printers at the same £350 price point, which seem more solidly built even if they're much the same inside, and the usual unarguable Amstrad edge is definitely not there. It feels as if the great marketing machine has slipped a cog somewhere.

The Star is unarguably better finished. It has the feel of a solidly built printer, and is easier to use. It's also got more flashing lights, which probably sells as many printers as it sells hi-fis. At £389, if you don't need the speed, it would be more printer for your money than the DMP 4000. But the extra features do not compensate for the inferior manual, higher price and lower speed.

Alan Sugar wants to be a big noise in printers. The DMP 4000 is big and noisy. It offers value for money, but not Amstrad VFM. If speed and width are two important attributes for you, then I'd go and buy one. Fast printers (and the DMP 4000 is fast) can make a lot of difference to the way you work, much more than you might imagine

Product: Amstrad DMP-4000 Price: £349

Supplier: Amstrad, 169 Kings Road, Brentwood, Essex. CM14 4EF.

Product: Star NX-15

Price: £389

Supplier: Star Micronics UK, Craven House, 40 Uxbridge Road, Ealing, London W5 2BS.

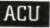

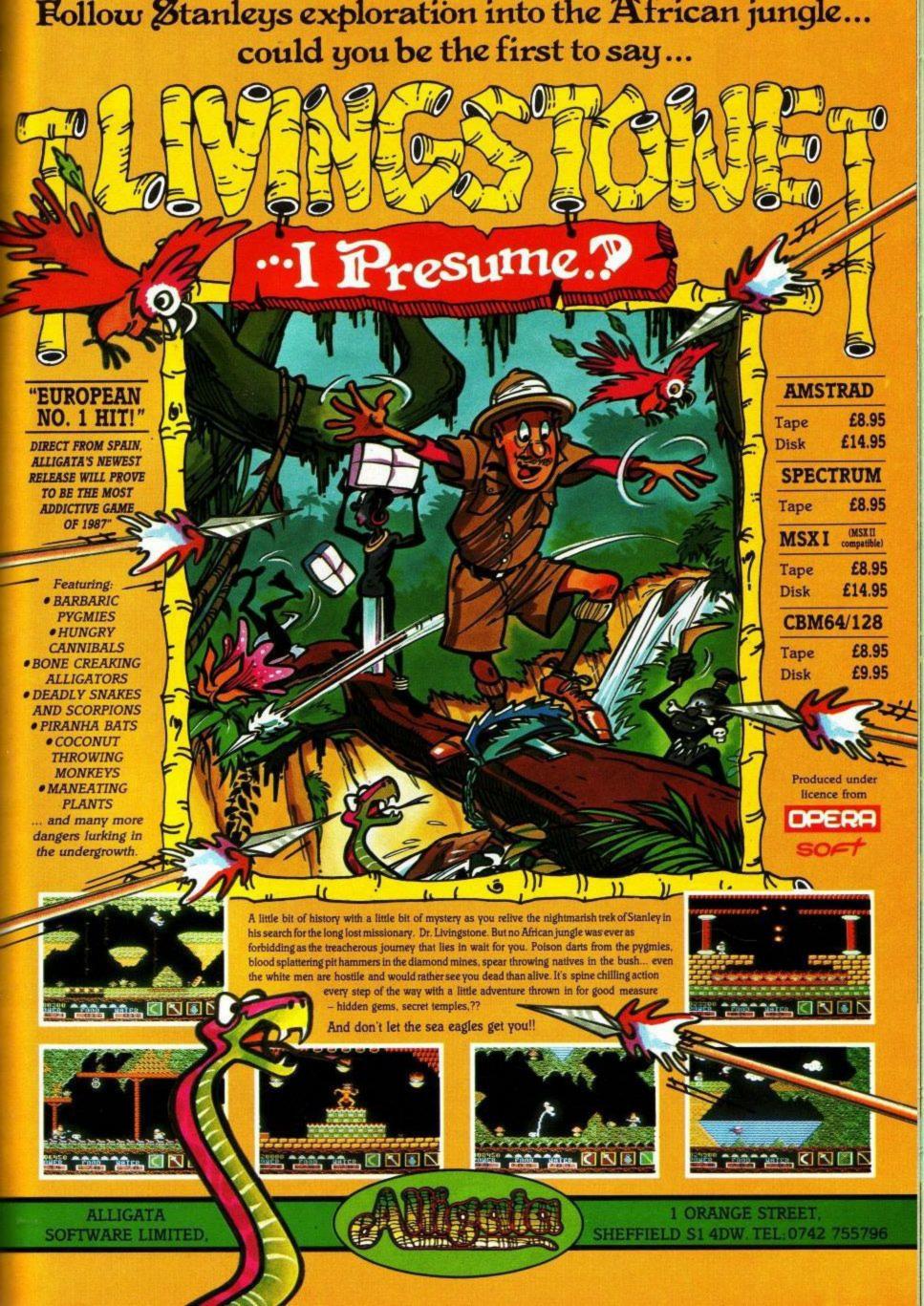

# Althis in ust

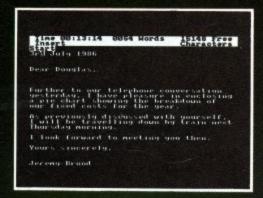

WORD PROCESSOR
Compose a letter, set the
print-out options using
embedded commands or
menus, use the mail merge
facility to produce personalised

circulars – and more!

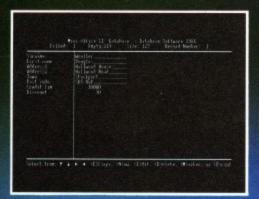

DATABASE

Build up a versatile card index, use the flexible print out routine, do powerful multi-field sorting, perform all arithmetic functions, link with the word processor — and more!

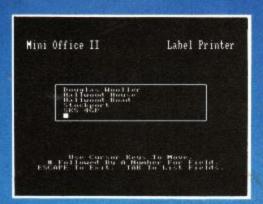

LABEL PRINTER

Design the layout of a label with the easy-to-use editor, select label size and sheet format, read in database files, print out in any quantity — and more!

# ...and at a price

e the Cursor Keys to More and Enter to Select (E

Mini Office II offers the most comprehensive, integrated suite of programs ever written for the Amstrad – making it the most useful productivity tool yet devised.

A team of leading software authors were brought together to devote a total of 26 man years of programming to the development of Mini Office II. What they have produced is a package that sets new standards in home and business software.

The sample screenshots above illustrate just a few of the very wide range of features, many of which are usually restricted to software costing hundreds of pounds. Most are accessed by using cursor keys to move up and down a list of options and pressing Enter to select.

Is it that easy to use? Several leading reviewers have

already sung its praises on this very point.

Yet possibly the best advertisement for Mini Office II is that it comes from the same stable that produced the original Mini Office package back in 1984.

That was so successful it was shortlisted in two major categories of the British Microcomputing Awards – the Oscars of the industry – and sold in excess of 100,000 units!

It was up to Mini Office II to take over where the first Mini Office left off, with 32 extra features, two additional modules, a program to convert existing Mini Office files to Mini Office II format, and a 60 page, very easy to follow manual.

This is the package thousands of Amstrad owners have been waiting for — and at a price everyone can afford!

# ONE package

### **SPREADSHEET**

Prepare budgets or tables, total columns or rows with ease, copy formulae absolutely or relatively, view in either 40 or 80 column modes, recalculate automatically — and more!

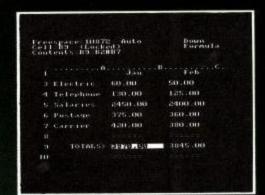

### **GRAPHICS**

Enter data directly or load data from the spreadsheet, produce pie charts, display bar charts side by side or stacked, overlay line graphs — and more!

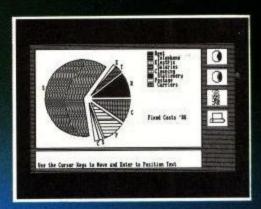

### **COMMS MODULE**

Using a modem
you can access services
such as MicroLink and
book rail or theatre tickets,
send electronic mail, telex and
telemessages in a flash — and more!

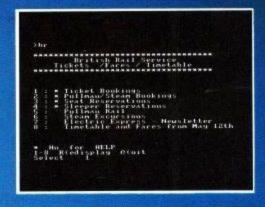

Cassette £14.95\* ...... 6086

3" disc £19.95\* ...... 6087

# that can't be matched!

# -----

### DATABASE SOFTWARE

Amstrad CPC 464, 664, 6128

 Database Software, FREEPOST, Europa House,

68 Chester Road, Hazel Grove, Stockport SK7 5NY.

### Payment: please indicate method ( )

Please send me Mini Office II

\*Add £2 for Europe \*Add £5 for Overseas

Access/Mastercharge/Eurocard / Barclaycard/Visa

Card No.

Tel:

Cheque/PO made payable to Database Publications Ltd.

Order at any time of the day or night \_\_\_\_\_\_ Name \_\_\_\_\_ Signed \_

Address

Auchara Orden | Orden by Prostal

Telephone Orders: 061-429 7931

Orders by Prestel: Key \*89, then 614568383 MicroLink/Telecom Gold 72:MAG001

Don't forget to give your name, address and credit card number

ENQUIRIES ONLY: 061-480 0171 9am-5pm

Please allow 28 days for delivery

ACU7

Maker

£149.95

+ VAT

Put your PC in its place

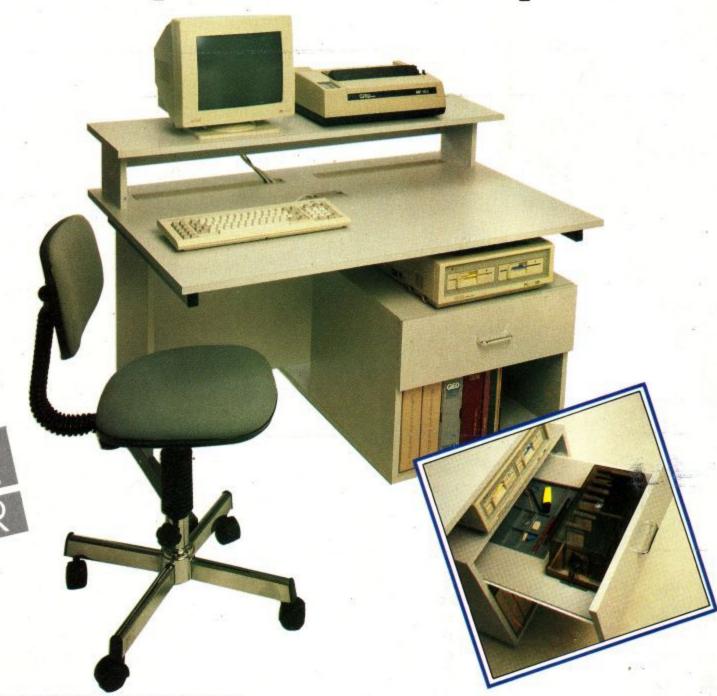

If you're losing ground to your computer, put it smartly in its place with the new Space-Maker desk from Opus. It'll accommodate your system beautifully and still leave lots of room for you.

What's more the Space-Maker is every bit as generous on price as it is on space. At just £149.95+VAT Opus have thought of everything including a free matching chair.

The Space-Maker is a desk for the new PC age, attractively styled and sensibly constructed, as good to work at as it is to look at. A top shelf accommodates both monitor and printer and below, the main desktop is equipped with two smooth-flow paper feed channels.

With an ingenious system to remove all that troublesome keyboard cable and shelves to house both your computer and manuals, there's a remarkable amount of useable desktop space available.

Open the Space-Maker's drawer and you'll find a few more surprises, like the built-in lockable diskette box to safeguard your software and a tidy-tray for all those odds and ends.

This British-built Opus desk also features scratch resistant surfaces, sturdy steel underframes, heavy duty castors and simple assembly. It's designed for all leading PC systems including those from Opus, Amstrad, IBM, Olivetti and Compaq etc.

So if your PC system needs putting in its place call Opus today on **0737 65080** or simply post the coupon below. Delivery in mainland Britain is free and generous education and government discounts are available. We also welcome dealer and export enquiries.

| NameAddress                                                                                         | Opus.                              |
|----------------------------------------------------------------------------------------------------|------------------------------------|
| credit card account with the amount of £ My Access  Barclaycard   no. is: (please tick)             |                                    |
| Space-Maker Desk(s) at £172.44 (                                                                    | each (inc. VAT) or please debit my |
| To: Opus Supplies Ltd, 53 Ormside Way, Holmeth<br>Redhill, Surrey.<br>Please send me the following: | norpe Industrial Estate, ACU       |

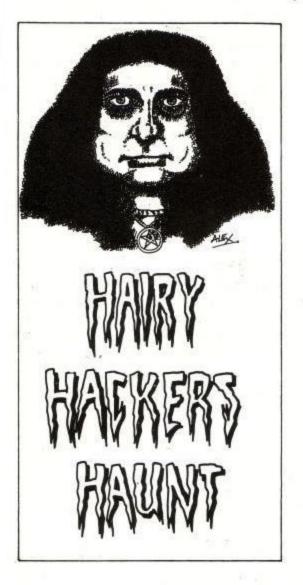

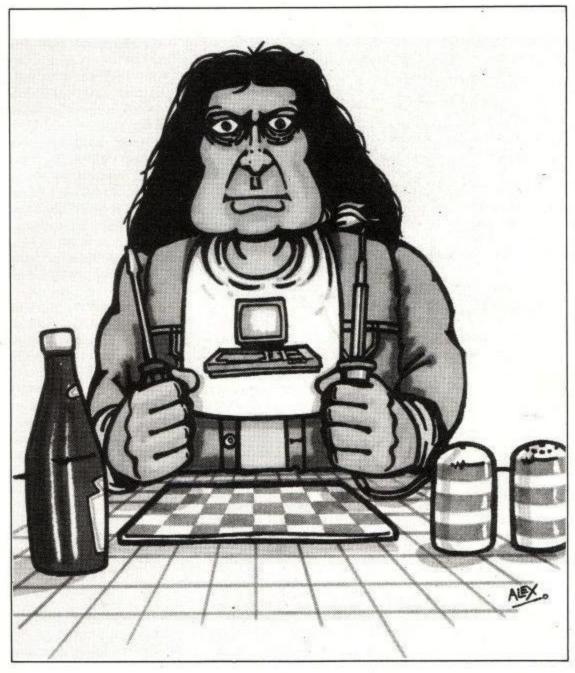

Just one more poke, I thought, it won't do me any harm. I can always turn the machine off when I'm done. It was all right at first, but then I discovered emulators. Now I shake until I hit my next breakpoint, my eyes are red from staring at the screen, the scribblings of hex addresses on scraps of paper have migrated on to the tabletop and manual flysheets ...

Hacking. It really screws you up.

This month, Justin is on holiday, and I'm up a gum tree, so all the stuff in this month is your own work.

To make things worse, this month's mailbag looks like Edwina Currie's fanmail sack. All been off on your holidays or somesuch I suppose. All right for some, I only got a week off and still had to write the column. Still, some people (hellooo Mr. C.P. Cullen) are wide awake and pokeing merrily away.

His first offering is for Lightforce. The poke removes all collision detection, while still allowing the mug flying the spaceship to zap aliens. This (surprise, surprise) makes the whole thing a bit easier. Rewind the tape, and wind on to just past the file called

# Infinite pains

# Another month goes by ... enter Vax the barber's nightmare, stage left

"LIGHTFORCE", and run this wee proggyette:

- 10 'Lightforce poke by C.P. Cullen
- 20 MEMORY 7000
- 30 LOAD "LF",7352
- 40 POKE &79F4,0:POKE &79F5,0:POKE &79 F6,0
- 50 CALL &7331

You miss yer loading screen, but you also get missed by the aliens.

The second poke he sent in is for Spellbound. It was brilliant, and even deprotected the game. Unfortunately, a certain editor (who's name is an anagram of IRKSOM CONMAN) noticed, and stomped on it. This is one to go in the big black file until after the glorious revolution.

Mind you, if people sent in pokes like

that, and I just happened to miss the fact that they deprotected things, and the writers just happened to forget to mention it, ed wouldn't know, would he? (Yes-Ed)

The third and final poke from Mr. Cullen is for Cauldron. I've a feeling we've done this before, but as this month's mail could comfortably fit in a gnomes' jockstrap, I'll print it again anyway. Besides, somebody will've missed it first time:

- 1 'Cauldron. Computer hits 3 version.
- 10 MEMORY &17FF
- 20 LOAD",42240
- 30 FOR A=&A552 TO &A559
- 40 READ AS: POKE A, VAL ("&"+A\$)
- 50 NEXT A
- 60 CALL 42240
- 70 DATA AF,32,4D,DA,2A,A2,00,BC

Anyone want to know how to make Vax Snax? Take two or three really black bananas, and slice sticky contents thereof into blender. Add splash or five of lemon juice and blend until it looks like something you'd rather it didn't look like.

Pour on to a tray lined with clingfilm, spread a quarter of an inch thin and leave in airing cupboard until dry (two-three days). Separate from plastic, cut into strips and munch while writing magazine articles. Decide for yourselves if the snax are as tasteless as the articles.

I can hear the ed now: "This isn't a cookery book!", so we'll get on with the lettery.

Michael Kohut of Swillington has written in with a pokette for something downloaded off Micronet. Just in case anyone else has downloaded Killer (it's a Kong look-alike) here's the progykin used instead of KILLER.BAS:

```
10 MODE 1
20 OPENOUT "d":MEMORY &40FF:CLOSEOUT
30 WINDOW 8,33,1,8,20
40 INK 0,0:BORDER 0:INK 2,6:INK 3,26
50 LOAD"!screen"
60 CALL &8200
70 LOAD "!game",&4100
80 POKE &4414,x:'x=number of lives
90 POKE &5118,0:'infinate lives
100 CALL &4100
```

The variable *x* has to be replaced with the number of lives you want, if you're not in for infinite lives. Keep up the good work Michael, but learn how to spell infinite eh?

Now for those of you in Ireland, who may want to join a 'straddy user group on the Emerald Isle. A bloke whose stuff has appeared on these pages before wants to plug a User Group that's trying to set up in Co. Wexford. He's offering a monthly newsletter (tips, listings, and so on – hope I get some of them!), free utility programs every quarter and hardware at discount for members.

There's more: They'll be supplying the sort of stuff it's impossible to get hold of in Ireland and will help people with everything from tape to disc conversion to eprom programming. No piracy though!

If you write in to him, he'll be able to tell-you what the number on the bottom line is. So, write to: James R.Cahill, 17 Pairc Mhuire, Ferns, Enniscorthy, Co. Wexford, Ireland.

Here's one that I'd better lay to rest, 'cos someone sends it in every month: If you run Galactic Plague with two joysticks fitted, press the second joystick left when the game starts. This gives you a bonus and shifts on to the next level. Yes, Mr. John Thompson of Plymouth, it does work on all 464s.

Baz of The Great High Castle has written in (yes Baz, I do exist), saying he's found an Auf Wiedersehen Monty poke. He didn't say where though...

If you poke 800 with &C9 before loading as normal, then get the "machine gun" in the first screen – hey presto! (as they say in Tesco's) infinite lives are here. The sad side is that you still aren't waterproof, so don't go for an early bath if you can help it.

Another letter from Eire here (on notepaper with pretty balloons all over it). By the hand of Paul O'Brien, to be sure. Some people play the oddest games still, like one man and his droid for instance. If only everything was as reliable as a Volkswagen. Still, to help your gameplay a little, here are the passwords for the various levels (spelling permitting):

None 2. Empire 3. Predatory 4.
 Ruminate 5. Ryegrass 6. Vacuum 7.
 Vampire 8. Ragout 9. Chain 10. Aasvogel 11. Blizzard 12. Cloche 13. Calendar 14. Ectoplasm 15. Ecology 16.
 Ferocious 17. Fetlock 18. Gooseberry 19. Gravitate 20. Up and away

Then you go round again, again. Wonder how they picked those words? Half of them weren't in LocoScript, and I didn't know what an aasvogel was.

Actually, Sigmund Freud would have a field day with the guy who chose those passwords, wouldn't he? We have, roughly from the bottom up: A foolish astronaut, who likes riding wild, psychic horses. He is also a keen arctic gardener, who reads dictionaries and is in on chains. His favourite food is a garlicky stew (to keep away vampires), which he eats while contemplating the downfall of the Galactic Federation, who he considers should be put out to grass.

The final pokey, for the moment at any rate, is from Stuart McSkimming of my own county, Herts. It's for the Hit Pak version of (yes, another) Jet Set Willy II.

He also gave a great tape-to-disc job for it, but Irksom Conman didn't like that either.

Anyways, the straight-up poke is as follows:

```
10 CLS
20 PRINT:PRINT:PRINT SPACE$(12);"Jet-
Set Willy II poke"
30 POKE &82A8,0
40 CHAIN MERGE "!JET.BAS"
```

There, not too painful was it?

Right, my parting message is for someone who has me puzzled. Last month I got sent two blank sheets of paper in an envelope. This month, one blank Activision compliments slip. Is someone trying to make a monkey out of me?

Love, Vax & Wifey

Yippeeee – Justin is back, and doesn't he look brown? Well can't hang around all day how 'bout some pokes? Collision detection removal for Mastertronic's Chronos coming up...

```
10 MODE 1:OPENOUT "d":MEMORY &7FF
20 BORDER 0:INK 0,0:INK 1,24:INK 2,2:
   INK 3,6
30 tot=0
40 FOR n=&BE00 TO &BE21
50 READ a$:a=VAL("&"+a$)
60 POKE n,a:tot=tot+a
70 NEXT n
80 IF tot<>3606 THEN PRINT'UT! theres
    an error in the data.": END
90 CALL &BE17
100 LOAD "!chronpic", & C000
110 LOAD "!", 8800
120 CALL &BEOD
130 DATA 21,00,08,11,00,03,01,13
140 DATA 95,ed,b0,af,32,b4,87,3e
150 DATA c9,32,b8,87,c3,df,8f,21
160 DATA dd,59,11,20,00,cd,ab,bb
170 DATA c9,4a
```

Infinite just about everythings for CRL's Academy. Omit the lines containing any functions that are not required (lines 230-290). Make sure line 300 is left intact though. Important that.

```
10 MODE 1:MEMORY 12345
20 tot=0
30 FOR n=&BE00 TO &BE14
40 READ a$:a=VAL("&"+a$)
50 POKE n,a:tot=tot+a
60 NEXT n
70 IF tot<>2023 THEN PRINT"Arf! Arf!
   Better check lines 200-220":END
80 READ a$: IF a$="end" THEN GOTO 110
90 a=VAL("&"+a$):POKE n,a
100 n=n+1:GOTO 80
110 LOAD
120 CALL &BE00
200 DATA 21,09,be,22,40,bf,c3,02
210 DATA bf,21,12,be,22,af,00,c3
220 DATA 50,00,af,67,6f
230 DATA 32,f3,8c:REM Infinite missil
240 DATA 32,17,8d:REM Infinite Amms
250 DATA 32,41,8d:REM Infinite Flares
260 DATA 32,66,8d:REM Infinite Delay
270 DATA 22,c7,8c:REM No laser heat
280 DATA 22,47,a0,32,ec,8b:REM Infinit
    e fuel
290 DATA 22,c2,a3:REM Infinite shield
300 DATA c3,35,05,end
```

Infinite lives and Selectable Start level on Gremlins Krakout

```
10 MEMORY &40FF
20 MODE 1: INPUT "Start Level 1-100 ", l
30 IF L<1 OR L>100 THEN GOTO 20
40 l=l-1:tot=0
50 FOR n=&80 TO &B2
60 READ a$:a=VAL("&"+a$)
70 POKE n,a:tot=tot+a
80 NEXT n
90 IF tot<>3698 THEN PRINT'EEEk! Bett
   er check the data lines..": END
100 POKE 168, L 110 LOAD ", &4100
120 CALL &80
130
140 DATA f3,21,00,41,11,00,01,01
150 DATA 00,02,ed,b0,21,95,00,22
160 DATA 05,01,c3,00,01,af,32,3a
170 DATA 7b,21,a7,00,11,bf,52,01
180 DATA 0b,00,ed,b0,c3,94,4e,3e
190 DATA 02,32,94,52,00,3e,02,32
200 DATA 95,52,4a
```

That's all folks.

### THUNDERZONE

Firebird treads dangerous ground with its latest cheapie, Thunderzone. This spaceborne give-'em-hell has the standard enemy saucers to laser, but the evil aliens are called (lets whisper it) Zircons.

Earthlings of the Guardian-reading persuasion will remember the case where the Duncan Campbell Being came under no little flak for mentioning a satellite of the same name in a (subsequently impounded) TV programme. Since then, the merest whisper of Z\*\*c\*n is rumoured to bring burly uniforms down from great heights to protect National Security.

But Firebird is made of stern stuff, and now you the player can aim lasers at aptly named chunks of space hardware. Chuckle. The story goes that a vital mining settlement on Flavius V (hmmmm...) is under attack, and you the hero are sent up in your space fighter to marmalise the Zirconians.

From your pilot's seat in your craft the view is a bit too clear for comfort. In the big screen, those Zircon satellites swirl and shoot. Below that, there are various icons showing the state of the shipborne weapon systems. These show the sector status (how many nasties infest your area), damage level (guess...), compass settings, power level, speed, what sort of weapon is currently ranged against the forces of Zed, and the repair droid. All important things to bear in mind as you veer from vector to vector in battle against them the aliens.

As is common in spacefighters, the entire shooting match is controlled from a late-twentieth century invention, the computer joystick. First noted in the mid-seventies attached to a Space Invader machine, this control mechanism has evolved until it can handle a complete craft. In this case, pushing the stick forwards accelerates the ship, movement to either side changes the compass setting (and thus the direction of thrust), and pulling back switches the control icon.

The control icon shows which aspect of ship functionality is activated by the final control on the joystick,

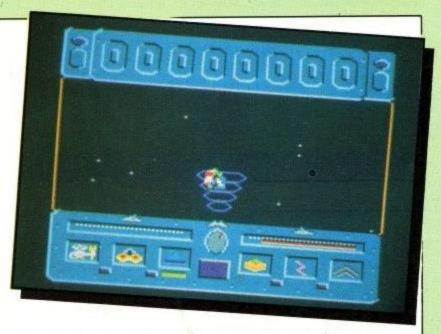

the fire button. If the laser is selected, the fire button causes megawatts of photonic death to leap towards anything that has the misfortune to be flying directly in front of the ship.

A couple of backward tugs on the stick engages the scoop. This interesting machine reaches out from the craft to pick up any energy packs that might be floating around at the appropriate locus in space. These help repair and refuel all the ship systems. The scoop can also make a mess of aliens, which is all to the good.

If things get too sticky, the control icon changes colour as it passes under the systems in trouble. This is usually an indication that it might be a good time to employ that repair droid.

There are lots of sectors to clear of the Zircon menace. Each must be completely free of the invaders before you go on to the next, or they'll take advantage of your absence to replicate themselves and you'll be no better off than before. It's no good wiping out 99 per cent of household evildoers, it has to be 100 per cent or nothing. So go for it!

Author: Firebird Price: £1.99

There are two games in one with this £1.99
Silver release. Number 1: Zap the Aliens.
Number 2: Guess which screen shot on the
packaging is upside-down. I'm glad to report that
game number 1 is more fun.

True, it's all been done before, but there's definitely

two quids' worth of game for the trigger-happy and light of stick. Mind you, the controls take a lot of getting used to as the veteran starship trooper might well find the peculiar joystick usage confusing. Worth the candle.

Budget games have become the potboilers of the computer industry. This game has a few novel twists, the compass control for one, but otherwise is a straight first person shoot-'em-up. If it's

raining and you are bored then it is a cheap afternoons entertainment, but don't expect wonders.

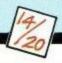

And the prize for the biggest on-screen scoreboard goes to Firebird, for their third of a screen effort with Thunderzone.

Seriously, the profusion of budget games must encourage experimentation, and the game control is novel if nothing else. For such as I, used to steering the ship by up/down/left/right stick control, it can be difficult to manage the Thunderzone system. But it's a competent enough budget game unlikely to disappoint.

### GREYFELL

Time for a strange tale concerning the end of a cat. The evil Mauron has stolen the Orb of Life from the land of Greyfell, and chaos walks abroad. One cat, braver and drunker than most, decides to undertake an Epic Quest to overthrow the orbsnatcher and restore light and happiness to the benighted place. In short, this is the legend of Norman. Now you're tolkien.

There are the customary obstacles in the way of Norman the moggy on his valiant search. As well as the standard issue adventurer stoppers (rats, wolves, killer tomatoes, crocodiles, skeletons and others of that ilk), there are little delights such as the cat-eating plants, the minotaurs, the Lord of Mirrors and so on and so forth. Most if not all of these are bad news to touch, and some (like the felinophagic vegetables) are positively killers, my dear.

Being a cat does have its advantages. Nine lives is possibly the foremost; the next most life-prolonging attribute is the ability to cast spells. The three that Norm sets out with are Bubble, Cloud and Freeze. All of them are aptly named. All of them kill rats. The rest of the monsters, if they succumb to any spell, only succumb to one. You have to find out which one to survive.

There are numerous small buildings dotted around Greyfell which may well contain clues. Unfortunately, they also seem to contain a variety of cactus to which Norman is especially prone. When you consider that some of these places are pitch black, only lit briefly by the stray light from Norman's magical demise, you should begin to understand the enormity of the task facing our rapidly-sobering hero.

There are people of Greyfell who are prepared to help him. They carry useful bits of cryptic information around with them, divulging away on contact or on being bribed with a suitable object. These characters include Blotto, a drunken rabbit (there's a lot of boozing going on in Greyfell), Potbellius the landlord bear and other quaintly named animals like Offalorien the spy. Beatrix Potter meets Harold Robbins.

There are some surprises in store. I mean, would you

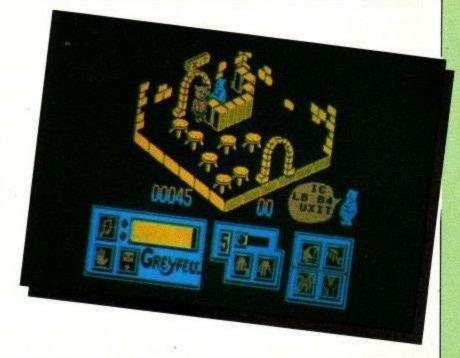

expect to find an area with low flying meteorites? Still, it is apparently possible to use just this sort of thing to your advantage, by meteorically bumping off a few of your less welcome followers. Failing that, you can always try punching them or even some of your limited spell power.

Adventurers will note the options available gamewise. There's a save-to-memory facility (but not a save-to-tape). Various spell casting and object juggling can be done through a fairly off-the-shelf icon system at the bottom of the screen. Failing everything else, there's a Throw in the Towel coupon in the instructions which will bring ridicule and a hint sheet by return of post (maybe).

And finally Esther, a quick peruse of the multilingual instruction sheet reveals that the Dutch for Stamina Meter is Uithoudingsvermogen. An invaluable aid to conversation should you ever find yourself in Holland on a blind date, I'm sure you'll agree.

Author: Starlight Price: £8.99 (cassette), £14.95 (disc)

Hmmmm... The rather well drawn characters and striking graphics point towards (perhaps) a game for the preteenage Arnold owner. Certainly there's not a lot in it for sophisticates, except perhaps the name of the spy character.

I tried to find a suitable kid to try it out on, but the local shop had run out. I dunno. Can you take a game subtitled The Legend of Norman seriously? Plot weak, graphics OK but a bit cute, overall odd but mainly OK.

I cannot think of a single 3D mazey type game which has been an arcade hit. Perhaps they take too long to play. This would take too long for sure, and the joystick controls are weird.

You need to hold fire to jump, and different things happen under different circumstances. A game to be avoided.

Yawn. This is a cross between Feud and every 3D style game you have ever seen. It lacks the cunning of Head Over Heels and the cute graphics which make that kind of game special. It is also terminally slow.

The idea of going into huts makes the map a little more interesting but I felt that it had been slanted towards the younger player because no mature gamester would have the patience for it.

# HSV COMPUTER SERVICES LIMITED

| DOINTED DIDDONG                                   | -     | ach   | 1     | $J \setminus A$ |
|---------------------------------------------------|-------|-------|-------|-----------------|
| LABELS 2.75" x 1.5" (3 across)                    | _     | 2.75  | 4.50  | A 8.50          |
| LABELS 4.0" x 1.5" (2 across)                     | 1.    | 3.75  | 6.50  | 11.95           |
| LABELS 4.0" x 1.5" (1 across)                     | _     | 3.25  | 5.50  | 10.50           |
| LABELS 3.5" x 1.5" (1 across)                     | 33    | 2.95  | 4.95  | 9.50            |
| TRUE A4 100 GSM COLOURED BOND - CREAM, BLUE, GREY | 7.25  | 13.50 | 25.50 |                 |
| TRUE A4 100 GSM WHITE BOND                        | 6.50  | 9.95  | 16.25 | _               |
| TRUE A4 90 GSM WHITE                              | 5.25  | 8.75  | 14.95 | _               |
| 9.5" x 11" 60 GSM WHITE                           | £2.95 | £4.95 | £8.95 | £14.95          |
|                                                   | 250   | 500   | 1,000 | 2,000           |
| CONTINUOUS STATIONERY – MICRO PERF ALL EDGES      |       | QTY   |       |                 |

PRINTER RIBBONS AMSTRAD 8512/8256 £3.95 AMSTRAD 8512/8256 (Red, Blue, Brown, Green, Purple, Orange) £4.95 AMSTRAD DMP2000/DMP3000 £3.95 DUST COVERS PCW8512/8256 Set of 3 £8.50 PC1512 Set of 2 £9.50 CPC6128 Set of 2 £8.50

THINGI Copy holder £6.95 ease state left han or right hand

DISKS

3"CF2 AMSOFT/MAXELL ... 1-£3.10£2.95 5-£14:95£13.95 10-£27.95 £26.95 5.25" DS/DD 48tpi . . . 10-£6.95 20-£13.00 30-£19.00

NEW

DISK STORAGE BOXES (3" Disks) 10 x 3" HINGED LID - Holds 10 (cased) 20 x 3" HINGED LID - Lockable - Holds 20 (cased) 50 x 5.25" HINGED LID LOCKABLE 100 x 5.25" HINGED LID LOCKABLE

DMP2000 Printer

**Price Each** CREDIT CARD 5.95 HOTLINE 9.95 (0256) 463507 7.95 11.95

Set of 1 £4.50

ALL OUR PRICES INCLUDE CARRIAGE & VAT – NO EXTRAS TO PAY!

HSV COMPUTER SERVICES LIMITED, 23 Hampstead House, Town Centre, Basingstoke RG21 1LG (0256) 463507

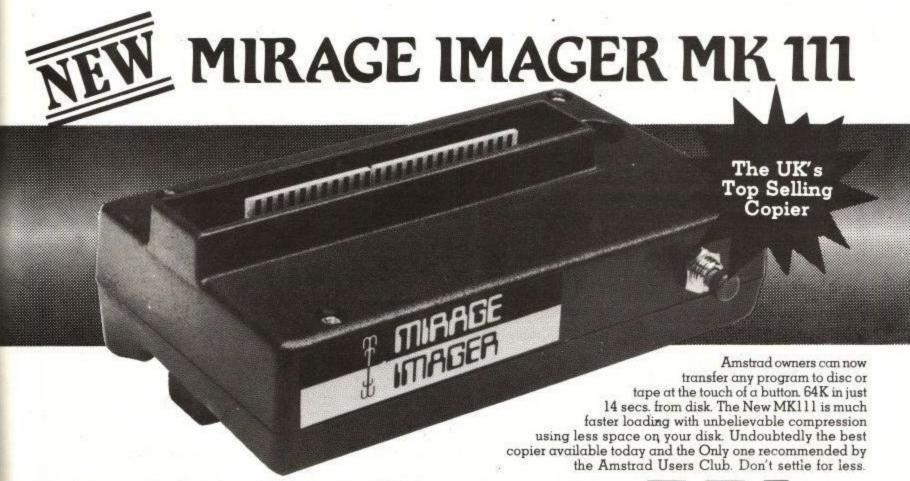

Please state your Amstrad No. CPC464, CPC664 or CPC6128

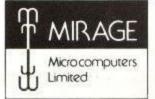

In case of difficulty order directly from: Mirage Microcomputers Ltd. 24 Bank Street, Braintree, Essex CM7 7UL Tel: Braintree (0376) 48321 Telex No. 937400 Ref. 28238001

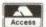

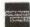

Available from good retailers everywhere

Existing Mirage Imager Owners Update your model for just £5.95.

# present

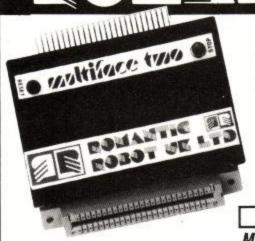

- 1) FULLY AUTOMATIC, UNIVERSAL and PROFESSIONAL back-up facility to tape and disc for Amstrad CPC 464, 664 and 6128.
- 2) MULTI TOOLKIT to study/modify/develop software/hardware
- 3) 8K RAM EXTENSION
- 4) RESET BUTTON for "warm" reset

All at an AMAZING PRICE of £46.95!

"The cleverest hardware device at present" Amstrad Action

MULTIFACE TWO is UNIQUE both in unbeatable value and features:

- It is the only truly automatic back-up device the programs are RELOADED \* MULTIFACE 2 is EXTREMELY FAST in both SAVING & RELOADING its INTELLIGENT exactly as they were STOPPED and SAVED, Incl. the colours and sound no other peripheral can RESTORE COLOURS AUTOMATICALLY and some will not RELOAD & RUN properly then - BEWARE! and use MULTIFACE TWO only.
- Does not occupy any part of the Amstrad RAM and requires
- No additional software has internal 8K ROM and 8K RAM.
- STOPS ANY program ANYTIME. You can just PAUSE or SAVE or use MULTI TOOLKIT, etc. Programs will CONTINUE from the same point when you RETURN or RELOAD next erything is FULLY and AUTOMATICALLY RESTORED.
- MENU-DRIVEN, fully ERROR-TRAPPED with prompts and one-touch commands turning complex tasks into a trivial procedure - all you need to do is to push the button and ct from the menu:
- SAVE to name & SAVE a program to disc, tape or hypertape.
- RETURN to CONTINUE a program after any operation.
- JUMP not to return but to JUMP to another address, say to your own routines in the 8K RAM extension.
- TOOL to access MULTI TOOLKIT routines.

AMSTRAD

COMPUTER/

SHOW

COMPRESSING and TURBO saving to disc/tape makes a standard 64K program reload typically in up to 20 SECONDS from disk or just over 5 minutes from tape. The most EFFICIENT COMPRESSING also results in minimal space used on disc or tape

GOLDEN

SCREWDRIVER Award

"AMTIX NOV 86"

AT STAND

MULTIFACE

- MULTI TOOLKIT is the only existing combination of hardware and software capable of displaying & modifying EVERYTHING you may wish to know about a program and current state of computer. You can PEEK/POKE the entire AMSTRAD contents incl. extra 8K RAM, Z80 registers, colours, etc. You can open a WINDOW and scroll through 56 byte blocks in decimal, hex and even ASCII representation (ie. everything seen as text to reveal messages, etc) with full on-screen editing. You get INFO on screen mode/start address, interrupt mode, no. of characters per line, horizontal sync. position, lower and upper ROM and RAM bank status, ROM type, etc. And ALL can be changed . . .
- COMPATIBLE with expansion ROMS, RAMS and any other devices.
- PLUGS DIRECTLY into CPC 464, 664, 6128 no ne ed for extras.
- Save PROGRAM or a full 25-line SCREEN ONLY.
   THROUGH extension BUS for connecting other peripherals.

No other back-up device can compete with MULTIFACE TWO on any front: MULTIFACE TWO is the ONLY AUTOMATIC one

MULTIFACE TWO is the FASTEST one MULTIFACE TWO takes the LEAST ROOM MULTIFACE TWO is the only one with a RESET button

MULTIFACE TWO is the only one with a TOOLKIT to study/modify programs

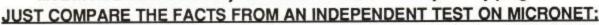

MICRONET tested all four back-up devices currently on the market: ACTION REPLAY by Datel, DISC WIZARD by Evesham Micros, IMAGER by Mirage and MULTIFACE 2 by Romantic Robot. They were all tested on the TOP 10 GAMES for the week ending January 1987. Each copier was tested at the same point in each game and in the event of a failure the reviewer tried twice more. These are some of the results:

Out of overall 100% success claimed, the actual percentage was:

| ACTION REPLAY - 20%                                                                   | DISC WIZARD - 40%                                                     | IMAGER - 50%                                         | MULTIFACE - 100%                                              |
|---------------------------------------------------------------------------------------|-----------------------------------------------------------------------|------------------------------------------------------|---------------------------------------------------------------|
| MULTIFACE was confirmed a<br>setting of colour, screen mode<br>games took altogether: | as the ONLY TRULY AUTOMATE, windows, etc. – provided they             | TIC back-up device - all do not crash in the first p | other copiers require manual<br>place! This when tested on 10 |
| ACTION REPLAY - 15 mins                                                               | DISC WIZARD - over 175 mins                                           | MIRAGE - over 66 mins                                | MULTIFACE - not applicable                                    |
| The Actual SAVING time was in                                                         | n seconds:                                                            |                                                      |                                                               |
| ACTION REPLAY - 33.4                                                                  | DISC WIZARD - 44.5                                                    | IMAGER - 36.6                                        | MULTIFACE - 32.5                                              |
| Naturally, you should add the §                                                       | SAVING time and the SETTING UP                                        | P time together to get a true                        | saving time per each game:                                    |
| ACTION REPLAY - over 2 min                                                            | s DISC WIZARD - over 18 mins                                          | MIRAGE - over 7 mins                                 | MULTIFACE - 32.5 seconds                                      |
| The loading time took on avera                                                        | ige in seconds:                                                       |                                                      | j.                                                            |
| ACTION REPLAY - 21.7                                                                  | DISC WIZARD - 40.7                                                    | MIRAGE - 36.6                                        | MULTIFACE - 19.7                                              |
| Each device made a back-up c                                                          | of a different file size – on average:                                |                                                      |                                                               |
| ACTION REPLAY - 68K                                                                   | DISC WIZARD - 89K                                                     | MIRAGE - 53K                                         | MULTIFACE - 49K                                               |
| The summary of the tests on M                                                         | ICRONET?                                                              | 111-2                                                |                                                               |
|                                                                                       | IANTIC ROBOT wins easily on all fe<br>space and has more facilities!" | eatures! It is faster, more co                       | nvenient,                                                     |

# THE ESSENTIAL AMSTRAD CPC COMPANION

| Please send me a MULTIFACE TWO at £46.95 plus p&p - UK £1.00. Europe £2.00. Overseas £3.00 |          |
|--------------------------------------------------------------------------------------------|----------|
| I enclose a cheque/PO for £ or debit my 🔼 🍱 No.                                            | Card exp |
| Name & address                                                                             |          |
|                                                                                            |          |

Page 64

**Amstrad User July 1987** 

## NETHER EARTH

Five aeons ago the Insignians burst up from the Earth's mantle and partook of a little enslavement. Now they dominate the surface, with huge war factories churning out massive warrior robots and other devices of subterranean nastiness. Some of these are neutral, controlled by enslaved humans and likely to support the rebels. Others are run by the Signies themselves, and will only succumb to a massive assault.

But now, thanks to Captain Fergus McCaffery, there's a small chance that us humans will regain control of the place. McCaffery (the mystery Cap) has gained control of Kerberus, some lasers, motive devices,

power plants and assorted weapons.

The first task is to gain control of factories and knock out some robots. These can be kitted out in a number of permutations and then sent out to take over yet more production facilities. The time will come when the robots will be numerous and powerful enough to challenge the Insignians, but for now it's probably best to get supply lines going.

Once a set of small robots have gone out and found the neutral factories, a set of bigger and better bots can be equipped and sent out to take over Insignialcontrolled factories. This is where things get much more tricky, as this sort of action is guaranteed to annoy the monsters from the Moho. The final stage involves a set of nuclear bombs in suitably destructive conjunction

with those insidious Insignians' war bases.

The game starts out in an airborne reconnaissance unit. This can be flown around the place (depicted in standard isomorphism) to assess the state of play, and can also dock with the warbase to control production. During construction control, a list of available resources is displayed, and robots can be built from the available parts.

There are various types of weapon and transport, and the choice of electronic defence measures. In general, the more powerful and flexible a robot is, the more

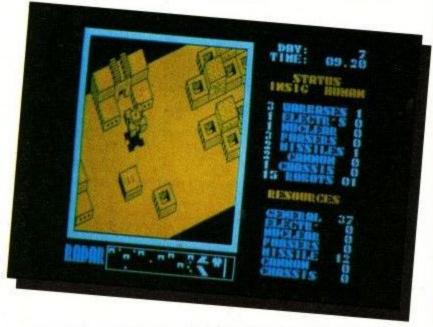

resources are used in construction, so careful planning is needed to maximise the effectiveness of production.

Once a robot has been built, it can be programmed to go out and do it to them before they do it to you. It can also hang around and defend a position, move around to fortify an area, or seek and capture (or destroy) various items of hardware. During the final stages of the war, it might be a good idea to avail yourself of the direct control facility of a large nukebearing robot. In this mode, you control the direction and firepower of the robots directly — their intelligence is otherwise somewhat limited.

During the game, robots can be reprogrammed from the flying flitter. But it does help to have everything planned out from the beginning. Game interface is all joystick and menus, with a spot of direct steering for those tricky annihilation sequences. But definitely a game with more tactics than most.

Author: Code Masters Price: £1.99

From the Nether Regions they came, spraying all in their path with a stomach wrenching liquid and showing vile TV adverts. The Insignians had arrived! I don't think the name of the baddies in the game was chosen entirely at random...

The game itself is surprisingly good. The idea of

assembling a robot army has been badly done in the past; this is the best and most painless to play version I've seen. Sensibly abandoning incomprehensible icons for wonderful words, the joystick usage is intuitive and (mostly) helps rather than hinders play. Lots of thought has been poured into this game, and it shows.

This is the kind of game that Telecomsoft (Firebird/Rainbird) would put in an expensive box with a book, playguide, and a bit of card and then sell for an arm and a leg. All because

you have to think before you play. A sigma 7 view of the planet surface in Mode 1 looks good and I would guess, although I don't know, that this was written by the same programmer as Agent Orange.

Gasp! Argus produces playable game horror!
Had to happen one day, and I'm glad I was
here to see it. I don't like strategy games
much, even (especially) when they're disguised as
something else.

This is a bit different, as implementing my careful

plan of action (hint; follow the sleeve notes) was simple, nay fun, and watching the results unfold almost enjoyable. Which must translate to you incomprehensible people out there who enjoy such things anyway as a game of incomparable excitement. And the loading screen is superb...

# I E AR

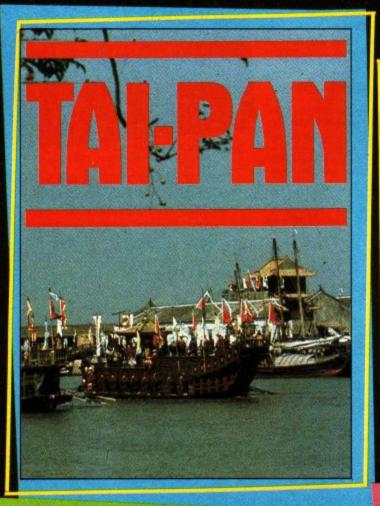

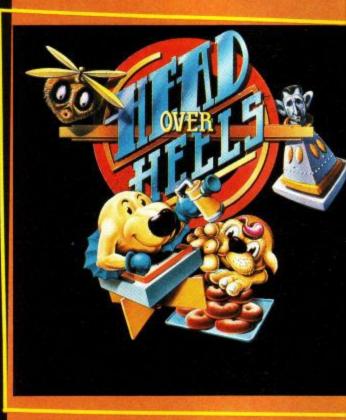

James Clavell, comes TAI
PAN and a terrific new
game packed with action and
stunning graphics. TAI PAN is the
exciting story of a man and an
island. Become Dirk Struan — a

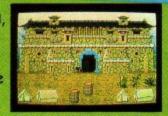

pirate, a smuggler, a manipulator of men achieving riches beyond imagination. Enter a world of blood, sin, treachery, conspiracy and murder — a game of Grand entertainment! uthors of No. 1 Blockbuster,
Batman, Jon Ritman and Bernie
Drummond present 'Head over
Heels' – Hi! My name's Mr. Head. Some
say I'm the one with the brains but I don't
think my flat footed friend would agree.
I'm a real sharp shooter, but without my
pal Mr. Heels I'd get nowhere fast... or

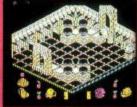

slow! I can jump like a flea and even glide but Heels is the Daley Thompson of the two of us — he's FAST! Together, if we can find each other, we really do make an awesome twosome, and that's the only w we can overcome the emperor Blacktooth.

# SPLAYINGT

Screen shots taken from various computer formats.

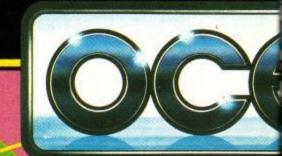

Ocean Software Limited · 6 Central Street · Manchester M2 5NS · Telephor

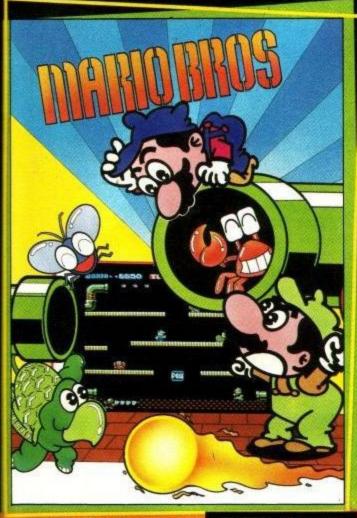

ow hot from the arcades comes Nintendo's Mario Bros for your home computers featuring Fireballs, Sidestepper, Fighterfly and of course - Mario and Luigi! Flip those pests and kick 'em off the

pipes, but don't lose your footing on those slippery floors. Play as a team or against each other; either way you're in or a scream with Mario and Luigi - the MARIO BROS.

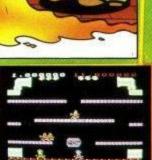

BLE FOR YOUR ECTRUM and AMSTRA

took on the Mutants knowing I was armed to the teeth with missiles, mines, torpedoes and more. I could even choose where I wanted to fight! How could I lose? How DID I lose? I've never seen anything like it. they came at me in droves, in swirling gases, in forms spinning a deadly gossamer and there were more to come. I know now that one form of Mutant will never escape a well planned pattern of mines. It's just the beginning. but I must build the ultimate weapon or I'll NEVER be rid of them all! "An essential purchase — miss it and you're missing something special" — Zzap

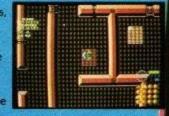

# WINERS.

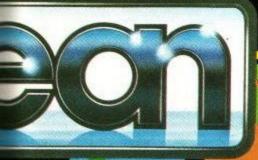

SPECTRUM £7:95 COMMODORE £8:95 AMSTRAD £8:95 - EACH

061 832 6633 · Telex: 669977 OCEANS G · Facsimile: 061 834 0650

### GUNSTAR

Are you sitting comfortably boy-things, girl-things and Vl'hurgs? Then I'll begin. A long, long time ago in a galaxy sufficiently far, far away to avoid legal complications there lived a little Japanese programmer called Lego-Brix. He had written a game called Space Invaders some months previously, and was feeling very pleased with himself. The game was making his company much honourable wampum.

Then in burst his boss. "Lego-brix", he said, "We have new machine for you to write program for. Look, it has a colour screen and an even bigger coin box. So go to it, my son". And with that, the boss disappeared in a cloud of cliches.

Lego thought for a minute. Why change a good thing? So he kept the invaders wandering about at the top of the screen, but made them spin and drop down occasionally to add a little spice. Then the fighter ship at the bottom had to dodge flying rocks, and eventually dock with a mother ship to refuel. A touch of colour, and the job was done. "Galaxians!" thought Lego-Brix, and got even smugger.

And that was the start of the art-form known as Space Shoot-'em-ups. Tradition decrees that no more than the barest minimum of detail shall be changed in each new incarnation of the work. Firebird has followed this edict with Gunstar, to produce a minimally innovative version of the old favourite. That's not to say there aren't frills. Dear me no.

There are three personas that fly the ships that shoot the lasers that battle the aliens that fly down the screen to invade good old Urth. Before each attack, the computer tells you who is flying this mission, where he comes from and what his hobby is (reading, baseball and pain are all popular, by the way). Then you get to zap the aliens, dodge the asteroids, mangle the robots and dock with the flying gas station.

The valiant fight to obliterate the intruders continues until one of three things happens. The ship can come into undue proximity with a bit of spacial debris. This can be an alien ship, a bit of asteroid or the good old

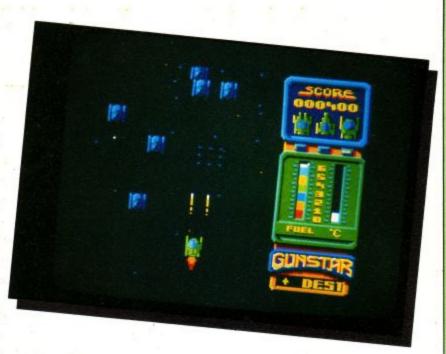

fashioned blast from a gun.

Failing that, the engines can consume all the fuel before there's a chance to dock. Known as the M25 effect (after a famous highway on Old Earth where errant salesmen were doomed to drive around in circles and Cavaliers until they dropped), this can be a little disconcerting. Not to say fatal. The last and most avoidable death is brought about by firing lasers without a break until they melt and go whoooo-mph, as lasers do.

But, oh fortunate fellow, the engine temperature and fuel level is displayed in an easy-to-read colour coded format to the left of the main viewscreen. Thus the truly skilful can wreak maximum havoc and still make it home in time for a spot of brekky. And bear in mind, as you saunter through the galaxy, the soul of Lego-Brix, without whom we would still be playing Break-Out. What? Oh...

Author: Firebird Price: £1.99

Now I'm as capable of losing myself to a bit of alien bashing as the next man. I mean, if it wasn't so popular there wouldn't be all these games doing it, would there? And by the modest (bog) standards of shoot-'em-up as they-shoot-down, Gun-

star almost makes the grade.

The only fly in the woodpile is the loooooong wait between one's ship being zapped and one being reincarnated - 20 seconds (count 'em) of meaningless sequence. Soon makes me reach for Lightforce...

I was in just the right mood for a bit of mindless zapping when I picked up the review copy of Gunstar. Oh good I thought, a budget game. No instructions to wade through, just grab the joystick and go. There may have been loads

of games like this before, but the reason for that is that they are fun. I was a little upset about blowing up when my laser overheated but all the same I enjoyed the blast.

Grab joystick. Push left, little blob goes left. Likewise right. Press big red button, laserfire rips skywards. Down come the aliens. Bang. Pop. Boom. Yup, all there. It's even quite fun, and the

little dashes of meaningless text in between lives adds atmosphere. Hope the Ed will forgive me, but there's nothing left to say. 'Cept it's just about worth two quid.

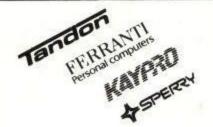

HOME COMPUTERS Amstrad464/6128

BBC Compact BBC Master 128

Mighty Micro Manchester Ltd, Sherwood Centre 268 Wilmslow Road, Fallowfield, Manchester M14 6WL Telephone 061-224 8117 (3 lines)

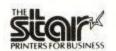

£139.86

£340.00 £421.75 £520.60 £347.00 £651.00 £226.05 £475.00 £836.00 £344.00 £440.00 £243.45 £325.78 £721.00 £286.00 £389.00 £389.00

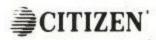

AMSTRAD 1512

| BUSINESS-COMPL                                                                                                    |               | ALL EXCLUDE VAT    |
|----------------------------------------------------------------------------------------------------|---------------|--------------------|
| Arnstrad PC1512                                                                                                    | Master Dealer | PRINTERS           |
| Amstrad PCW Range                                                                                                    | Call          | Amstrad DMP2000    |
| Atari 520STFM                                                                                                    | £347.00       | Brother M-1409     |
| Atari 1040ST/F                                                                                                    | £522.00       | Brother M-1509     |
| Commodore Amiga                                                                                                    | Special Price | Brother M-1709     |
| Ferranti PC1860 (NEW)                                                                                                    | £895.00       | Brother HR15       |
| Ferranti PC1860XT/20Mb                                                                                                    | £1195.00      | Brother HR25XLD    |
| Ferranti PC2860AT/20Mb                                                                                                    | £1995.00      | Epson LX86         |
| Ferranti PC2860AT/40Mb                                                                                                    | £2900.00      | Epson LQ800        |
| Epson PC/FD                                                                                                    | £745.00       | Epson LQ1000       |
| Epson PC/HD 20Mb                                                                                                    | £1439.00      | Epson LQ2500       |
| Kaypro PC/768, + Monitor                                                                                                    | £1030.00      | Epson FX800        |
| Kaypro PC/20Mb                                                                                                    | £1430.00      | Epson FX1000       |
| Kaypro 286/AT/20Mb/Mono                                                                                                    | £1750.00      | Star NL10          |
| Kaypro 286iAT/20Mb/Colour                                                                                                    | £1960.00      | Star NX15          |
| Kaypro P2000 Lapheld                                                                                                    | £950.00       | Star NB24/15       |
| Kaypro P2000 LargeScreen                                                                                                    | £1150.00      | Citizen MSP-20     |
| Sharp PC7000                                                                                                    | £900.00       | Citizen MSP-15E    |
| Sperry PC/HT 100                                                                                                    | Call          | Citizen MQP-45     |
| Sperry PC/IT 44Mb hard                                                                                                    | £2549.00      | Citizen 35 PREM    |
| Tandon PCX/Mono                                                                                                    | £985.00       | Juki 6000          |
| Tandon PCX10/Mono                                                                                                    | £1067.00      | Juki 6100          |
| Tandon PCX20/Mono                                                                                                    | £1223.00      | Silver Reed EXP400 |
| Tandon PCA20/Mono                                                                                                    | £1645.00      | Amstrad DMP4000    |
| 35Lcomputers                                                                                                    | call          | Panasonic 1081     |
| ON OUR DOLLARS HAVE BEEN AND A STREET OF THE PARTY OF THE PARTY OF THE |               | ALL EXCLUDE VAT    |

| Panasonic 1081<br>ALL EXCLUDE VAT                                                                                                    | £173.91                                                                     |
|----------------------------------------------------------------------------------------------------|-----------------------------------------------------------------------------|
| LASER PRINTERS Scanner + Plotters Cannon LBP-8A1 Cannon LBP-8A2 QMS PS800 A4 + Postscript QMS P8 A4 OKI Laserline Centronics Page Pub | Cai<br>£2185.00<br>£3235.00<br>£3780.00<br>£1945.00<br>£1720.00<br>£1960.00 |
| ALL EXCLUDE VAT                                                                                                    |                                                                             |

| PC/MS-DOS SOFTW. WORD PROCESSING Word Star 1512 1ST Word Plus Word Perfect Jr Volkswriter Deluxe Vuwriter 1512 Word Star 3.3 Word Star 2000 (Rel2) Word Star 2000 Plus | £60.82<br>£69.52<br>£86.91<br>£39.12<br>£49.56<br>£211.25                       |
|----------------------------------------------------------------------------------------------------|---------------------------------------------------------------------------------|
| DATABASE Reflex 1512 VP Info Card Box PC Promise Tas Plus Dbase 2 1512 Dbase 2 (IBM) Dbase 3 Plus                                                                      | £60.82<br>£86.08<br>£52.13<br>£60.82<br>£63.47<br>£103.47<br>£297.60<br>£418.75 |
| INTEGRATED SYSTEMS Ability First Choice PC-Four (PSION) Smart System Framework 2 Symphony                                                                              | £98.26<br>£149.00<br>£69.96<br>Cal<br>£406.25<br>£490.00                        |
| FINANCIAL PLANNING<br>Supercaic 3.10 1512<br>VP-Planner<br>Supercaic 4<br>Lavelin                                                                                      | £86.82<br>£86.08<br>£250.00                                                     |

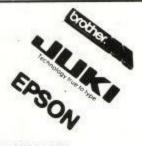

| MODEMS AND COMMS                                 | £149.95            |
|--------------------------------------------------|--------------------|
| WS4000 V21/V23 AA/AD<br>WS4000 V21/V23/V22 AA/AD | £149.90<br>£399.95 |
|                                                  | £295.00            |
| WS3000 V21/V23/ AA/AD                            |                    |
| LINNETT V21/V23 AAVAD                            | £135.00            |
| UNITY INTERNAL 2123 AA-AD                        | £215.00            |
| AMSTRAD INTERNAL V21/V23                         | £150.00            |
| ALL EXCLUDE VAT                                  |                    |
|                                                  |                    |

| ADDON CARDS        |         |
|--------------------|---------|
| EGA CARD           | £223.75 |
| CGA CARD           | £63.00  |
| MBA CARD           | £85.00  |
| MULTIFUNCTION CARD | £140.00 |

WHAT ELSE
Floppy disks/Floppy disk boxes/Books/
Rarns/ and Roms/Joysticks Cables/Listing
paper and Labels/Mouse for most
Computers/Ribbons/Calculators/and of e software for all our range of

NEW PRODUCT LINE
PSION ORGANISER
SPECIALIST CALCULATOR
NEC MULTISYNC MONITORS
OPUS COMPUTERS

# ALL PRODUCTS EXLUDE VAT MONITORS Philips 8501 Colour Philips 8533 Colour Philips BM7502 Green Eizo ER3010WL B/W Zenith 1230 Green Zenith 1220 Amber £156.48 £273.85 £78.25 £109.52 £82.56 £91.26

# HARD DISK WINCHESTERS SEAGATE 10MG + CARD SEAGATE 20MB + CARD SEAGATE 20MB HARD CARD SEAGATE 20MB HARD CARD SEAGATE 20MB HARD CARD SEAGATE 20MB HARD CARD SEAGATE 20MB HARD CARD SEAGATE 20MB TAPE STREAMER SEAGATE 20MB TAPE STREAMER PERSONAL EXPORT SPECIALISTS

£400.00

£337.00 £357.00 £339.00 £415.00

Export to over 60 countries in 1986 Please add 15% VAT to all prices Delivery: Free to UK mainland for orders over £100

### MANCHESTER

Easy Access from the M56, M6. M62. M63, M602

### \*MIGHTY MICRO BULLETIN BOARD\*

£150.00

Ring 061 224 8117

Ring for prices/orders/leave messages Upload/Download free DDM software Any modern with 300/300 1200/75 and TTY software Online from 7pm to 8am Mon-Sat/All day Sunday

# R.S.D. WILL SEE YOU'RE WELL CONNECTED

### **AMSTRAD**

| Printer Cable                                                                                                    |        |
|----------------------------------------------------------------------------------------------------|--------|
| 664/464/6128 1m                                                                                                    | £8.95  |
| 2m                                                                                                    | £9.95  |
| Extension Printer Cable                                                                                                    |        |
| 1m plus power. (PCW)                                                                                                    | £9.95  |
| Monitor Extension Lead                                                                                                    |        |
| 664/6128 1m                                                                                                    | £8.50  |
| PCW Cable from Interface to                                                                                                    |        |
| Centronics Printer                                                                                                    | £12.75 |
| Expansion port extension lea                                                                                                    | ad     |
| 6" Single F/M                                                                                                    | £10.50 |
| 6" Double F/2m's                                                                                                    | £14.75 |
| Suitable - 664 & 6128                                                                                                    |        |
| Second drive lead                                                                                                    |        |
| 1m 664 & 6128                                                                                                    | £6.95  |
| Cassette lead                                                                                                    | £2.20  |
| 200 A TO BOOK STATE OF THE STATE OF THE STAT |        |

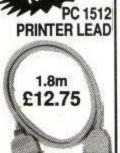

RS232 GENDER CHANGERS

Avoid modifying or replacing incompatible cables, m/m,

Our Price only £8.50

**RS232 CABLES** MODEM LEADS MADE TO ORDER FOR ALL TYPES OF COMPUTER AND MODEMS

### DATA SWITCHBOXES

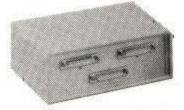

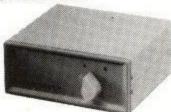

This new range of slimline switchboxes enables you to switch quickly and easily between micros and printers

| and the second second s |                                                                                                    |                            |
|----------------------------------------------------------------------------------------------------|----------------------------------------------------------------------------------------------------|----------------------------|
| RS232 (Serial) metal cased                                                                                                    | 25-way 'D1' to 2-way<br>25-way 'D1' to 3-way<br>25-way 'D1' to 4-way                                                                                             | £54.00<br>£69.00<br>£79.00 |
| Centronics (Parallel) metal cased                                                                                                    | 36-way Centronics 1 to 2-way Para<br>36-way Centronics 1 to 3-way Para<br>36-way Centronics 1 to 4-way Para<br>36-way Centronics 2 to 2 change<br>over Crossover | £49.00<br>£59.00<br>£69.00 |
| A Revision of Management and and                                                                                                    | when somebacked Bate A. Hatt                                                                                                    |                            |

All cables at discount prices when purchasing Data Switchboxes

### TELEPHONE EXTENSION CABLE

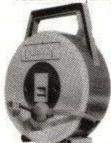

Plugs into your phone socket enabling you to take your phone up to 50ft away no need to pay for extensions! Enclosed in neat case with moulded carrying handle. Approval No. NS/2236/3/F/450927. British made. £9.95

### TELEPHONE CONNECTORS

| Surface master jack socket | £3.75 |
|----------------------------|-------|
| Surface Extension socket   | €2.50 |
| Dual outlet adaptor        | €4.25 |
| Line jack cord 3m          | £1.85 |
| 4 core cable per metre     | .15   |
| BT plugs                   | .48   |
|                            |       |

**DISK HEAD CLEANERS** 5.25" Wet type for use with single or double-sided disks, including 6

cleaning sheets £8.95

### **AMSTRAD**

NEW. . . . JOYSTICK SPLITTER IDE Di Play with a friend! Splitter enables 2 joysticks to be used independently ONLY £6.95 Twin port Joystick €6.50

**DUST COVERS** £9.50 All covers £7.25 clear with £9.50 Grey piping PC1512 6128

PCW sets 3 MONITOR LEADS Fidelity (Scart) to: BBC/QL/Commodor 24.95

Sony/Spectrum 128 & Plus 2/Amstrad Microvitec to: BBC/QL/Spectrum 128 & Plus £2.75 Ferguson to: BBC/Commodore 64/MSX/QL/ €3.50 Spectrum 128 & Plus2/Amstrad Hitachi to: BBC/Commodore 64/QL/Spectrum £3.50 & Plus 2/Amstrad Sony Kaga to: BBC Green screen to: Commodore 64/BBC £2.95 Green screen to: QL £4.95 Green screen to: Commodore 128 Philips to: BBC/Commodore 64 £2.95

### DISTRIBUTION SOCKET

TRAILING SOCKET

RIBBON CABLE (per ft) 15p 20-way 45p 34-way

40-wa 70p 60-wa £1.10 CASSETTE HEAD CLEANERS Wet type. Set includes Pin-whee

All above items available from our Australian agent: Computer Oasis, Shop 37, Grove Plaza, 460 Stirling Highway, Cottesloe 6011 W. Australia demagnetizer & full instructions 75p P&P IN UK, Access & Visa accepted. Please add 15% VAT to all orders. Cheques made payable to:

R.S.D. CONNECTIONS LTD Dept AU7, PO Box 1, Ware, Herts

Tel: 0920-5285/66284

Amstrad User July 1987

All Amstrad users will find something of interest in the July issue of...

- Communications: We reveal a valuable source of free software for the PCW.
- Networking: A full review of Trans-Net, a lowcost method of networking PCs.
- Word processing: A full assessment of the latest version of the king of word processors, WordStar 4.
- Spreadsheets: Templates for all Amstrad machines, and a look at Gem-based packages for the PC1512.
- Printers: An evaluation of a new battery-driven portable small enough to fit in your brief case but giving high quality print.
- Applications: How a PCW is being used to keep an oil rig afloat in the North Sea.
- Education: A simple but effective computerassisted learning program based on Venn diagrams.

And many other in-depth hardware and software reviews, features on programming and business applications, and all the regulars including our technical clinic and your letters.

SPECIAL OFFER FOR ACU READERS! Subscribe to Amstrad Professional Computing using the coupon below and we'll send you a FREE binder worth £4.95.

| Subscription           |                                   |                  | 1                |                      | 4004                 | (•     | 0  | 2 | P |  |
|------------------------|-----------------------------------|------------------|------------------|----------------------|----------------------|--------|----|---|---|--|
| £25                    | UK and Eire<br>Europe<br>Overseas |                  |                  |                      | 4001<br>4002<br>4003 | F      |    |   |   |  |
|                        | binder (Uk                        | (only)           |                  |                      | 4006                 |        |    |   |   |  |
| Con                    | nmence with                       |                  |                  | -                    | issue                |        |    |   |   |  |
| Payment: please indic  |                                   | N. William Incom |                  | Γ                    | Expiry               | date   |    |   |   |  |
| Access/Mastercard      | d/Eurocard/B                      | arclaycard/      | /Visa            | L                    | /                    |        |    |   |   |  |
| No.                    |                                   | 11               | JL               |                      |                      | L      | 1  | 1 | 1 |  |
|                        |                                   |                  | estrad P         | nofeesic             | nal Com              | multin |    |   |   |  |
|                        | oo made pay                       | able to Am       |                  | rofession<br>igned . | onal Com             | putin  | g. |   | _ |  |
| Name                   | oe made pay                       | ADIE TO ATT      |                  |                      | onal Corr            | putin  | g. |   |   |  |
| Name                   | oe made pay                       |                  |                  |                      | onal Corr            | putin  | g. |   |   |  |
| NameAddressPost to: Am |                                   | fessional        | Tel:I Compockpor | gned                 | , FREE               |        |    |   |   |  |

ENQUIRIES ONLY: 061-480 0171 9am-5pm 

# DISCOUNT SOFTWARE

| GAMES - CASS                |       | CASSETTE             | BASED            | DISC BASED             |       |
|-----------------------------|-------|----------------------|------------------|------------------------|-------|
| Amstrad Academy             | 6.95  | Mini Office II       | 11.95            | Arkanoids              | 11.95 |
| Arkanoids                   | 6.95  | Planit               | 11.95            | Colossus 4 Chess       | 11.95 |
| Bite                        | 11.95 | Model Universe       | 13.95            | Leaderboard Golf       | 11.95 |
| Jewels of Darkness          | 11.50 | Printer Pac II       | 6.50             | Konami Coin Hits       | 11.95 |
| Colossus Chess              | 7.75  | Hisoft Turbo Basic   | 12.95            | Army Moves             | 11.95 |
| Leaderboard Golf            | 7.50  | Italian Tutor        | 14.95            | Conflicts              | 14.95 |
| Monopoly                    | 7.50  | German Master        | 14.95            | Starglider             | 15.95 |
| Music System                | 12.75 | French Mistress      | 14.95            | Dite                   | 15.95 |
| Silent Service              | 7.75  | Spanish Tutor        | 14.95            | Adv Art Studio         | 19.95 |
| Scrabble                    | 7.50  | Protext              | 16.95            | Adv Music System       | 24.95 |
| Speech                      | 7.50  | Maxam                | 16.95            | Transmat               | 9.95  |
| Stargider                   | 12.50 | Tasword 464          | 15.95            | Oddjob                 | 10.95 |
| Trivial Pursuit             | 11.95 | Tasprint (cass)      | 8.50             | Masterfile III         | 32.95 |
|                             |       | Tascopy              | 8.50             | Mastercalc 128         | 28.95 |
| HARDWARE                    |       | Transmat             | 6.50             | Hisoft Turbo Basic     | 17.50 |
| Amstrad V21/23 Modern       | 95.95 | Supersprites         | 6.50             | Prospell               | 20.95 |
| RS 232 Viace (CPC)          | 55.95 |                      |                  | Promerge               | 20.95 |
| Screen Filter colour        | 14.95 | CP/I                 | u .              | Protext                | 21.95 |
| PCW Ribbons                 | 4.95  | New Word             | 59.95            | Supersprites           | 9.95  |
| CL1 Cassette Lead           | 3.50  | Protect CPM          | 61.95            | Maxam                  | 21.95 |
| Screen Filter (mono)        | 12.95 | At Last Database     | 24.95            | Tasword 6128           | 19.50 |
| Gunshot Joystick            | 6.95  | Supercaic 2          | 41.95            | Taspell                | 12.95 |
| Quickshot Turbo             | 12.95 | Caxton Cardbox       | 49.95            | Tascopy                | 10.95 |
| Printer Lead                | 10.95 | Nevada Cobol         | 35.95            | Tasprint               | 10.95 |
| 2nd Drive Lead              | 7.95  | Nevada Fortran       | 35.95            | Tasdiary               | 10.96 |
| DMP 2000 Ribbons            | 3.95  | Hisoft C Compiler    | 34.95            | Spanish Tutor          | 16.95 |
| Single 3" Disc              | 2.95  | Hisoft Pascal 80     | 34.95            | German Master          | 16.95 |
| Box 10 CF2 Discs            | 27.95 | Hisoft Devoac 80     | 34.95            | French Mistress        | 16.96 |
| AMX Mouse CPC               | 65.95 | Cracker 2            | 42.95            | Model Universe         | 16.95 |
| DKT 64K Expansion           | 35.95 | Dr Draw              | 39.95            | Mini Office II         | 15.95 |
| DKT Speech Synth Rom        | 29.95 | Dr Grapiff           | 39.95            | BOOKS & MANUAL         | s     |
| DKT TV Tuner                | 61.95 | Hisoft Z Basic       | 44.95            | Concise Firmware Spec  | 17.96 |
| 464 Monitor Ext Leads       | 6.95  | lansyst Crash Course |                  | The Amstrad CPM Plus   | 12.95 |
| 6128 Monitor Ext Leads      | 7.95  | lansyst Two Fingers  | 21.95            | As Above - Loose Leaf  | 16.95 |
| EPROMS                      |       |                      | EPROMS           |                        |       |
| Maxam (machine code ass/c   | iss)  | 32.95                | Transmat - Pride |                        | 12.95 |
| Protext (word processor)    | 80    | 32.95                | Oddiob - Pride   |                        | 12.95 |
| Utopia (utility rom)        |       | 24.95                | Rombo Rom Board  | (holds 8 roms)         | 33.95 |
| Prospell (spelling checker) |       | 29.95                | SPECIAL OFFER: I | F YOUR PURCHASE ANY RO | M YOU |
| Promerge+ (mail merge)      |       | 29.95                | CANALLE THE D    | OMBO BOARD FOR JUST    | 29.95 |

LABELS: Fanfolded - 1 across x 1,000 OUR PRICE £5.95 2 across x 2,000 OUR PRICE £10.95

ALL PRICES INCLUDE POSTAGE, PACKING & VAT IN THE UK OVERSEAS ORDERS WELCOME - PLEASE WRITE FOR EXPORT PRICES PLEASE SEND CHEQUES/POs TO:

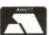

M.J.C. SUPPLIES, (ACU)

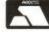

'Scoja', London Road, Hitchin, Herts SG4 9EN. Tel: (0462) 32897 for Enquiries/Orders - out of hours Answerphone

# O. J. SOFTWARE FAST FRIENDLY SERVICE

| ADVENTURE            | Cass   | Disc   | ARCADE               | Cass     | Disc   | BUS/UTILITIES                   | Disc             |
|----------------------|--------|--------|----------------------|----------|--------|---------------------------------|------------------|
| The Pawn (6126) Only | -      | £15.95 | Stole A Million      | €7.50    | £11,95 | Advanced Art Studio             | €20.95           |
| Sácon Dreams         | £11.95 | £15.95 | Auf Wieder Monty     | €8.50    | £11.95 | Mini Office II                  | £15.95           |
| Jawels Darkness      | £11.95 | €15.95 | Nemesis              | €7.50    | £11.95 | Planit                          | £15.95           |
| Hitch Hikers Guide   |        | £21.95 | Shaolins Road        | £7.50    | £11.95 | Music System                    | £15.95           |
| Murder Atlantic      | £11.95 | £15.95 | Strike Force Cobra   | €7.50    | £11.95 | Advanced Music Sys              | €24.95           |
| Sydney Attains       | €8.50  | £11.95 | Ballbreaker          | €6.95    | -      | Art Studio for 6128 only        | £15.95           |
|                      |        |        | Sigma 7              | 26.95    | £9.95  | Protect Rom                     | £33.95           |
| STRATEGY/SIMULA      |        |        | Arkanoid             | €7.50    | £11.95 | Protext                         | £21,95           |
| Uchi Mata            | -      | £11.95 | Dogjight 2187        | €8.50    | £11.95 | Prospeil                        | \$20.95          |
| Sailing              |        | £11.95 | Sentinel             | €8.50    | £11.95 | Promerge                        | \$20.95          |
| Konami Golf          | €7.50  |        | Ballblazer           | £8.50    | £11.95 | Model Universe                  | £15.95           |
| Football Fortunes    | £11.95 |        | Big Troub L. China   | €8.50    | £11.95 | Masterlie III                   | £33.95           |
| Leaderboard          | €8.50  |        | Crystal Castles      | €8.50    | £11.95 | Pagemaker                       | £42.95           |
| Silent Service       | €8.50  |        | Deeper Dungeons      | £4.50    | £5.96  | Tasprint                        | £10.90           |
| Ace                  | €8.50  |        | Army Moves           | €7.50    | £11.95 | Tascopy                         | £10.90           |
| Acrojet              | €8.50  |        | Gauntlet             | €8.50    | £11.95 | Money Manager (+PCW)            | €24.95           |
| Tomahawk.            | €8,50  | £11,95 | Saracen              | £6.95    | €9.95  | many manager (many              | 40.1.00          |
| ST/Force Harrier     | €8.50  | £11.95 | Saboteur II          | \$6.95   | £9.95  | PCW GAMES                       |                  |
| Spitfire 40          | €8.50  | £11.95 | Mercenary            | €8.50    | £15.95 | Protext (PCW & 6128)            | 954.95           |
| Supercyle            | £8.50  | £11.95 | Krakout              | €8.50    | £11.95 | Head Over Heels                 | £11.95           |
| Scalentric           | €8.50  | £11.95 | Koronis Rift         | 200      | £11.95 | Fairfight                       | £11.95           |
| 3D Grand Prix        | £8.50  | £11.95 | Express Raider       | €8.50    | £11.95 | Balman                          | £11.95           |
| Cyrus II Chess       | €8.50  | £11.95 | Ace of Aces          | €8.50    | £11.95 | Cyrus II Chess                  | £12.95           |
| Trivial Pursuits     | £11,95 | €15.95 | Academy              | €8.50    |        | Tau Ceti                        | £15.95           |
| T/P Young Player     | £11.95 | £15.95 | Head over Heels      | €7.50    | £11.95 | Tomahawk                        | £15.95           |
| Conflicts 1          | €10.95 | €14.95 | Little Comp People   | -        | £11.95 | Strike Force Harrier            | €15.95           |
| Annals of Rome       | £10.95 | £14.95 | Terror of Deep       | £8.50    | £11.95 | Jewels of Darkness              | £15.95           |
| Bat/field Germany    | £10.95 | £14.95 | Ellie                | 11.95    | 15.95  | Silicon Dreams                  | £15.95           |
| Monopoly             | €8.50  | €11.95 | Starglider           | £11.95   | £15.95 | Starglider                      | €20.95           |
| Scrabble             | €8.50  | £11.95 | y                    | 211.00   | 210.00 | Scrabble                        | £15.95           |
|                      |        |        | ACCESSORIES          |          |        | Trivial Pursuits                | £15.95           |
| COMPILATIONS         | Cass   | Disc   | Blank Disks Amsoft e | ia.      | 62.95  | The Pawn                        | £10.95           |
| Classic Collections  | €8.50  | £11.95 | Ribbon DMP2000/PC    | _        | €5.50  | Joystick Interface              | £13.95           |
| 5 Star Games II      | €8.50  | -      | Cover Set 464/6128   |          | £7.50  | Frank Bruno's Boxing            |                  |
| Comp Hits 6 Vol II   | -      | £11.95 | Cover Set PCW        | out mon. | £11.95 | Frank Brund's Boxing            | €15.95           |
| Comp Hits 6 Voi III  | -      | £11.95 | Cover DMP2000        |          | £4.50  | 001713 011770                   |                  |
| Comp Hits 5          | €5.95  | £9.95  | Disc Box 10 Discs    |          | £6.50  | PC1512 GAMES                    |                  |
| Star Games I         | €8.50  | £11.95 | Rombo Rom Box        |          | £31.95 | Cyrus II Chess                  | €15.95           |
| Big 4                | €8.50  | £9.95  | Mirage Imager MK III |          | £44.95 | Winter Games                    | £15.95           |
| Comp Hits 10 Vol III | €8.50  |        | MP2 Modulator 6646   |          | £27.95 | Summer Games II                 | £15.95           |
| Sold a Million I     | €8.50  | £11,95 |                      | 1160     | 127,80 | Jewels of Darkness              | €15.95           |
| Sold a Million II    | €8.50  | £11,95 | JOYSTICKS            |          |        | Pitstop II                      | £15.95           |
| Sold a Million III   | €8.50  | £11.95 | Cheetah 125+         |          | \$8.95 | Silent Service                  | 120.95           |
| Amtix Acoladades     | €8.50  | £11.95 | Cheetah Mach 1+      |          | £13.95 | Mean 18 Golf                    | £15.95           |
| Hit Pack             | €8.50  | £11.95 | Konix Speedking      |          | £10.95 | F15 Strike Eagle                | €15.95           |
| Elite 6 Pack         | €8.50  | £11.95 | Sureshot             |          | €14.95 | World Games<br>Trivial Pursuits | £20.95<br>£15.95 |
| CHE O FOLK           | €8.50  |        |                      |          |        |                                 |                  |

PLEASE SEND CHEQUESIPO'S TO O.J. SOFTWARE (PRICES INCL. P&P)
273 MOSSY LEA ROAD, WRIGHTINGTON, WIGAN, LANCS. WN6 9RN
MOST ORDERS DESPATCHED BY RETURN (OUT OF STOCK ITEMS USUALLY WITHIN 1 WEEK)
Write of phone (2257) 421915 for FREE LIST and LATEST RELEASES
OVERSEAS ORDERS AT NO EXTRA COST. (SOFTWARE OVER £10 VALUE)
CHEQUES DRAWN ON UK BANK PLEASE
"SPECIAL OFFER ALL SOFTWARE ORDERS OVER £30 FREE CALCULATOR"

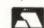

### DOGFIGHT:2187

Now I know you might find it difficult to credit, but some people used to watch a BBC programme called Micro Live. An odd programme, it purported to be Aunty's response to the Information Technology revolution that was going on. The sharp of eye might have just noticed that it was in fact about all the clever things you could do with an overpriced underpowered 1981 design of microcomputer, which just happened to be called the BBC Micro. The more popular a machine was, the less likely it was to get featured on the programme. Like I said, odd.

The point of this meandering is that there was at one point a networked flight simulator shown, where two jolly fine chaps sat at two computers (guess what kind) linked by a length of wire and blew each other's vectorised wireframe graphics out of the rasterscan sky. Which is pretty much what goes on in Dogfight:2187, except that you only need the one computer. And it isn't even a BBC. Gosh.

What this wireless wonder features is a spacebound scenario, in which you, the square jawed hero Rhett Dexter, wander around the galaxy in search of enough bits of continuum generator to mend the rent in the space-time continuum through which (the physics gets a little shaky here) are pouring alien planets.

Of course, the aliens don't want this to happen. If it does, they'll be stuck in a universe where, according to the TV broadcasts they've been monitoring, people think the Beeb is a Good Thing. So they chase our hero Rhett around the place, he shoots them up, and everyone is happy.

But a second player can aid either the aliens or Rhett, and fly a second ship on-screen at the same time. On his half of the screen he sees Rhett and the aliens, and Rhett sees the opposite.

Each flyer has five readouts. One is the weapon selected. Bombs or lasers are available, and different types of alien ship are vulnerable in different ways. Each alien ship also has a weak spot, where a hit will be especially effective. This is shown on another readout, which displays a plan view of the aliens with the Achilles heel flashing.

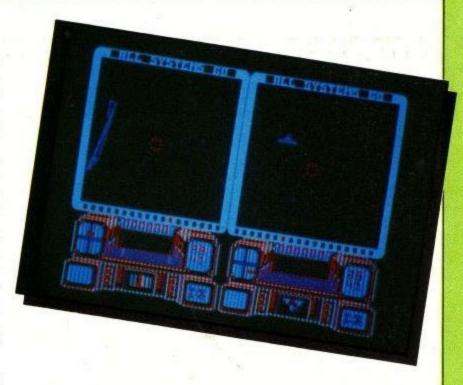

There's a countdown clock showing how long everybody else has got before the aliens overrun the entire shop. A running total of the bits of generator picked up and a Galactic Compass complete the display checklist.

Built into the console are a radar display and fuel/ shield meters. There's also a scrolling message area above the screen, which warns if a refuel is called for. So just worry about the aliens, OK?

So far, it might almost seem like a run-of-the-mill cosmic cavort with the sort of graphics which were impressive two years ago but have lost their sheen since. But remember the true two-player option. Yup, two interacting space fight simulators on screen at once. As befits such an enterprise, everybody's keys can be completely redefined to minimise interdigital conflicts. It beats Space Invaders.

Author: Starlight Price: £8.99 (tape) £14.99 (disc)

I would be my usual blase self about this game normally. Vector scan graphics? Seen 'em. Galaxy-wide quest? Yawnarama. Perspective cockpit view? Starglider, man. Two players on screen at once? Wow.

This really is something special, providing you've

got a friend to zap. A pretty 'mazing bit of coding. The only reservation is that as a one player game it's a bit simple. Don't let that stop you, and ignore the fact that the insert, instruction booklet and cassette have three totally different styles of Dogfight:2187. It's a new label, after all.

Two player games are great – Gauntlet is perhaps the greatest – but they cannot afford to rely on this aspect for their appeal. A good game should be just as playable solo. I prefer to play

Salamander unaccompanied. As a two player game I'd rate this an 18 out of 20, but all told it doesn't merit that kind of score.

Colin Walter,

Top Gun in space: There may be a bit more depth to the plot and lots more to shoot at but it failed to grip me in the same way. Timothy Walter, who wrote the game, previously worked on

Incentive's excellent Moon Cresta. Starlight's first game is a departure for him, a touch of the schizophrenic Starions.

### **PARABOLA**

The evil dictator grinned at the figure sweating under the cruel white lights. Sweat ran down the bare torso of the man as he strained against the chair's bonds. He squinted at the figures and machinery in the murky background. The dictator spoke.

"Don't bother struggling, my friend. With our Psychic Probe, you'll soon suffer, squirm and squeal, Sisson Sebastion!"

"That's easy for you to say", said Sisson. The dictator looked pained. "Not with my lisp it isn't, you fool! Enough of this small talk. Doctor, the Probe!"

Sisson was aware of cold metal on his bare scalp, then a velvet wave drowned his thoughts...

He woke up in a strange place. He looked around. He was balanced on a platform suspended in space. The platform was composed of hundreds of square blocks, upon which wandered a number of geometrical shapes. On some of the blocks spun discs. He knew instinctively that those discs contained energy, energy he had to get to escape from this... this place.

With a shock, he realised that his shape had changed. No longer a man trapped in a dark dungeon, he was akin to a ball bearing on a spring. One part of his tortured mind insisted that this was the case, but another accepted the feelings as the only way to deal with the situation.

By experimentation, he found that he could bounce upon his spring, and thereby move from his original square. Shortly afterwards he made two more discoveries: Firstly, that round patterns on the blocks hid boobytraps that catapulted him into the air for many feet. And secondly that his new body was fragile, and any landing from more than a short distance resulted in a rapid discorporation. As he landed, his new world shimmered...

... and he was back at the start. Gingerly, he worked his way forwards, avoiding the wandering polygons and boobytraps. He collected an energy disc, and saw in the

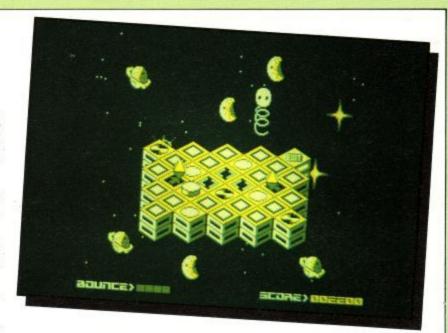

distance what could only be the exit square.

It took a long time, and many mistakes. His new body was clumsy, and there were many ways to die. Strangely enough, he couldn't fall off this tiny island in space, some strange force kept him on the blocks. Eventually he made it to the exit block. With a feral snarl of triumph, he leapt on to it. The world sparkled and dissipated again...

...and he was at the start of another island, different but just as deadly. He saw now how the Baron hoped to break his mind. By an endless series of delusionary landscapes, the dictator hoped to drive him into a state of hopelessness from which the only escape would be total submission. But there had to be an escape route, a way to beat the Psychic Probe that had produced these worlds.

All he could do was keep going until he overcame the machine's power to create new permutations. By struggling on, maybe a path back to reality could be his. He had to try.

Author: Firebird Price: £1.99

Every budget label has to have a Thing on a Spring clone. But I had hoped that Firebird could do better than this.

For starters, the joystick option on my copy didn't work. I had to use the define keys option after loading the game again. Mutter, mumble. The graphics are not splendid, and the layout demands precise control.

The response to the joystick is stodgy and slow, alas, so the control you need to get anywhere is abse is possible to steer about the place with practice, but it's a real battle. No fun, either.

You've seen Q\*Bert? Yes? Then you've seen Parabola. You bounce around a pyramid, avoiding the nasties and collecting the discs. I couldn't get the joystick to work and hate diamond shaped movements. So despite the attractive mode 1

graphics I lost patience with this.

As a budget game it is OK I suppose but now some of the budget games are getting very, very good it is overshadowed.

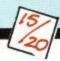

Like to come back to my place, bouncy-bouncy? Not if it's to play Parabola, sunshine.
Thrash the joystick about a bit, try and dodge 500,000 permutations of three hazards, and fall asleep.

It's all here. When it comes down to value for money, a copy of the Turkish Eurovision entrant's single would win every time. Go away, nasty game.

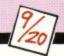

### H & P COMPUTER TRAINING, **UK WIDE**

WORDPROCESSING - WS2000, WS4 etc.

SPREADSHEETS - SC3 etc

PROGRAMMING - Basic, Pascal, C, Dbase, etc

MICROPROCESSING HARDWARE TRAINING

WEEKEND COURSES AVAILABLE!

For further details ring Pat Corkhill on (0394) 283861 or write to:

H & P COMPUTERS, 6 CHURCH LANE, TRIMLEY ST. MARY, IPSWICH. IP10 0SW

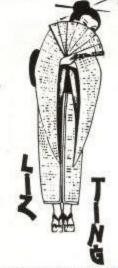

### This means YOU!

We want lots of shortish programs for our readers to type in. They don't have to be games – we just have a preference for them. They can be anything that we find interesting. The things we don't find interesting are biorythm programs, pools predictors, simple databases, or anything to do with quadratic equations – unless they are written in one line, cellotaped to half a million quid or draw a pretty picture on the screen. Remember that you are writing a program for publication. Make your program easy to debug. Don't include unlistable characters in the program. Document start addresses and length of code when using machine code. Send the program on disc or cassette and include a SAE if you want it back. Don't include commands that work only on one particular machine. work only on one particular machine. Now you know what to do, get cracking! Send off your program today to:

Liz Ting Amstrad Computer User 169 Kings Road Brentwood CM14 4EF

### QUESTION-MASTER

A Plain Mans Expert System for Amstrad Computers which is as simple to use as filling in a form

Have hours of endless fun testing your friends and family's knowledge on any topic from Football to the Kings of England. Or at work use QUESTION-MASTER for testing the aptitude of job applicants, carrying out market or opinion surveys, automated job interviews, credit scoring, and

psychological testing etc.
Just £57.99 (inc. VAT and P&P) supplied with a free program to make your computer act like a £50 desk top adding

machine with printer.

### ROBOT-ACCOUNTANT

A close runner to RANK XEROX's system in the Computer User Friendly System of 1982 Competition.

With ROBOT-ACCOUNTANT you can save time and money by teaching your Amstrad computer to automate your routine posting work and to print the financial reports you want. Only £57.99 (inc. VAT and P&P).

### COMPUTER-BOOK

Reduces Book-keeping to simple form-filling - Just £24.99.

### COMPUTER-FORM

Card Index with standard letter mail shot feature - £24.99, Robot Screen Editor - £19. Please state Amstrad model you have.

D. H. SOFTWARE SYSTEMS LTD. 90 Baycliff Road, Liverpool L12 6QX Telephone: 051-259 3937

How much does it cost to go on Telex?

You could go the conventional way and buy a dedicated Telex machine. The cheapest will cost you £1,604 (the Whisper), the dearest £2,892 (the Cheetah). You will also need a separate telephone line, costing £101 to install, plus £404 a year rental. That's a total outlay over the first year of a minimum of £2,109. (All prices include VAT.)

Or you could do what more and more Amstrad users are doing – use your computer to double as a Telex machine. And just use your ordinary telephonel

### How do I turn my Amstrad into a Telex machine?

All you need is a modem and appropriate communications software (see the advertisements in this issue), a telephone, and a subscription to MicroLink. Telex is just one of a growing number of services available to Amstrad users on MicroLink. With it you can also read the news as it happens, go teleshopping, create your own closed user group, send telemessages and electronic mail right round the world, download free telesoftware programs directly into your micro . . . and much more.

### But why use Telex?

Because it's a standard means of instant communication between businesses. Today there are 150,000 Telex machines in use in Britain – and more than 2 million worldwide. It's to dramatically speed up business communications – just as quick as using the phone but far more efficient, because you have a hard copy of every

But there's a big bonus you get when you use MicroLink for Telex that the "conversation" for your records.

With MicroLink you don't HAVE to be in your office to send or receive Telex conventional way doesn't offer. messages. You can just as easily use your computer at home (or even a portable). So now you can check whether there are any Telex messages waiting for you anywhere, anytime. How's that for your business efficiency?

How to join: See Page 20

### PRINTER OWNERS

### Save Money on Printer Ribbons

Have your ribbon re-inked at less than half the price of a new one.

### TRIAL OFFER £1.50

Send your ribbon(s) and payment to:

### ALADDINK

(Dept AU), 4 Hurkur Crescent, Eyemouth, Berwickshire TD14 5AP

Telephone 08907 50965 for colour

### **How To Save Money**

Don't spend it. But - you've got to live. So you've got to spend money on food, clothes, fuel and so on. So how do you save? You use the tools at your disposal:

your computer, your intelligence, your skill. You use the Home Finance Program - designed to help you save money. The HFP. It runs on Amstrad PCWs and the CPC6128.

It gives you an instant picture of your finance and caters for up to 15 accounts. The HFP is fast, easy-to-use, and comes with a comprehensive manual. Send cheque/PO for £24.95 and your personalisation message to:

### Datavise (ACU)

20 Drumnaquoile Road, Castlewellan, Co Down BT31 9NT

or sae for further details

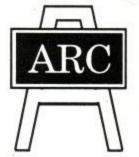

PRE-SCHOOL, PRIMARY, JUNIOR

### Education

By a Teacher. Tested by Pupils

Approved by Parents and Schools

For All AMSTRAD Computers, CPC/PCW and PC1512 Cassette £7.00 Disc £11.00 SAE For Lists (Please indicate CPC /PCW or PC1512)

ARC (ACU1) 53 Bentley Street, CLEETHORPES, South HUMBERSIDE DN35 8DL. (0472) 699632

### 3" HITACHI DISK DRIVES

Suitable for use on the Amstrad 6128, 664, Tatung Einstein, BBC with DFS. 40 track, double density. 3 ms track access time. Unformatted capacity — single sided 250k; double sided 500k. Shuggart interface. Plug compatible with 51/4 inch drives.

£29.95 + VAT Single sided £39.95 + VAT Double sided

Amstrad — \$7.50 88C — \$10.00 pl Tatung - £10.00 plus VAT

Carriage £3 + VAT FOR FURTHER DETAILS SEND S.A.E. TO:

MATMOS Ltd., Unit 11, Lindfield Enterprise Park, Lewes Road, LINDFIELD, West Sussex. RH16 2LX. Tel. 0444-73830 Or Computer Appreciation, 111 Northgate, CANTERBURY, Kent. CT1 1BH.

- £7.50 plus VAT.

### **ASTROLOGY** for beginners

Teach yourself astrology using your Amstrad

A Starter Pack comprising a simple program to calculate a horoscope, an introductory booklet and 2 self-teaching programs (how to interpret the horoscope)

£11.50 cassette £15.50 disc (£13.50 for 1512) No previous knowledge required

Also many other programs for more experienced astrologers

Please send the Astrology Starter Pack for my Amstrad 464/664/6128/8256/1512. I enclose a cheque/PO, UK. for £11.50/£15.50/£13.50 (Inc p&p). Outside UK add 50p; or, I enclose a large sae for free catalogue.

Name

Address

ASTROCALC (DeptA) 67 Peascroft Road Hemel Hemstead, Herts HP3 8ER Tel: 0442 51809

### JACKSON COMPUTERS LIMITED JOIN OUR DISCOUNT CLUB!

Life membership for £8.50

Software/Hardware Discounts of 5-20% off RRP

All AMSTRAD and other leading makes of software available Complete computer system, Printers, modems, cables AMSTRAD CPC464 with colour monitor

AMSTRAD CPC6128 with colour monitor

£279.90 £379.90 £419.95/£545.00

NEW AMSTRAD IBM compatible PC1512 mono/single floppy

PC1512 HD 20MB Hard disk & colour screen

Ring for details

£456.00

PC1512 HD 10MB Hard disk & colour screen Ring for details
Tandon 20 Meg add-on Disk Drive for PC 1512 £456.00
All prices include VAT, Postage + Packing
Also free Life Membership when you purchase any AMSTRAD computer

Visitors by arrangement only TEL: 01-651 6244. Between 9am-5pm 01-655 1610

Send for full Price List & membership form to: 25 Spring Lane, Woodside, South Norwood, London SE25 4SP

### QUALITY COMPUTER SUPPLIES AT BULK PRICES

### SPECIAL OFFERS FREE LIBRARY CASE IN CLEAR PLASTIC

With every 10 CK coloured discs. Choice of red blue green yellow white grey or black

 Unimex storage box (80x5.25") Special low price £8.99

### DISKETTES

Lifetime Guarantee in packs of 10 5 25" DS/QD DS/DD DS/HC axell CF2 in Maxell box Unbranded in plastic box 17,40 10.60 Nashua in card box 13,80 29.99 CK black, with free library case 15.90

### PRINTER RIBBONS

All makes stocked - examples shown at price per unit Epson MX80 2.98 (Note: MX80 also matches Commodore) Citizen 120D 3.74 Amstrad 3.32 MPS 803 3 51

Commodore MPS801 4.14 MPS1000 3.76 **DIABLO H22.09** 

### CK COMPUTER SUPPLIES LTD.0934 418838

Unit 5. Norside. Oldmixon Crescent, Weston-Super-Mare Avon BS24 9AX

\* Order now for express service \* Write or phone, use ref AC 8706 \* Prices Include VAT

\* Just add £1.50 p&p \* Access accepted \* Ask for full catalogue

\*PHONE FOR FREE ADVICE ON PRODUCT USE & COMPATIBILITY

STORAGE BOXES

CAPACITY 80 100 Trackmaster 3.5\* 11.51 Trackmaster 5.25 10.07 10.87 11.48

\*PHONE FOR FREE ADVICE ON PRODUCT USE & COMPATIBILITY

### RED SCORPION

Let's skip over the long, inaccurate and mostly irrelevant background notes. This here game is about wandering a planet's surface, shooting at anything that shoots at you.

The view out of the window is a little depressing. The planet's surface is covered by a set of parallel lines, and not a lot else. In the distance, you occasionally see a tree with contrarotating that's even a little bit annoying. But wait.

It transpires that the inhabitants of the planet Bombyx (for so this place is named) are in fact in the process of being liberated by you and yours. Thus, any overtly nasty acts not directed at the planet's present oppressors (the Necrons) could be interpreted by the natives as not entirely the act of friends. And as these selfsame natives are the owners of vast mineral resources, any antagonistic actions will be frowned upon by the old top brass of the Terran Confederation Star Commandos, you'll be saluting civilians if you hit anything that doesn't hit you first.

The mere fact that you're cruising Bombyx in a weapon-encrusted Scorpion Mv IV, crammed to the bulwarks with acronymic annihilation gadgets, might seem a little unfriendly. But these Bombyxians are used to being liberated, so the Combat Action Visor (CAV), Head Up Display Weapon Aiming System (HUDWAS), Armour Piercing (AP) missiles and Cluster Bombs (CB), are really friendly, useful, can't kill anyone, low lethality devices.

The CAV is the clever one. It can see in microwave, infrared, visible light and ultraviolet regions of the electromagnetic spectrum, and by selecting the appropriate range almost any manifestation of the enemy mutants can be discerned prior to a prompt dissipation. (True Fact #31: the human cornea filters out UV rays. People with plastic corneas fitted after cataract operations can see stars at night that are completely invisible to the rest of us. Complete new constellations, in fact).

There's also a jamming system on board. This beast resonates and seals the fate of nuclear missiles, filled with fissiles, aimed at you to make ya' blue. It blows sky

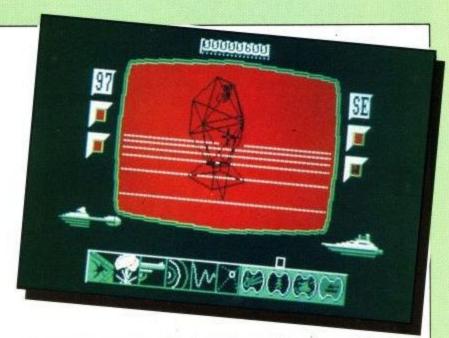

high the things that fly from the smoking guns of those Necron scum, but you have to tune it well or you'll get blown to... (that's enough jammin' – Ed). Put simply, if a missile flies at you, you can blow it up – providing you can find its frequency.

You're not completely alone down there. Up above circle two support ships: The Coral Sea, to which you can repair if it all gets too much, and the Zuchov. The Zuchov can, upon request, do its party trick of raining down quite over-awesome amounts of naval gunnery from On High.

However, it can only do it in your immediate area, thus rendering a potentially useful idea somewhat flawed in practice. Still, your shields can take quite a lot of punishment really, so it might come in useful if you're stuck for anything more inventive.

All this, and you also have to maintain the incredibly high standards of your outfit (it says here), presumably the natty black combat jacket, the tight leather laser holster, the tastefully embroidered lace skull and crossbones. Of course, outfit could mean the Terran Confederation Star Commandos. But I doubt it.

Author: Argus Press Price: £9.95

Standard stuff for the old hands, firing lasers and missiles at 3D line drawings stuttering around a minimalist landscape out there. Shields that run down, lots and lots of gadgets and a fairly high degree of "ask questions first, shoot later"

try to imbue this game with a little class.

Doesn't work, though; the line drawing could have been smoother, and all the wonderful devices get in the way of serious shooting fun. Don't like it.

You can't beat a good vector tank game for feel – this is a bit like Tank Busters at half speed. The comprehensive controls put back some of what the speed loss takes away, but not

enough of it. I found the choice of the bottom row keys a bit odd, and kept on having to press them just to see what happened. A good enough game but it fails to sparkle.

The sleeve notes to this unremarkable game seem to have been written by someone who reads Harry Harrison and Jerry Pournelle in equal quantities, with the military precision of the former and the humour of the latter.

The game's not actually unplayable, it even gets

enjoyable occasionally. But I could never get the hang of all those buttons, and always ended up courtmartialled on my first shot. Some days you should never get out of bed...

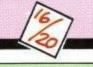

## EXCLUSIVE READER OFFERS

- ★ Compose directly on to the stave with the feature-packed editor
- ★ Use your Amstrad keyboard to enter music in realtime and record it on the built-in multi-track recorder
- ★ Create and modify sounds with the synthesiser then feed them in to the sequencer
- ★ Link music files in any order to produce full-length compositions
- ★ Print out your masterpiece on to paper

FIVE powerful modules at your fingertips!

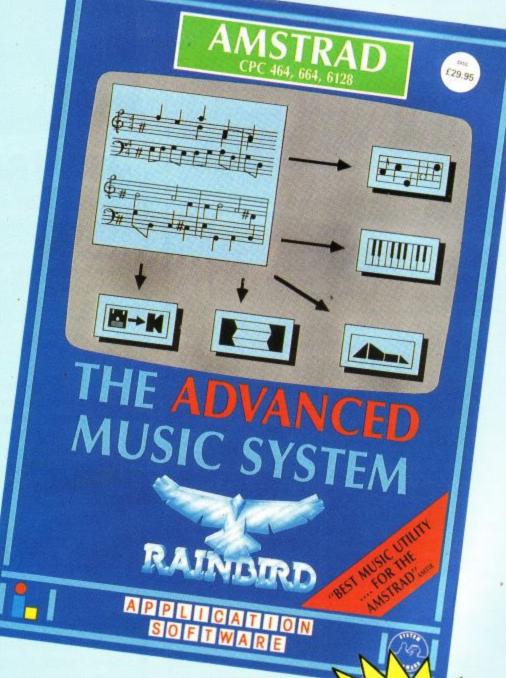

This is the most sophisticated music package ever created for the Amstrad CPC range – and now it's even better value!

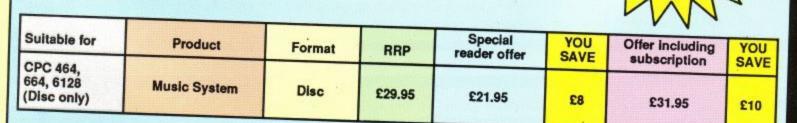

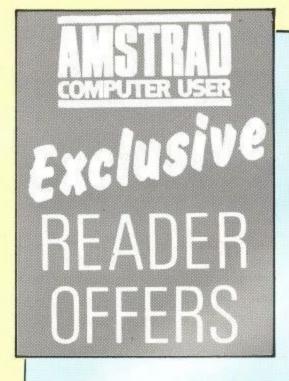

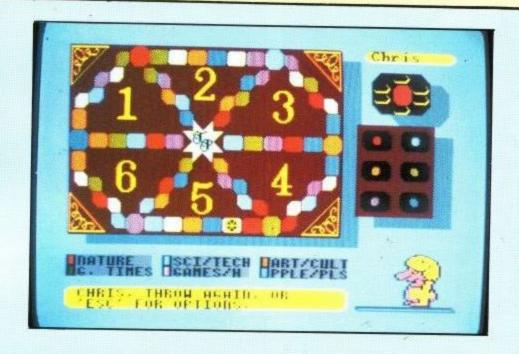

This is the game you'll want to play . . . and play . . . and play . . .

(And with 3,000+ questions, it'll keep you happy for months!)

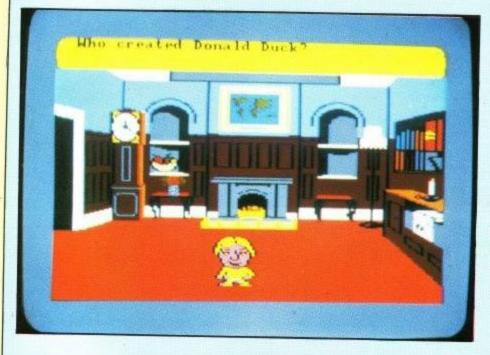

for the Amstrad CPC and PCW series

At last – the world's most fashionable board game comes alive on your Amstrad computer.

And it makes the most of the Amstrad's computing power to take on an entirely new dimension.

Order through this special ACU offer and you'll save £4 off the recommended retail price. Take out a subscription at the same time and save £10.

|              |                                                         |          | RRP    | ACU special<br>reader offer | YOU | Offer Including subscription | YOU |
|--------------|---------------------------------------------------------|----------|--------|-----------------------------|-----|------------------------------|-----|
| PCW<br>Range | Genus Edition                                           | 3" disc  | £19.95 | £15.95                      | £4  | £21.95                       | £10 |
| CPC<br>Range | Genus Edition                                           | Cassette | £14.95 | £10.95                      | €4  | £16.95                       | £10 |
|              | Young Player's Edition                                  | 3" disc  | £19.95 | £15.95                      | €4  | £21.95                       | £10 |
|              | Extra questions: Young Player's<br>Q-pack Cassette only |          | £7.95  | £5.95                       | £2  | £14.95                       | £5  |

To order please use the form on Page 79

## EXCLUSION OF THE COMPUTER USES ACCUSE OF THE COMPUTER USES ACCUSE OF THE

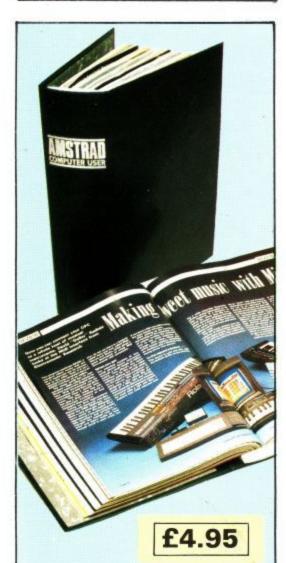

### Binders

Your Amstrad Computer
User is the ideal source of reference for every user of Amstrad computers. Keep your magazines tidy and in tip-top condition by using our top quality binder.

The Amstrad Computer User binder holds 12 issues. Each binder is black with the logo embossed in silver.
Only £4.95.

### Subscription offers

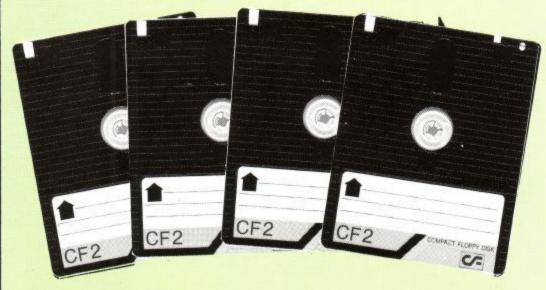

### Cheap discs - WOW!

Discs are essential to anyone with an Amstrad disc drive so if you own a DDI-1, CPC 664, CPC 6128, PCW 8256 or even a PCW 8512 you will be interested in this special offer.

Our discs cost £2.74 each.

You could pay as much as twice that, the usual price is around £4 per disc. "There must be a catch". Yes, there is – you can only qualify for the offer when you subscribe to Amstrad Computer User.

These are official, thoroughly tested discs made by Panasonic. They are NOT the cheap, unreliable imports now coming on to the UK market.

See details on the order form alongside.

### Dustcovers

Keep your equipment free from dust and grime with an Amstrad Professional Computing dustcover, made from clear

DMP2000/3000 Printer £3.95 CPC range Keyboard £3.95 Monitor £5.95

pliable vinyl and bound by strong red cotton and sporting the logo.

| DMP 2000/3000 Printer Cover                | £3.95  |
|--------------------------------------------|--------|
| CPC 464/664 keyboard cover                 |        |
| CPC 6128 keyboard cover                    | £3.95  |
| Green screen monitor cover                 | £5.95  |
| Colour screen monitor cover                | £5.95  |
| PC 1512 keyboard and monitor set           | £9.90  |
| PCW 8256 keyboard, monitor and printer set | £11.95 |

### Back issues

1986 - January: Mode 3 revealed. Sorcery plus pokes and map. Shaded dump listing.

**February:** Brainstorm review. Graphics adventure creator. DK'tronics ram expansion review.

March: Communications survey. Laser Basic reviewed. The Music system examined.

**April:** Using the 6845. Screen flipping on the 6128. Graphic packages reviewed.

May: Max Headroom. Joysticks compared. Teletext adapter reviews. Home spread listing. Dummy Run map. CPS review.

June: Batman Map. Biggles preview. Get Dexter Map. Music made simple. ABC Planner calc.

**July:** Palace interview, Activision, Load Spectrum screens into an Arnold, Battle of the cars program. August: Equinox mapped, Printer minisurvey, Midi interface, Interceptor listing, Mastertronic interview. Last free issue of ABC.

**September:** Spindizzy map, detailed assembler survey, joystick reviews, PCW games.

October: PC 1512 reviewed, compilers tested, LocoMail, Basic 2 and Animator reviewed, Hacking help with joysticks and Storm. Sound add-ons examined. Which flight simulator?

**November:** Art package three-way test. Combat games compared. Using PIP. Mikro-Gen interview. Double trouble listing.

**December:** Heartland preview, Rombo Vidi full test, Dan Dare map, defining function keys under MS-dos.

1987 – January: Jailbreak, Starglider, Model Universe reviewed, PC games, Arnor interview, Frost Byte mapped, Crawler listing, Multi coloured CPC.

### Bargain bundles

An instant Amstrad Computer User Library

Are you new to Amstrad User? If so you've missed some great articles. Now there is a quick and easy way to catch up. We are offering two bumper bundles of Amstrad Computer Users which allow you to catch up.

Bundle 1: March 1985 to July 1985

This contains reviews of early software, Kuma's Zen and Arnor's Maxam assemblers, books, printers, the CPC 664, a plotter and speech synthesisers. There are games listings galore with such programming milestones as Rock Hopper, Cargo King, Froggie, Moonbase Alpha, Missile Attack and Trench. Seasoned programmers and raw beginners alike will enjoy articles on using the Arnold's music function, a machine code fill routine, writing adventures, simulating relative files from Basic, a graphics toolkit and a lot more besides.

Bundle 2: August 1985 to December 1985

This contains reviews of screen designers, Cobol, the first Amstrad RS232, The PCW 8256, CPC 6128, Okimate 20 DK Light Pen, DMP 2000, Epson LQ 1500. Help with Knight Lore, Technician Ted and Jet Set Willy II. Programs like 3D Maze, Splatch, Amgraph and Squash. Plus loads of interviews and features.

Each bundle costs £4.95, a substantial saving over the usual price of back numbers. Just to show how generous we can be you can have the lot – both bundles for £8.35. Can't say fairer than that!

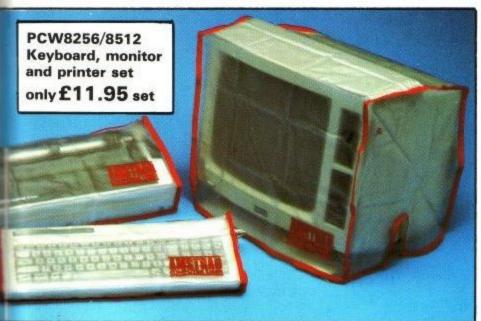

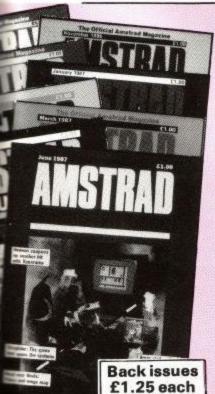

February: PC Programming, PCW Protext, CPC Listings. Top Gun and Gauntlet reviewed. The Secret of the Red Boxes plus all the regulars.

March: Nemesis preview, Music Machine – the ultimate Sound peripheral. Making the most of Protext, Machine Code manipulation, Elite Disc hack, background print spooler and US Gold interview.

April: Computer Journey – what makes your Arnold tick, the Men from Microprose, Amstrad RS232 reviewed, Sentinel from Firebird, back-up reminder program.

May: Ambug – Build it yourself robot, Empire review, Art Studio from Rainbird. Plumberdroid Lizting, Plan It, the house finance organiser.

June: Ranarama from Hewson, smooth screen scrolling, Head over heels mega map, Maxam II, Motor racing games, Citizen MSP printer, Machine code triangles.

|                                                                                                    | AMSTRAD                                                                     |
|----------------------------------------------------------------------------------------------------|-----------------------------------------------------------------------------|
| Offers subject to availability                                                                                                    | COMPUTER USER All Overseas item despatched to                               |
| All prices include                                                                                                    | airm                                                                        |
| postage, packing & VAT.                                                                                                    | ORDER FORM Valid to 31.7.6                                                  |
| Subscripti                                                                                                    | ons (v) £ p                                                                 |
| Subscription                                                                                                    | £12 UK 8000                                                                 |
|                                                                                                    | £25 Europe incl Eire 8001<br>£40 Overseas 8002                              |
|                                                                                                    | Commence withissue                                                          |
| Renewals                                                                                                    | £12 UK 8811                                                                 |
| The state of the state of the s | £25 Europe incl Eire 8812                                                   |
| Out to a minuti                                                                                                    | £40 Overseas 8813                                                           |
| Subscription                                                                                                    | ON OTIEF 1 add £2. Overseas add £5) £13.70 8110                             |
| Ten 3" discs (Europe a                                                                                                    | add £2. Overseas add £10) £27.40 8111                                       |
| †Only available if ac                                                                                                    | companied by subscription order.                                            |
| Rainbird A                                                                                                    | Advanced Music System                                                       |
| CPC 464, 664, 6128                                                                                                    | With sub* Without sub Disc £19.95 £21.95 <i>8136/8137</i>                   |
| *Only available if acco<br>Add £2 for Europe/£4                                                                                                    | ompanied by subscription order or renewal<br>for Overseas                   |
|                                                                                                    |                                                                             |
| Rainbird A                                                                                                    | Advanced Art Studio                                                         |
| CPC 464, 664/6128                                                                                                    | With sub* Without sub Disc £16.95 £18.95 8140/8141                          |
| DK'Tronics 64k Ram<br>Disc + Ram                                                                                                    | £29.95 £31.95 <i>8142/8143</i> £46.90 £50.90 <i>8144/8145</i>               |
| *Only available if acco<br>Add £2 for Europe/£4                                                                                                    | ompanied by subscription order or renewal<br>for Overseas                   |
|                                                                                                    |                                                                             |
| Bargain by<br>Bundle 1 - March 8                                                                                                    |                                                                             |
| Bundle 2 - * August 8                                                                                                    | 85-December 85 £4.95 8147                                                   |
| *Bundles 1 or 2 UK £                                                                                                    | 85-December 85 £8.35 8148 4.95, Europe £6.95, Overseas £13.95               |
|                                                                                                    | Europe £12.35, Overseas £26.35                                              |
| Back num                                                                                                    | bers UK £1.25                                                               |
| 1986<br>January <i>8014</i>                                                                                                    | 1987<br>July 8020 January 8026                                              |
| February 8015<br>March 8016                                                                                                    | August 8021 February 8027 September 8022 March 8028                         |
| April 8017                                                                                                    | October 8023 April 8029   November 8024 May 8030                            |
| June 8019                                                                                                    | December 8025 June 8031                                                     |
| Trivial Pur                                                                                                    | reuit NEW                                                                   |
| COMPLETE PACKS                                                                                                    | DDIOCO                                                                      |
| PCW Series<br>Genus Disc                                                                                                    | With sub* Without sub £9.95 £15.95 8128/8129                                |
| CPC Series<br>Genus Tape                                                                                                    | £4.95 £10.95 <i>8118/8119</i>                                               |
| Genus Disc                                                                                                    | £9.95 £15.95 8120/8121                                                      |
| Young Players' Tape<br>Young Players' Disc                                                                                                    | £9.95 £15.95 8124/8125                                                      |
| Extra Question Paci<br>Young Players' Tape                                                                                                    | £2.95 £5.95 <i>8126/8127</i>                                                |
| *Only available if acco                                                                                                    | ompanied by a subscription order or renewal                                 |
| Dust cove                                                                                                    | rs                                                                          |
| CPC 464/664 keyboa                                                                                                    | erd £3.95 8100                                                              |
| CPC 6128 keyboard<br>CPC range green scre                                                                                                    |                                                                             |
| CPC range colour mo<br>DMP 2000/3000 Print                                                                                                    | ter £3.95 8105                                                              |
| PCW 8256 keyboard,<br>PC 1512 Keyboard +                                                                                                    | monitor and printer set £11.95 8104 colour monitor set £9.90 8134           |
| PC 1512 Keyboard +                                                                                                    |                                                                             |
| DIIIUGI                                                                                                    | £4.95 UK 8106                                                               |
| COMPANDAD TOTAL TOTAL                                                                                                    | £7.95 Europe<br>£11.95 Overseas                                             |
|                                                                                                    | ce (inc. Eire) & Overseas please                                            |
| Send to                                                                                                    | unless otherwise indicated TOTAL                                            |
| Amatrad Computer                                                                                                    | Veer, Telephone orders 061-429 7931 24 hot<br>Enquiries 061-480 0171 9am-5p |
| 36 St Petersgate,                                                                                                    | PLEASE PRINT IN BLOCK CAPITAL LETTERS                                       |
| Stockport SK1 1HL<br>Please indicate metho                                                                                                    |                                                                             |
|                                                                                                    | charge/Eurocard/Barclaycard/Visa                                            |
| 4 4 4 4                                                                                                    |                                                                             |
|                                                                                                    |                                                                             |

Cheque made payable to Amstrad Computer User

# With monitor, data £100 of software yo (Until mummy cate

With the Amstrad 464 home computer the fun starts as soon as you get it home.

Because unlike many other home computers the 464 comes complete with its own green screen or full

colour monitor.

It also comes with a convenient built-in datacorder.

And you get £100 worth of software with games like Harrier Attack and Sultan's Maze. Not to mention Oh Mummy.

means you have plenty of memory to play with. And there are over 200 Amstrad games you can play, many exclusive to Amstrad.

But games are only half the fun on the 464.

The kids can learn spelling and arithmetic with software like Wordhang and Happy Numbers.

Whilst adults will love the way that it helps around the house with budgeting and accounts.

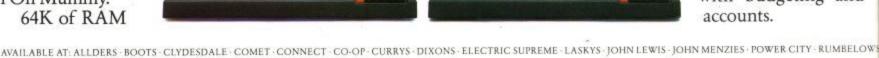

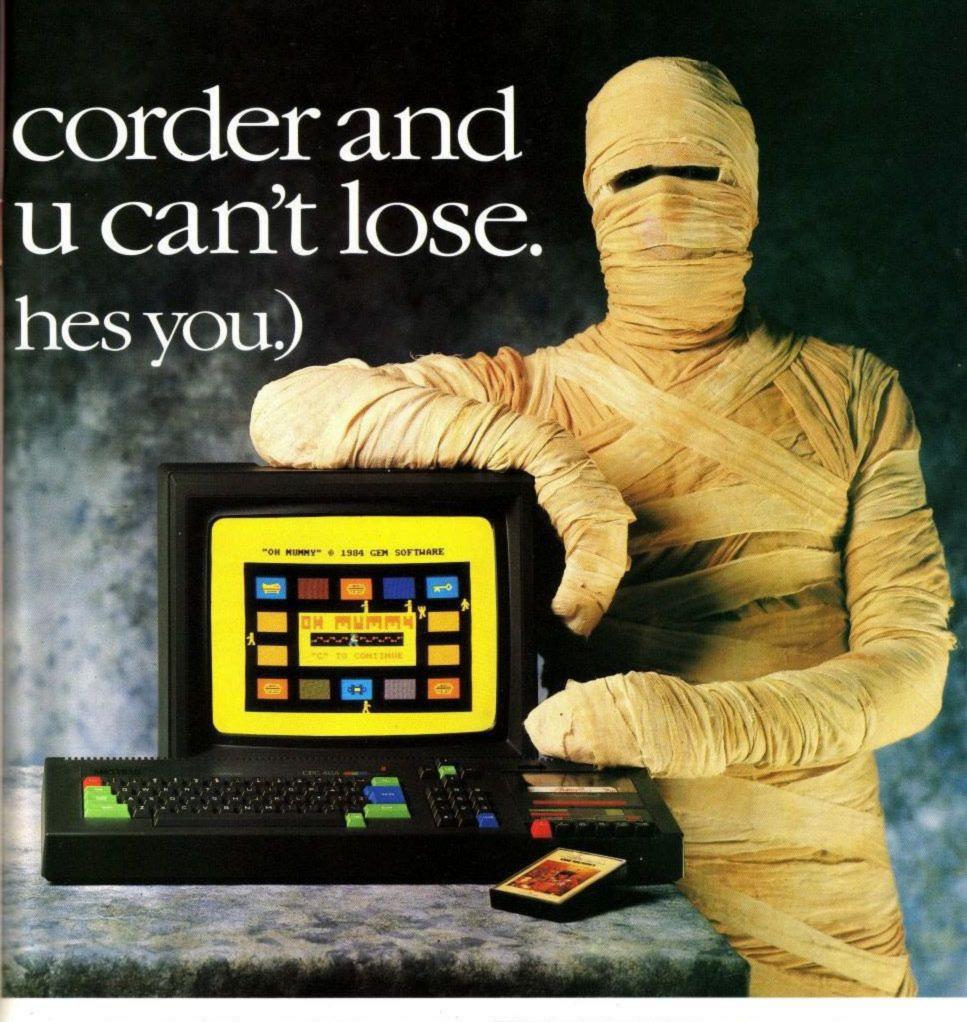

To help you make the most of your 464, you can join the Amstrad User Club.

And there are lots of books and magazines devoted to it as well.

What's more you can buy joysticks, printers, disc drives, speech synthesisers and light pens to make it even more fun.

But perhaps the most pleasurable thing about the 464 is the price.

The complete home computer costs just £199 with green screen or £299 with colour monitor.

Not much to pay for a chance to get away from mummy.

| TM     |      |    |      |    | P     | C. Branch |
|--------|------|----|------|----|-------|-----------|
| Please | send | me | more | ın | torma | tion      |

Name

Address

ACU 7-87

### The Amstrad 464.

The complete home computer.

Amstrad plc., P.O. Box 462, Brentwood, Essex CM14 4EF.

### The Least Significant Bit

The appointments at Amstrad Towers continue apace, a reflection of the company's growth. Malcolm Miller, the Sales and Marketing Director has "cloned" himself. Malcolm II is properly known as **Malcolm Tocher**, a man with a strong marketing background who understands market share, profile and penetration. He starts with a good foundation, as Romtec's figures have shown Amstrad to hold a 40 per cent share of the European PC market.

### Keith moves in

Over on the sales side the new man is Keith Warburton, who has moved from Rodime, the Scottish-based hard disc manufacturer. Commuting from the other end of Britain can't be much fun. A computer expert, Mr. Warburton is a very popular appointment to the ninth floor at Amstrad.

### **Enter Susan**

An earlier LSB detailed the appointment of Rosemary as Alan Sugar's new secretary and guessed that she would have her name used as the code name for any new Amstrad computer. Well it appears that this is no longer the case. Rosemary has left, probably to the relief of those journalists who failed to conquer her telephone manner attempting to

speak to Alan Sugar. Unfortunately the millionaire has a replacement, **Susan**, who has yet to face the fourth estate's full firepower.

### Sugar junior

One of the most important appointments is to quite a lowly position. Thomas Power, Malcom and Malcom's sidekick has a new assistant: **Daniel Sugar**. He will be treated just like any other junior member of staff, the memo said.

### No fooling

Things on Micronet have become a bit confused, thanks to our April Fool. Amstrad has pulled out of the satellite project, but will still make receivers when the "bird" goes skyward, even iif it no longer intends to finance the project. When a reader commented on this our friends at the 'net confused the event with our spoof and denied it was true. (He was later found out to be lying – Ed.)

### Alan's target

Alan Sugar has announced Amstrad's new slogan. He told a conference in the City: "Securicor Cares, Pan Am take more care of you, Amstrad – We want your money". Thanks Alan.

### ADVERTISER'S INDEX

| Advanced Memory Systems   | 3 2  | Database Software    | 44,56,57 | M.J.c.Supplies          | 69    |
|---------------------------|------|----------------------|----------|-------------------------|-------|
| Aladdink                  | 74   | Datavise             | 74       | Nemesis                 | 52    |
| Alligator Software        | 30   | DH Software          | 73       | Newcrown Computers      | 39    |
| Alsan Technology          | 35   | DK Tronics           | 84       | Ocean Software          | 66,67 |
| Amsoft                    | 55   | Garwood Software     | 16       | O.J. Software           | 69    |
|                           | 0,81 | Goldmark Systems     | 52       | Opalsoft                | 23    |
| Amstrad Computer Show     | 10   | H & P Computers      | 73       | Opus Supplies           | 58    |
| Amstrad Disribution       | 52   | HSV Computer Service | es 63    | Ram Electronics         | 9     |
| Arc Education             | 74   | Jackson Computers    | 74       | Romantic Robot          | 64    |
| Arnor                     | 13   | Kamset               | 16       | R.S.D Connections       | 70    |
| Astrocalc                 | 74   | LCL                  | 23       | SBS Computer Supplies   | 14    |
| Brentwood Office Supplies | 16   | Matmos               | 74       | School Software         | 38    |
| Campbell Systems          | 4    | MEAC Designs         | 39       | Selec Software          | 38    |
| Cheetah Marketing         | 32   | Meridian Software    | 39       | Sight and Vision        | 39    |
| Compumart                 | 83   | Microlink            | 20       | Siren Software          | 26    |
| CK Computer Supplies      | 74   | Microwise UK         | 35       | Tasman Software         | 48,49 |
| Connect Systems           | 26   | Mighty Micros        | 70       | Treasure Island Softwar | e 39  |
| Cyca                      | 52   | Mirage Micrcomputers | s 63     |                         |       |
| Dart Electronics          | 32   | Mitsubishi           | 7        |                         |       |

Page 82

Amstrad User July 1987

WITH OUR LOW PRICES YOU'LL BE LAUGHING ALL THE WAY TO THE BANK! Low Prices!

Indivually packed in AMSOFL Plastic Cases - Boxed in 3"CF2 5's or 10's

ONLY SAVE E3 PR

Phone for Quantity Discounts

BRAND NEW...Specially designed for Amsoft Disks CF-2 Holds 20-3" COMPACT FLOPPY DISC Disks & Cases N. Manufalling When it comes to boxing you'll find ours a KNOCKOUT! Excellent quality Perspex, lockable. Save on Accidental Damage from Spilt Drinks-Dust etc

Printer Ribi for PCW-8512/8256 DMP-2000/3000

ONLY...

Post Free!

For PCW Machines Latest version of Locoscript Latest version of Locuscript
With Superb Mailmerge Facility Special Software Offer!

by the Compumart Guarantee!

ALL Products are covered

How to Order..

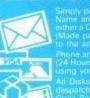

A GREAT DEAL MORE. FOR A GOOD DEAL LESS!

COMPUMART-Dept ACU - Unit 8 - Falcon Street Loughborough - Leics - LE11 1EH

ALL PRICES INC VAT AT 15% PRICES and DELIVERY SUBJECT TO AVAILABILITY

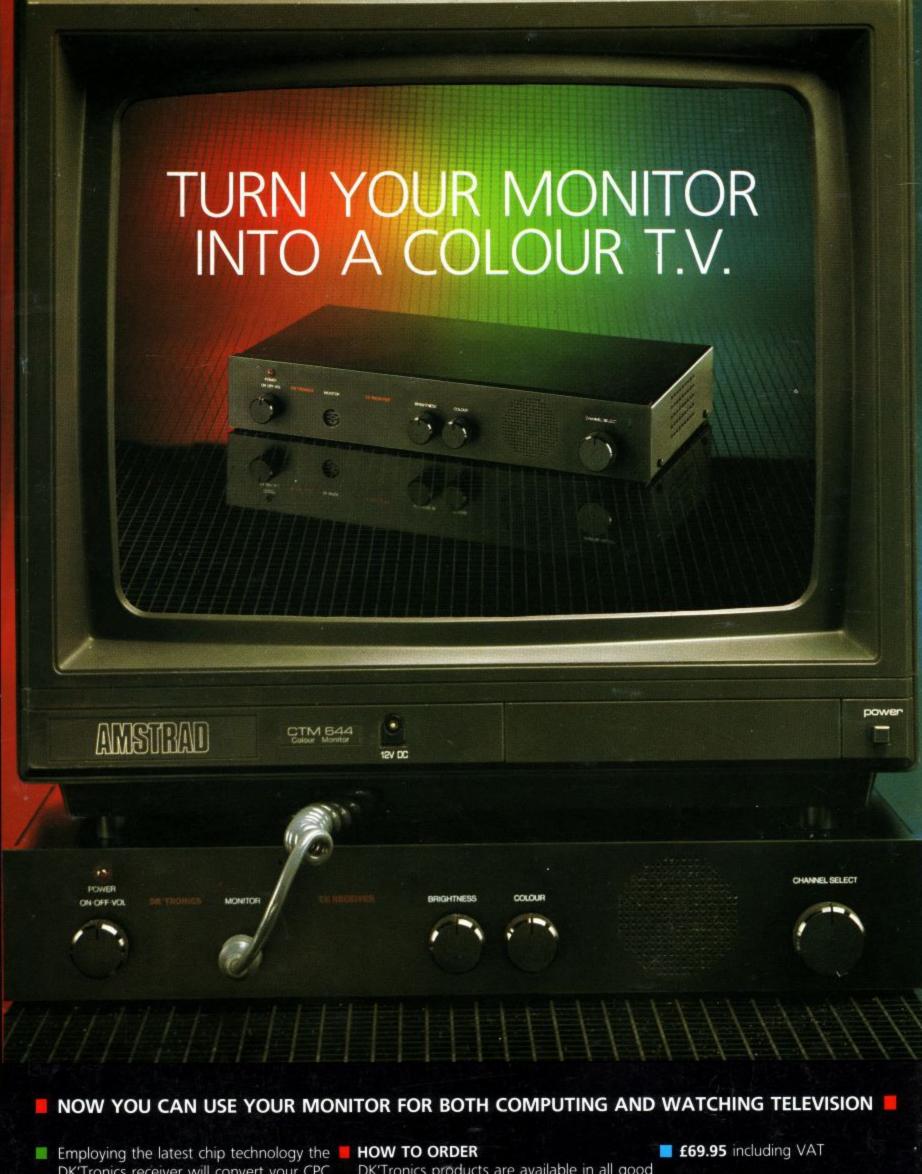

Employing the latest chip technology the DK'Tronics receiver will convert your CPC monitor into a high quality television set, giving crystal clear pictures on all four channels.

DK'Tronics products are available in all good computer stores or may be obtained direct by telephoning and quoting your Barclaycard or Access number.

CKTPODICS
POWER BEHIND YOUR AMSTRAD